#### **МІНІСТЕРСТВО ВНУТРІШНІХ СПРАВ УКРАЇНИ**

**НАЦІОНАЛЬНА АКАДЕМІЯ ВНУТРІШНІХ СПРАВ ЦЕНТР КРИМІНАЛЬНОЇ АНАЛІТИКИ**

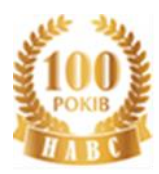

#### **НАЦІОНАЛЬНА ПОЛІЦІЯ УКРАЇНИ ДЕПАРТАМЕНТ КРИМІНАЛЬНОГО АНАЛІЗУ**

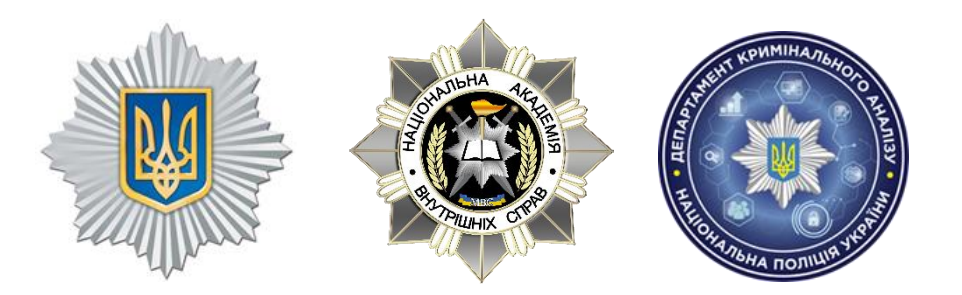

### **ОБРОБКА ТА АНАЛІЗ ЗА ДОПОМОГОЮ MS EXCEL ТА IBM i2 ANALYST'S NOTEBOOK ІНФОРМАЦІЇ ЩОДО ОДНОЧАСНОГО ПЕРЕТИНУ КОРДОНУ ДЕКІЛЬКОМА ОСОБАМИ**

*Практичний посібник*

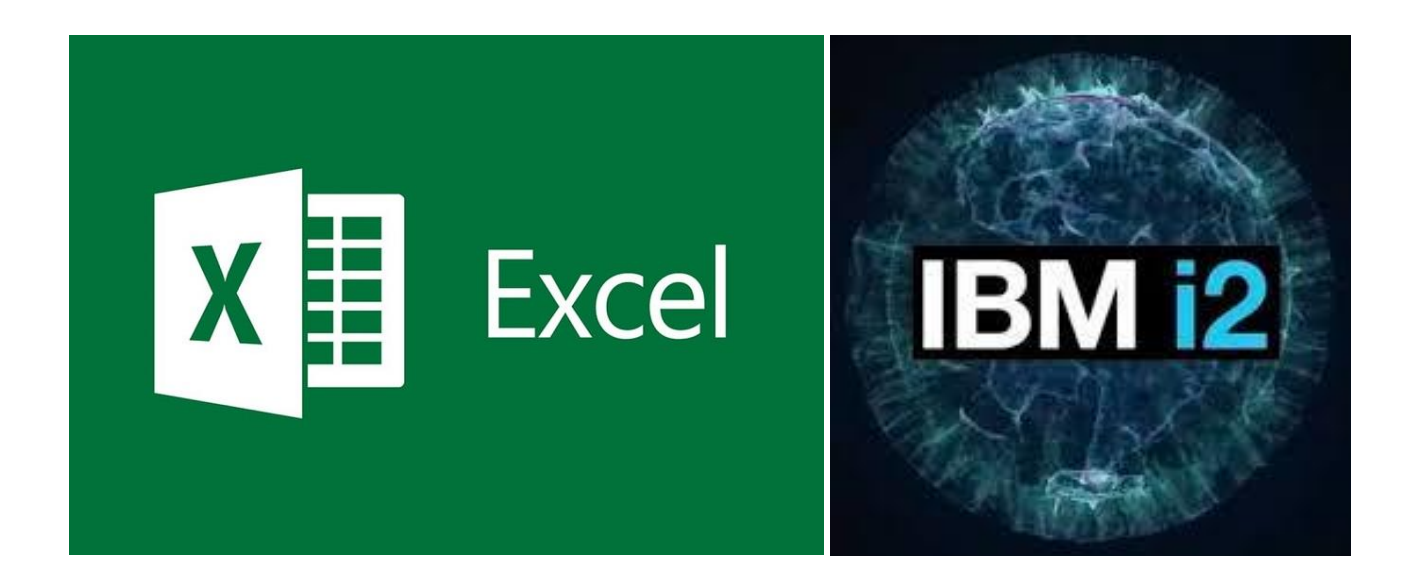

**КИЇВ-2020**

#### **МІНІСТЕРСТВО ВНУТРІШНІХ СПРАВ УКРАЇНИ**

#### **НАЦІОНАЛЬНА АКАДЕМІЯ ВНУТРІШНІХ СПРАВ ЦЕНТР КРИМІНАЛЬНОЇ АНАЛІТИКИ**

#### **НАЦІОНАЛЬНА ПОЛІЦІЯ УКРАЇНИ ДЕПАРТАМЕНТ КРИМІНАЛЬНОГО АНАЛІЗУ**

#### **ОБРОБКА ТА АНАЛІЗ ЗА ДОПОМОГОЮ MS EXCEL ТА IBM i2 ANALYST'S NOTEBOOK ІНФОРМАЦІЇ ЩОДО ОДНОЧАСНОГО ПЕРЕТИНУ КОРДОНУ ДЕКІЛЬКОМА ОСОБАМИ**

*Практичний посібник*

**КИЇВ-2020**

#### **Авторський колектив:**

*Школьніков Владислав* (Національна академія внутрішніх справ);

*Корнейко Олександр*, кандидат технічних наук, професор (Національна академія внутрішніх справ);

*Тіхонов Сергій* (Національна академія внутрішніх справ);

*Білоус Роман*, кандидат юридичних наук (Департамент кримінального аналізу Національної поліції України);

*Круглій Дмитро* (Департамент кримінального аналізу Національної поліції України);

*Овсянюк Дмитро* (Департамент кримінального аналізу Національної поліції України).

#### **Рецензенти:**

*Звєрєв Володимир*, кандидат технічних наук, старший науковий співробітник (Апарат Ради національної безпеки та оборони України);

*Швець Микола*, доктор економічних наук, професор, Заслужений діяч науки і техніки України (Національна академія внутрішніх справ).

*Схвалено та рекомендовано до друку науково-методичною радою Національної академії внутрішніх справ 21 вересня 2020 року (протокол № 1).*

**О-23 Обробка та аналіз за допомогою MS Excel та IBM i2 Analyst's Notebook інформації щодо одночасного перетину кордону декількома особами** [Текст] : практ. посібн. / [В. Школьніков, О. Корнейко, С. Тіхонов, Р. Білоус, Д. Круглій, Д. Овсянюк ; за заг. ред. В. Школьнікова та О. Корнейка]. ― К. : Вид-во Нац. акад. внутр. справ,  $2020. - 144$  c.

У посібнику висвітлено загальний порядок та технолгія обробки й аналізу за допомогою програмних продуктів MS Excel та IBM i2 Analyst's Notebook інформації з інтегрованої міжвідомчої інформаційно-телекомунікаційної системи «Аркан» щодо виявлення фактів та часу одночасного перетину кордону особою, стосовно якої проводяться відповідні слідчі або негласні слідчі (розшукові) дії та оперативно-розшукові заходи, разом з іншими особами, які можуть бути його спільниками у здійсненні відповідних протиправних дій.

Посібник розрахований на працівників аналітичних підрозділів Національної поліції та інших правоохоронних органів України й призначений для опанування ними сучасних технологій здійснення кримінального аналізу.

#### **УДК 343.13**

© Національна академія внутрішніх справ, Департамент кримінального аналізу НПУ, 2020

> © Школьніков В., Корнейко О., Тіхонов С., Білоус Р., Круглій Д., Овсянюк Д., 2020

#### **ЗМІСТ**

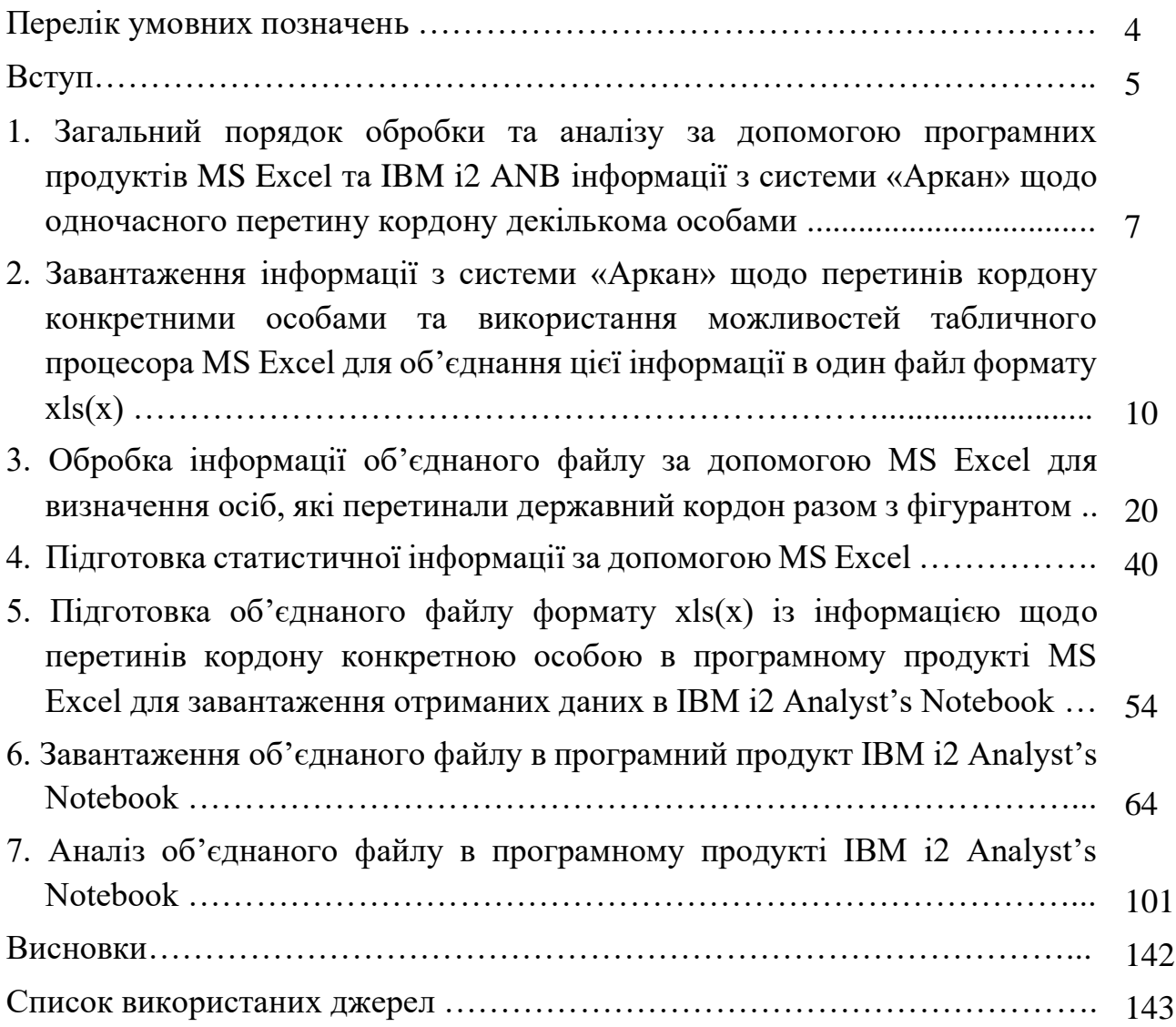

#### **ПЕРЕЛІК УМОВНИХ ПОЗНАЧЕНЬ**

MS Excel табличний процесор, програма для роботи з електронними таблицями Microsoft Excel IBM i2 ANB аналітичний програмний продукт IBM i2 Analyst's Notebook система «АРКАН» інтегрована міжвідомча інформаційнотелекомунікаційна система щодо контролю осіб, транспортних засобів та вантажів, які перетинають державний кордон України ПК персональний комп'ютер

#### **ВСТУП**

Відповідно до [1, 2] кримінальний аналіз є специфічним видом інформаційно-аналітичної діяльності, яка полягає в ідентифікації та якомога більш точному визначенні внутрішніх зв'язків між інформаціями (відомостями, даними), що стосуються злочину, і будь-якими іншими даними, отриманими з різних джерел, їх використанням в інтересах ведення оперативно-розшукової та слідчої діяльності, їх аналітичної підтримки.

Правоохоронними органами зарубіжних країн світу технології кримінального аналізу широко застосовуються для виявлення, припинення та розслідування кримінальних правопорушень [3]. Але на даний час в Україні ці технології, нажаль, в системі правоохоронних органів застосовуються не достатньо широко й не в повному обсязі [4]. Це обумовлено обмеженим числом професійно підготовлених фахівців у цій сфері діяльності та фактичною відсутністю офіційно оприлюднених практичних методик здійснення кримінального аналізу щодо різних сфер інформаційно-аналітичного забезпечення розслідування злочинів.

Тому для якісного розвитку та застосування сучасних технологій кримінального аналізу на теренах України необхідно напрацювання спеціалізованих методик обробки та аналізу інформації з конкретних інформаційних ресурсів.

У даному контексті, створення в складі Національної академії внутрішніх справ (НАВС) у взаємодії з Депаратментом кримінального аналізу Національної поліції України нового структурного підрозділу ― Центру кримінальної аналітики [\(https://www.cac.naiau.kiev.ua/\),](https://www.cac.naiau.kiev.ua/) започаткувало наступний етап розвитку кримінального аналізу, що стосується практичних аспектів реалізації сучасних інформаційно-аналітичних технологій в діяльності підрозділів кримінального аналізу. Адже одним з основних завдань Центру кримінальної аналітики НАВС є проведення наукової та інноваційної діяльності, надання консультаційних, експертних та інших видів послуг щодо розробки та впровадження новітніх інформаційно-аналітичних технологій і спеціалізованих програмних засобів для здійснення кримінального аналізу, інформаційнопошукової та аналітичної роботи в практичній діяльності органів та підрозділів Національної поліції та інших правоохоронних органів України.

Тому підготовка і оприлюднення відповідних науково-практичних методик використання сучасного програмного забезпечення, що можна застосовувати в діяльності підрозділів кримінального аналізу Національної поліції та інших правоохоронних органів України, є одним із важливих завдань новоствореного Центру.

Цей посібник відкриває цикл науково-практичних видань, які підготовлені працівниками Центру кримінальної аналітики НАВС у взаємодії з фахівцями Депаратменту кримінального аналізу Національної поліції України.

У посібнику висвітлено загальний порядок та технолгія обробки й аналізу за допомогою програмних продуктів MS Excel та IBM i2 Analyst's Notebook інформації з інтегрованої міжвідомчої інформаційно-телекомунікаційної системи «Аркан» щодо виявлення фактів та часу одночасного перетину кордону особою, стосовно якої проводяться відповідні слідчі або негласні слідчі (розшукові) дії та оперативно-розшукові заходи, разом з іншими особами, які можуть бути його спільниками у здійсненні відповідних противправних дій.

Посібник розрахований на працівників аналітичних підрозділів Національної поліції та інших правоохоронних органів України й призначений для опанування ними сучасних технологій здійснення кримінального аналізу.

#### **1. Загальний порядок обробки та аналізу за допомогою програмних продуктів MS Excel та IBM i2 ANB інформації з системи «Аркан» щодо одночасного перетину кордону декількома особами**

Система «Аркан» ― інтегрована міжвідомча автоматизована система обміну інформацією з питань контролю осіб, транспортних засобів та вантажів, які перетинають державний кордон України. Вона є сукупністю організаційнорозпорядчих заходів, програмно-технічних та телекомунікаційних засобів, що забезпечують обробку відповідної інформації (уведення, приймання, отримання, передавання, реєстрація, зберігання) щодо цих осіб, транспортних засобів чи вантажів, а також забезпечує автоматизований доступ до інформаційних ресурсів (баз даних) суб'єктів системи «Аркан» [5].

Розпорядником системи «Аркан» є Адміністрація Державної прикордонної служби України (Держприкордонслужба).

Суб'єктами системи «Аркан» є Адміністрація Держприкордонслужби, Служба безпеки України, Служба зовнішньої розвідки України, Міністерство внутрішніх справ України, Державна митна служба України, Державна податкова адміністрація України, Міністерство закордонних справ України, Міністерство праці та соціальної політики України.

Система «Аркан» створена з метою своєчасного, достовірного та функціонально повного інформаційно-аналітичного забезпечення діяльності суб'єктів цієї системи стосовно здійснення ними заходів із запобігання і недопущення в'їзду в Україну або виїзду з України осіб, яким згідно із законодавством не дозволяється в'їзд в Україну або яких тимчасово обмежено в праві виїзду з України, у тому числі згідно з дорученнями правоохоронних органів, розшуку в пунктах пропуску через державний кордон осіб, які переховуються від органів дізнання, слідства та суду, ухиляються від відбуття кримінальних покарань, припинення протиправної діяльності фізичних і юридичних осіб, які незаконно переправляють мігрантів в Україну або транзитом переміщують їх через територію України, посилення контролю за додержанням правил в'їзду, виїзду, перебування в Україні іноземців та осіб без громадянства, а також виконання інших завдань у правоохоронній сфері згідно із законодавством [5].

Функціями системи «Аркан» є [5]:

1) поповнення інформаційних ресурсів (баз даних) інформаційних систем органів виконавчої влади у режимі обробки повідомлень;

2) надання суб'єктам системи «Аркан» інформації з інформаційних ресурсів (баз даних) інформаційних систем органів виконавчої влади;

3) забезпечення двосторонніх інформаційно-телекомунікаційних зв'язків між суб'єктами системи «Аркан»;

4) здійснення електронного документообігу між суб'єктами системи «Аркан»;

5) забезпечення комплексного захисту інформації та розмежування доступу до інформаційних ресурсів (баз даних) суб'єктів системи «Аркан».

Інформація з системи «Аркан» може успішно застосовуватись правоохороними органами України при проведенні слідчих або негласних слідчих (розшукових) дій, оперативно-розшукових заходів стосовно осіб, які перетинають або перетинали кордон України [6]. Адже в системі «Аркан» є в наявності консолідована інформація щодо конкретних осіб. При цьому за допомогою даної системи можна встановити не лише факт і напрям перетину кордону відповідною особою, його дату та час, але й встановити ділові або родинні зв'язки цієї особи, факт спільного перетину кордону цією особою разом з іншими особами тощо.

Для того, щоб ефективно здійснювати обробку та аналіз необхідної інформації з системи «Аркан» щодо відповідних осіб (чи групи осіб), які перетинають (чи перетинали) кордон України, необхідно застосовувати сучасні інформаційні програмні технології.

На даний час основними програмними продуктами, які застосовуються аналітиками правоохоронних органів і дозволяють ефективно обробити та проаналізувати інформацію з системи «Аркан», є програмні продукти MS Excel та IBM i2 ANB.

MS Excel ― це широко поширена комп'ютерна програма (табличний процесор) з офісного пакету Microsoft Office для роботи з електронними таблицями, розроблена корпорацією Microsoft. Створена вона для проведення відповідних розрахунків, аналізу даних, прогнозування, складання графіків, таблиць і діаграм, обчислення простих і складних функцій. Використовуючи інструментарій цієї програми, можна робити різні маніпуляції з даними таблиць: складати, віднімати, множити, ділити, здійснювати консолідацію даних, автоматизувати звіти, працювати з великими масивами даних, які автоматично оновлюватимуться при грамотному складанні тощо.

IBM i2 ANB ― програмний продукт IBM i2 Analyst's Notebook, розроблений корпорацією IBM. Це візуальне аналітичне середовище, яке дозволяє максимально ефективно використовувати величезні обсяги інформації. Завдяки інтуїтивно зрозумілому інтерфейсу з урахуванням контексту программа дозволяє аналітикам швидко зіставляти, аналізувати і наочно представляти дані з різних джерел, скорочуючи час на пошук важливої інформації в неструктурованих даних.

Правильне використання системи «Аркан», а також функціоналу вищевказаних програмних продуктів дозволяє:

Одним із найпоширеніших оперативних аналітичних завдань, що можуть виконуватись підрозділами Національної поліції та іншими правоохоронними органами України стосовно особи, щодо якої проводяться відповідні оперативно-розшукові, контррозвідувальні, розвідувальні заходи або слідчі (розшукові) дії та негласні слідчі (розшукові) дії ― це знаходження ймовірних спільників цієї особи, які разом з нею перетинали державний кордон України, виїзджаючи чи повертаючись на одному транспортному засобі.

Загальний порядок (технологія) виконання цього аналітичного завдання полягає в наступному:

1. Завантаження з системи «Аркан» інформації щодо претину кордону відповідними особами та об'єднання цієї інформації в один файл формату  $xls(x)$ за рахунок використання можливостей табличного процесора MS Excel.

2. Обробка інформації об'єднаного файлу за допомогою MS Excel для подальшого визначення переліку осіб, які перетинали державний кордон разом з фігурантом.

3. Підготовка за допомогою можливостей табличного процесору MS Excel статистичної інформації щодо осіб, які перетинали кордон

4. Підготовка об'єднаного файлу формату xls(x) із інформацією щодо перетинів кордону конкретною особою в програмному продукті MS Excel для завантаження отриманих даних в IBM i2 ANB.

5. Завантаження підготовленого об'єднаного файлу в програмний продукт IBM i2 ANB.

6. Аналіз інформації в програмному продукті IBM i2 ANB щодо визначення переліка осіб, які перетинали державний кордон

Розглянемо ці операції більш детально в наступних розділах цього посібника. Слід зауважити, що алгоритм надається в порядку, який дозволить записати вподальшому макрос з метою автоматизації роботи аналітика.

#### **2. Завантаження інформації з системи «Аркан» щодо перетинів кордону конкретними особами та використання можливостей табличного процесора MS Excel для об'єднання цієї інформації в один файл формату xls(x)**

Використовуючи авторизований (за рахунок використання кваліфікованого електронного підпису) доступ до інформаційних ресурсів системи «Аркан» аналітик може знайти в ній необхідну інформацію щодо відповідної особи чи транспортного засобу.

Для цього можуть застосовуватися наступні пошукові реквізити при роботі з інтерфейсом системи:

1) в полі «дата, час перетину кордону» ― проміжок дат та часу (наприклад, «в проміжку між 01.01.2020 00.00 та 01.09.2020 00.00»), які потрібно проаналізувати.

2) в полях «прізвище», «ім'я», «по батькові» особи (українською, російською або латиницею) ― інформація заноситься повністю, або «починається з …»;

3) в полі «дата народження» ― інформація заноситься точно (наприклад, «дорівнює 01.02.1990») або «в проміжку між …»;

4) в полі «державний реєстраційний номер (№ рейсу)» ― конкретний номер транспортного засобу (номер рейсу) чи «починається з …» тощо<sup>1</sup>.

За результатами пошуку інформаційні ресурси системи «Аркан» видають інформацію у вигляді, як правило, декількох файлів у форматі окремих листів електронних таблиць MS Excel щодо різних осіб, рейсів тощо.

Тому в подальшому для об'єднання цих файлів в один загальний файл та подальшої обробки цих результатів пошуку використовують табличний процесор MS Excel.

Детальний порядок обробки результатів пошуку полягає в наступному.

1. Створити на робочому столі (або в іншому зручному місці) ПК окрему папку (наприклад, з назвою «ARKAN») для знайдених даних (листів в форматі MS Excel) про перетини кордону транспорним засобом (мал. 2.1).

<sup>1</sup> Примітка: більш детально інформація щодо загального порядку та особливостей технології пошуку в системі «Аркан» та завантження з неї даних щодо відповідних осіб чи транспортних засобів, які перетинали кордон України, в цьому практичному посібнику не наводиться. Цьому питанню присвячене інше видання авторів.

| ARKAN<br>$\overline{\phantom{a}}$<br>Файл<br>Спільний доступ<br>Основне<br>Вигляд |                  |                   |                   |
|-----------------------------------------------------------------------------------|------------------|-------------------|-------------------|
| C:\Users\VS\Desktop\ARKAN<br>个                                                    |                  |                   |                   |
| IM'A                                                                              | Дата змінення    | Тип               | Розмір            |
| <b>28 01.02.2014 1801 КИЇВ-ШЕРЕМЕТЬЄВО.xlsx</b>                                   | 21.05.2020 10:42 | Аркуш Microsoft E | 38 K <sub>b</sub> |
| <b>28 01.04.2014 486 ЖЕНЕВА-КИЇВ.xlsx</b>                                         | 02.01.2020 21:27 | Аркуш Microsoft E | <b>18 KB</b>      |
| <b>28 02.11.2015 MLD132 ОДЕСА-КИШИНІВ.xl</b>                                      | 02.01.2020 20:47 | Аркуш Microsoft E | <b>20 KG</b>      |
| <b>28 03.07.2014 TSO212 KИЇВ-МОСКВА.xlsx</b>                                      | 02.01.2020 20:56 | Аркуш Microsoft E | 28 K <sub>b</sub> |
| 03.09.2016 844 КИЇВ-МІНСЬК.xlsx<br>図目                                             | 03.01.2020 12:08 | Аркуш Microsoft E | 36 K <sub>b</sub> |
| 03.10.2015 AFL1828 ШЕРЕМЕТЬЄВО-ОД                                                 | 02.01.2020 20:50 | Аркуш Microsoft E | 26 K <sub>b</sub> |

Малюнок 2.1.

2. За допомогою MS Excel створити окремий файл формату  $xls(x)$ (наприклад, з назвою «TEST») для об'єднання файлів із папки, де знаходяться знайдені дані (у нашому прикладі папка «ARKAN» ― див. мал. 2.1). При цьому окремий файл, в якому буде відбуватися об'єднання, не повинен міститися в тій папці, де розташовані результати пошуку (папка «ARKAN»).

3. Перевірити наявність редактору Microsoft Power Query у встановленій версії MS Excel на ПК. Зазвичай він вже присутній в останніх версіях MS Excel та дозволяє автоматизувати процеси виявлення, комбінування та вдосконалення даних з різноманітних джерел. У разі відсутності цієї надбудови у встановленій на ПК версії MS Excel її можна завантажити через центр завантажень Microsoft за URL-адресою: https://powerquery.microsoft.com/en-us/.

4. Відкрити створений файл («TEST») та застосувавши редактор Microsoft Power Query (через вкладку MS Excel «Дані») звернутись до знайдених даних, що розташовані в папці «ARKAN», та перетворити їх (мал. 2.2-2.4).

| Автозбереження • В                                                                                    | TEST -<br>۰                                                                         | P Nouryk                                                    |                        |                                            |                                                         | Vladyslav Shkolnikov<br>w                                 | $\sigma$<br>$\blacksquare$<br>$\times$                      |
|----------------------------------------------------------------------------------------------------|-------------------------------------------------------------------------------------|-------------------------------------------------------------|------------------------|--------------------------------------------|---------------------------------------------------------|-----------------------------------------------------------|-------------------------------------------------------------|
| <b>Davin</b><br>Основне<br>Вставления                                                                 | Макет сторінки<br>Формы<br>Дані                                                     | Рецензувания Подання                                        | Розробник              | Довідка                                    |                                                         |                                                           | <b>В Спільний доступ</b><br><b>Примітки</b>                 |
| 3 Texcronoro Anão<br><b>Ta Shitephery</b><br>Отримати<br><b>113 з таблиці або діапазону</b><br>дані - | по траклу В Останні джерела<br>$\sigma$<br>В Наявні підключення<br>Оновити<br>nce v | В Запити та підключення<br>E BARCIMBOCTI<br>Pounyeance/kind | 皿<br>Акции География р | 육유<br>A1<br>$\frac{1}{2}$ Coprysane disarp | <b>COMMON</b><br>23 Застосувати повторно<br>В Додатково | đ<br>Æ<br>₩<br>Б<br>Texct 3a<br>Avania<br>CTOSNIURMM CO - | 咽<br>匷<br>Структура<br>Аркуш<br>$\sim$<br>«якщо» - прогнозу |
| 3 файлу                                                                                               | <b>EX</b> 3 ENVITA                                                                  | in tra parlesser                                            | Типи даних             |                                            | Сортувания й фільтр                                     | Знарядая даних                                            | Протиоз<br>$-12$                                            |
| 3 бази даних                                                                                          | 3 текстового файлу або CSV-файлу                                                    |                                                             |                        | M<br>N                                     | $\circ$<br>$\Omega$                                     | $\cup$<br>R                                               | w<br>$\sqrt{ }$                                             |
| <b>EM 3 Azure</b>                                                                                     | $\frac{D}{2}$<br>3 файду XML                                                        |                                                             |                        |                                            |                                                         |                                                           |                                                             |
| 3 оклайнових служб                                                                                    | <b>SCR 3 файлу JSON</b>                                                             |                                                             |                        |                                            |                                                         |                                                           |                                                             |
| 3 інших джерел                                                                                        | 3 nankie                                                                            | 3 namus                                                     |                        |                                            |                                                         |                                                           |                                                             |
| Об'єднати запити<br><b>17 Janychniv pegastiop Power Query</b>                                         | 3 nanku SharePoint                                                                  | Імпорт метаданік і<br>telepsis dakais y<br>nanui.           |                        |                                            |                                                         |                                                           |                                                             |
| В Настройки джерел даних                                                                              |                                                                                     |                                                             |                        |                                            |                                                         |                                                           |                                                             |
| $\begin{bmatrix} 1 \\ 2 \end{bmatrix}$<br>Параметри запиту                                            |                                                                                     |                                                             |                        |                                            |                                                         |                                                           |                                                             |
| 16<br>17<br>18<br>19<br>20<br>21<br>22<br>23<br>24                                                    |                                                                                     |                                                             |                        |                                            |                                                         |                                                           |                                                             |
| 25<br>26                                                                                              |                                                                                     |                                                             |                        |                                            |                                                         |                                                           |                                                             |
| 27<br>28<br>29                                                                                        |                                                                                     |                                                             |                        |                                            |                                                         |                                                           |                                                             |
| Лист1<br>(4)                                                                                          |                                                                                     |                                                             |                        |                                            | $1 - 14$                                                | <b>CONTROL</b> CONTROL<br>m                               | $\rightarrow$                                               |

Малюнок 2.2.

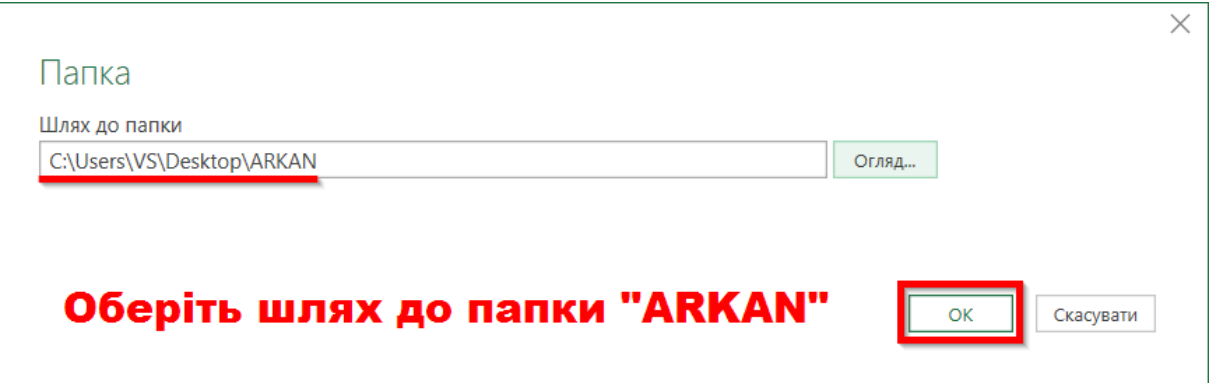

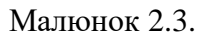

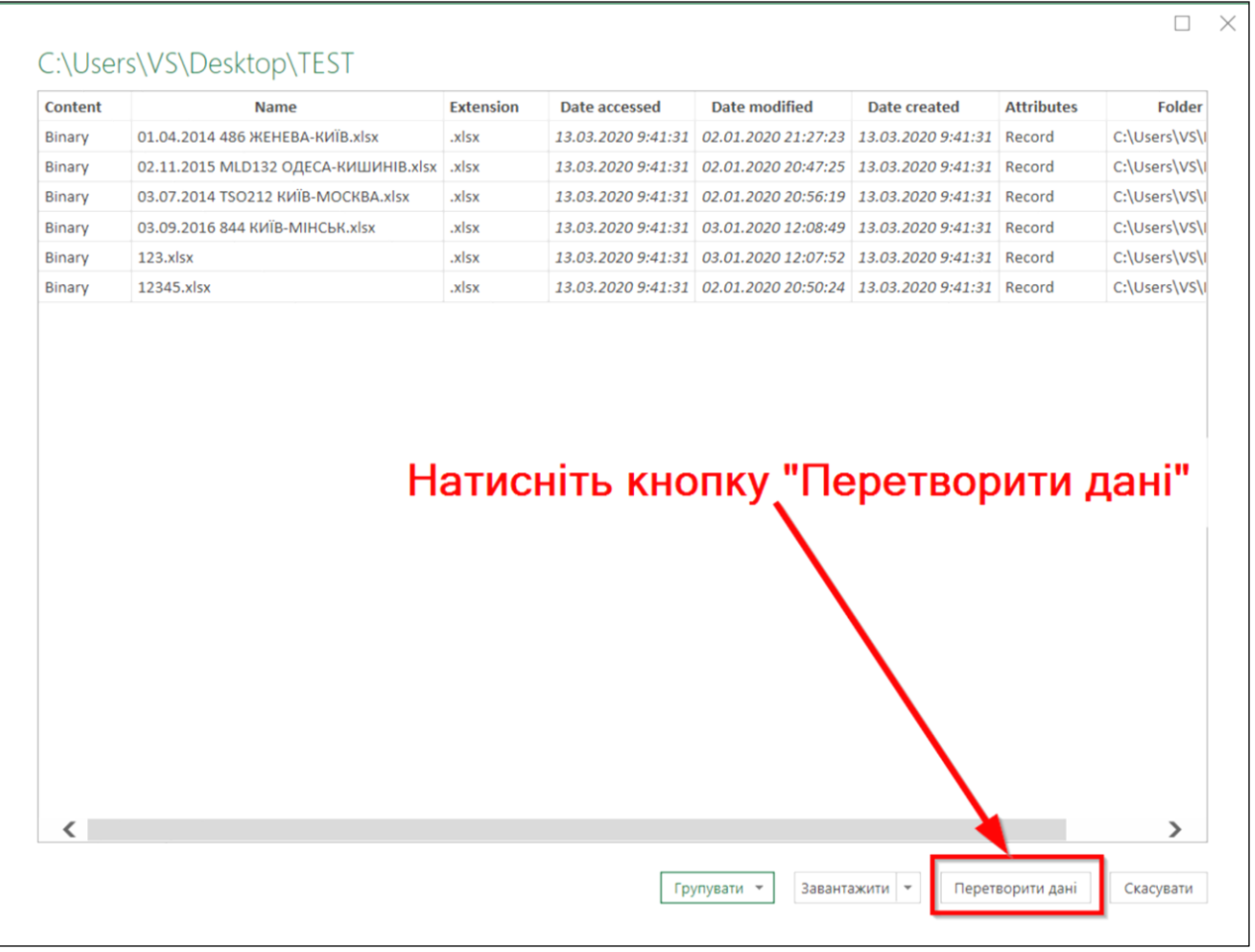

Малюнок 2.4.

5. Переглянути отриманий результат (таблицю об'єднаних даних) та видалити в ній зайві (непотрібні) стовпці технічного характеру (мал. 2.5). Результатом цих дій буде потрібний стовпець таблиці, кожний рядок якої містить дані щодо знайдених результатів пошуку, що присутні в папці «ARKAN».

| Ĥ.<br>- Розширений редактор<br>Закрити й<br>Оновити попередній<br>⊞ Керувати *<br>авантажити "<br>перегляд *                                                                                                    | 虬<br>×<br>弘<br>Видалити<br>Зберегти Видалити<br><b>Bubin</b><br>стовпців * стовпці<br>DRAIGH <sup>Y</sup><br>рядки * | Тип даних: Двійкове число *<br>굮<br>Використати перший рядок як заголовки -<br>Розділити Групування<br>Замінити значення<br>стовлець<br>sa                                                                                                    | Пт Об'єднати запити *<br>Ë<br>Додати запити -<br>Керувати<br>11 Об'єднати файли<br>параметрами *                                                                                                    | Нове джерело *<br>-8<br>6 Останні джерела *<br>Настройки<br>джерел даних                                                                                                    |               |
|----------------------------------------------------------------------------------------------------|----------------------------------------------------------------------------------------------------|----------------------------------------------------------------------------------------------------|----------------------------------------------------------------------------------------------------|----------------------------------------------------------------------------------------------------|---------------|
| Закрити<br>Запит<br>- Folder.Files("C:\Users\VS\Desktop\TEST")<br>fx<br><b>COLAR AVE</b><br>$\Box$ <sub>v</sub> $\Box$ Content<br>Запити<br>Копіювати<br>1 Binary<br>Видалити<br>2 Binary<br>Видалити інші стовпці<br>3 Binary<br>Дублювати стовпець<br>4 Binary<br><b>ПА Додати стовпець зі зразків</b><br>5 Binary<br>Видалити повтори<br>6 Binary<br>Видалити помилки<br>Змінити тип<br>Перетворити<br>Замінити помилки<br><sub>[2]</sub> Групувати за<br>Заповнити<br>₹<br>Скасувати зведення стовпців<br>Скасувати зведення інших стовпців<br>Скасувати зведення лише вибраних стовпців<br>≡) Перейменувати<br>Перемістити<br>Деталізувати<br>Додати як новий запит | Керування стовпцями Зменшення рядків Сортування<br>$\mathbb{L}$ .<br>-xtension                                       | Перетворення<br>Date accessed<br>$\overline{\bullet}$ Date modified<br>13.03.2020 9:41:31<br>02.01.2020 21:27:23<br>13.03.2020 9:41:31<br>02.01.2020 20:47:25<br>02.01.2020 20:56:19<br>13.03.2020 9:41:31<br>13.03.2020 9:41:31<br>03.01.2020 12:08:49<br>13.03.2020 9:41:31<br>03.01.2020 12:07:52<br>13.03.2020 9:41:31<br>02.01.2020 20:50:24<br>Виділіть стовпець під назвою "Content" та<br>натисніть правою кнопкою миші на заголовку<br>стовпця. Клацніть на позицію "Видалити інші | Групувати<br>Параметри<br>$\overline{\bullet}$ Date created<br>$\overline{\phantom{a}}$ Attributes<br>13.03.2020 9:41:31 Record<br>13.03.2020 9:41:31 Record<br>13.03.2020 9:41:31 Record<br>13.03.2020 9:41:31 Record<br>13.03.2020 9:41:31 Record<br>13.03.2020 9:41:31 Record | Новий запит<br>Джерела даних<br>Параметри запита<br>$ _{1/2}$ $ _{A}^{B}$<br><b>ВЛАСТИВОСТІ</b><br>CA<br>іменем<br>CA<br>TEST<br>C:V<br>Усі властивості<br><b>CN</b><br>C:\<br>▲ ЗАСТОСОВАНІ КРОКИ<br>CN<br>Джерело | $\times$<br>ö |

Малюнок 2.5.

6. У параметрах запиту («Застосовані кроки») перейменувати крок «Видалені інші стовпці» у «Крок1» (мал. 2.6). Це необхідно для того, щоб запобігти ймовірним технічним помилкам вподальшому.

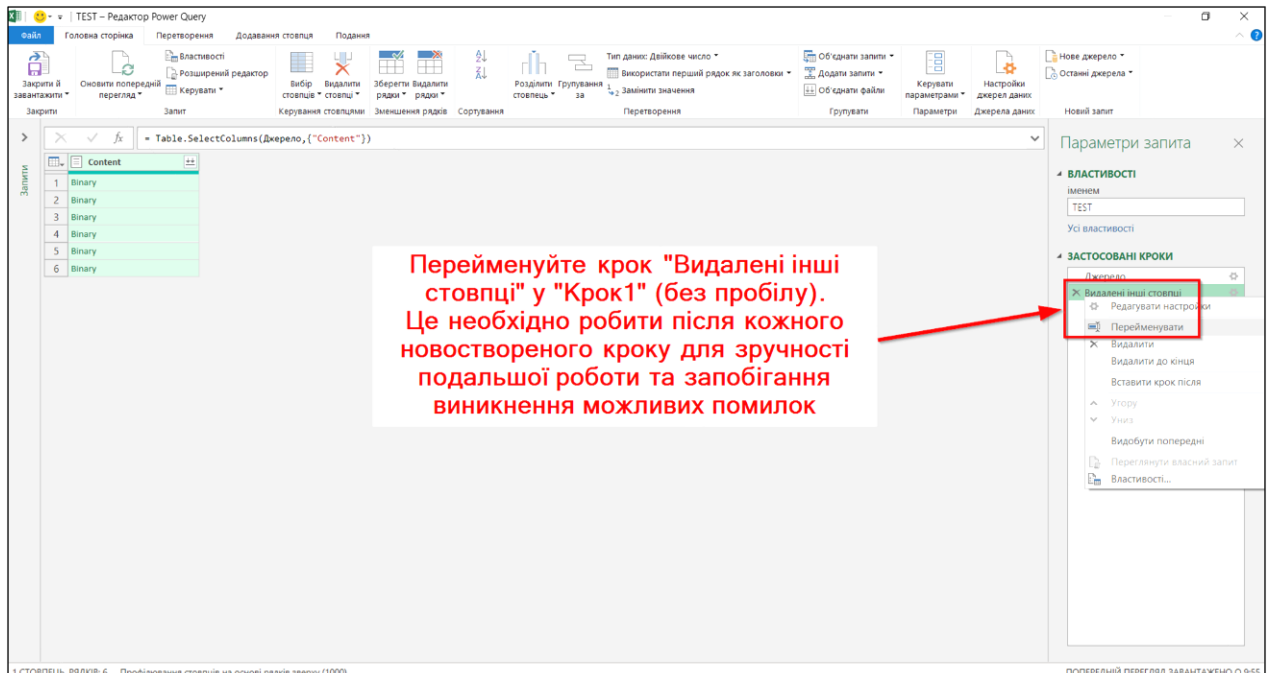

Малюнок 2.6.

#### 7. Об'єднати файли, що містяться в рядках отриманої таблиці (мал. 2.7).

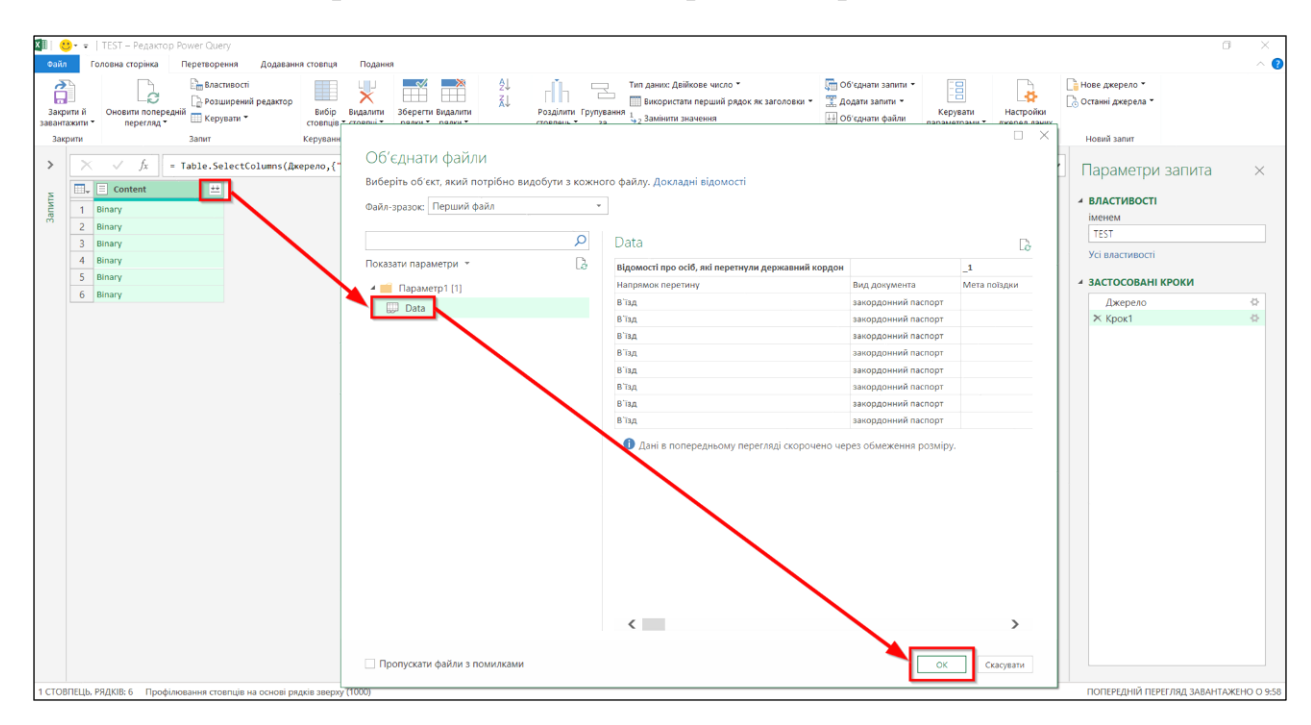

Малюнок 2.7.

#### 8. Видалити інші зайві стовпці об'єднаної таблиці (мал. 2.8-2.9).

| Закрити й<br>завантажити<br>Закрити | Головна сторінка<br>Перетворення<br>Додавання стовпця<br><b>Властивості</b><br>- Розширений редактор<br>Оновити попередній<br>Вибір<br>Ш Керувати *<br>перегляд *<br>Запит | Подання<br>ш<br>$\sim$<br>ŦŤ<br>$\overline{\mathsf{x}}$<br>Видалити<br>Зберегти Видалити<br>стовпців * стовпці *<br>рядки *<br>рядки *<br>Керування стовпцями Зменшення рядків Сортування | $\frac{\partial \mathcal{L}}{\partial \mathcal{L}}$<br>стовлець | Тип даних: Текст *<br>군<br>Використати перший рядок як заголовки *<br>Розділити Групування<br>Замінити значення<br>3a<br>Перетворення                         |                               | <u>[т Об'єднати запити</u><br>Додати запити -<br>11 Об'єднати файли<br>Групувати | Ē<br>Керувати<br>параметрами *<br>Параметри | 书<br>Настройки<br>джерел даних<br>Джерела даних | Нове джерело *<br>© Останні джерела *<br>Новий запит |  |
|-------------------------------------|----------------------------------------------------------------------------------------------------|----------------------------------------------------------------------------------------------------|-----------------------------------------------------------------|----------------------------------------------------------------------------------------------------|-------------------------------|----------------------------------------------------------------------------------|---------------------------------------------|-------------------------------------------------|------------------------------------------------------|--|
|                                     | fx                                                                                                    |                                                                                                    |                                                                 | = Table.TransformColumnTypes(Крок5,{{"Biдомості про осіб, які перетнули державний кордон", type text), {"", type text}, {"_1", type text}, {"_2", type text}, |                               |                                                                                  |                                             | $\checkmark$                                    | Параметри запита                                     |  |
|                                     | - А <sup>В</sup> с Відомості про осіб, які перетнули державний корд ▼ АВс                                                                                                  |                                                                                                    | $\mathbf{A}^B$ <sub>C</sub> 1                                   | $\vee$ $A^B_C$ 2                                                                                                    | $\mathbf{A}^B$ <sub>C</sub> 3 | $= A^B_C$ 4                                                                      |                                             |                                                 |                                                      |  |
|                                     | 1 Напрямок перетину                                                                                                    | Вид документа                                                                                                    | Мета поїздки                                                    | Громадянство (держава)                                                                                                    | Кратність візи                | Тип візи                                                                         |                                             |                                                 | <b>ВЛАСТИВОСТІ</b>                                   |  |
|                                     | $2$ В'їзд                                                                                                    | закордонний паспорт                                                                                                    |                                                                 | <b>УКРАЇНА</b>                                                                                                    |                               |                                                                                  |                                             |                                                 | іменем<br>^                                          |  |
|                                     | 3B <sub>BA</sub>                                                                                                    | закордонний паспорт                                                                                                    |                                                                 | <b>УКРАЇНА</b>                                                                                                    |                               |                                                                                  |                                             |                                                 | TEST                                                 |  |
|                                     | $4$ $B$ <sup>13</sup> $\mu$                                                                                                    | закордонний паспорт                                                                                                    |                                                                 | <b>УКРАЇНА</b>                                                                                                    |                               |                                                                                  |                                             |                                                 | Усі властивості                                      |  |
|                                     | $5$ $B'$ ian                                                                                                    | закордонний паспорт                                                                                                    |                                                                 | <b>УКРАЇНА</b>                                                                                                    |                               |                                                                                  |                                             |                                                 | 4 ЗАСТОСОВАНІ КРОКИ                                  |  |
|                                     | $6$ $B'$ is $n$                                                                                                    | закордонний паспорт                                                                                                    |                                                                 | <b>УКРАЇНА</b>                                                                                                    |                               |                                                                                  |                                             |                                                 |                                                      |  |
|                                     | $7B$ $B$ $B$                                                                                                    | закордонний паспорт                                                                                                    |                                                                 | <b>УКРАЇНА</b>                                                                                                    |                               |                                                                                  |                                             |                                                 | Джерело                                              |  |
|                                     | $8$ $B'$ $B$                                                                                                    | закордонний паспорт                                                                                                    |                                                                 | <b>УКРАЇНА</b>                                                                                                    |                               |                                                                                  |                                             |                                                 | Крок1                                                |  |
|                                     | $9$ $B$ <sup>130</sup>                                                                                                    | закордонний паспорт                                                                                                    |                                                                 | <b><i>YKPAIHA</i></b>                                                                                                    |                               |                                                                                  |                                             |                                                 | Крок2<br>КрокЗ                                       |  |
|                                     | 10 В'їзд                                                                                                    | закордонний паспорт                                                                                                    |                                                                 | <b>УКРАЇНА</b>                                                                                                    |                               |                                                                                  |                                             |                                                 | Крок4                                                |  |
|                                     | $11B$ is $A$                                                                                                    | закордонний паспорт                                                                                                    |                                                                 | <b>УКРАЇНА</b>                                                                                                    |                               |                                                                                  |                                             |                                                 | Kpox5                                                |  |
|                                     | 12 В'їзд                                                                                                    | закордонний паспорт                                                                                                    |                                                                 | <b>УКРАЇНА</b>                                                                                                    |                               |                                                                                  |                                             |                                                 | <b>X</b> Крокб                                       |  |
|                                     | 13 В'їзд                                                                                                    | закордонний паспорт                                                                                                    |                                                                 | <b>УКРАЇНА</b>                                                                                                    |                               |                                                                                  |                                             |                                                 |                                                      |  |
|                                     | 14 В'ізд                                                                                                    | закордонний паспорт                                                                                                    |                                                                 | <b>УКРАЇНА</b>                                                                                                    |                               |                                                                                  |                                             |                                                 |                                                      |  |
|                                     | 15 В'їзд                                                                                                    | закордонний паспорт                                                                                                    |                                                                 | <b><i>YKPAIHA</i></b>                                                                                                    |                               |                                                                                  |                                             |                                                 |                                                      |  |
|                                     | $16$ $B$ <sup>13<math>\mu</math></sup>                                                                                                    | закордонний паспорт                                                                                                    |                                                                 | <b>УКРАЇНА</b>                                                                                                    |                               |                                                                                  |                                             |                                                 |                                                      |  |
|                                     | 17 в'ізд                                                                                                    | закордонний паспорт                                                                                                    |                                                                 | <b>УКРАЇНА</b>                                                                                                    |                               |                                                                                  |                                             |                                                 |                                                      |  |
|                                     | 18 B'ian                                                                                                    | закордонний паспорт                                                                                                    |                                                                 | <b>УКРАЇНА</b>                                                                                                    |                               |                                                                                  |                                             |                                                 |                                                      |  |
|                                     | 19 В'ізд                                                                                                    | закордонний паспорт                                                                                                    |                                                                 | <b>УКРАЇНА</b>                                                                                                    |                               |                                                                                  |                                             |                                                 |                                                      |  |
|                                     | $20$ В'їзд                                                                                                    | закордонний паспорт                                                                                                    |                                                                 | <b>УКРАЇНА</b>                                                                                                    |                               |                                                                                  |                                             |                                                 |                                                      |  |
|                                     | $21$ B' $tan$                                                                                                    | закордонний паспорт                                                                                                    |                                                                 | <b>УКРАЇНА</b>                                                                                                    |                               |                                                                                  |                                             |                                                 |                                                      |  |
|                                     | 22 В'ізд                                                                                                    | закордонний паспорт                                                                                                    |                                                                 | <b>УКРАЇНА</b>                                                                                                    |                               |                                                                                  |                                             |                                                 |                                                      |  |
|                                     | $23$ В'ізд                                                                                                    | закордонний паспорт                                                                                                    |                                                                 | <b>УКРАЇНА</b>                                                                                                    |                               |                                                                                  |                                             |                                                 |                                                      |  |
|                                     | $24$ B $\bar{u}$ an                                                                                                    | закордонний паспорт                                                                                                    |                                                                 | <b>УКРАЇНА</b>                                                                                                    |                               |                                                                                  |                                             |                                                 |                                                      |  |
|                                     | $25 B$ is $n$                                                                                                    | закордонний паспорт                                                                                                    |                                                                 | <b>УКРАЇНА</b>                                                                                                    |                               |                                                                                  |                                             |                                                 |                                                      |  |
|                                     | 26 в'їзд                                                                                                    | закордонний паспорт                                                                                                    |                                                                 | <b><i>YKPAIHA</i></b>                                                                                                    |                               |                                                                                  |                                             |                                                 |                                                      |  |
|                                     | 27 в тад                                                                                                    | закордонний паспорт                                                                                                    |                                                                 | ВЕЛИКА БРИТАНІЯ                                                                                                    |                               |                                                                                  |                                             |                                                 | $\checkmark$                                         |  |
|                                     | 28 B'isn<br>$\overline{\phantom{a}}$                                                                                                    | заковдонний паспоот                                                                                                    |                                                                 | <b>ПОРТУГАЛІЯ</b>                                                                                                    |                               |                                                                                  |                                             | $\rightarrow$                                   |                                                      |  |

Малюнок 2.8.

| Закрити й<br>завантажити<br>Закрити | <b>Em Bractusocri</b><br>А Розширений редактор<br>Оновити попередній<br><b>Керувати</b><br>перегляд "<br><b>Ranut</b> | Вибір<br>Видалити<br>стовлша стовлш<br>рядки *<br>Керування стовпцями Зменшення рядків Сортування | ŦŦ<br>Видалити<br>рядки " | 外孔<br>Розділити Групування<br>стоялець    | Тип даних: Текст *<br>누<br>• Замінити значення<br>Перетворення | Використати перший рядок як заголовки -                                                                                                    | т Об'єднати запити *<br>唱<br>- Додати запити<br>Керувати<br>++ Об'єднати файли<br>параметрами<br>Групувати<br>Параметри | Ð<br>Настройки<br>джерел даних<br>Джерела дани | • Нове джерело *<br>2 Останні джерела *<br>Новий запит |  |
|-------------------------------------|----------------------------------------------------------------------------------------------------|---------------------------------------------------------------------------------------------------|---------------------------|-------------------------------------------|----------------------------------------------------------------|----------------------------------------------------------------------------------------------------|----------------------------------------------------------------------------------------------------|------------------------------------------------|--------------------------------------------------------|--|
| π.                                  | $\approx A^8$ <sub>C</sub> 43<br>1 ску передбачуваного виізду Дата передбачуваного виізду                             | $\approx$ $A^8$ <sub>C</sub> 44<br>Кількість осіб, що пере                                        |                           | Копіювати                                 |                                                                | = Table.TransformColumnTypes(Крок5,{{"Biдомості про осіб, які перетнули державний кордон", type text}, {"", type text}, {"_1", type text}, {"_2", type text},<br>$ \frac{\text{ABC}}{123}$ 47 | $\triangledown$ $\frac{\text{ABC}}{123}$ 48                                                                             |                                                | Параметри запита<br>4 ВЛАСТИВОСТІ                      |  |
| $\overline{2}$                      | null                                                                                                    | $n$ <i>ull</i>                                                                                    |                           | Видалити стовпці                          |                                                                | Виділіть перший                                                                                                    |                                                                                                    |                                                | іменем                                                 |  |
| 3                                   | null                                                                                                    | null                                                                                              |                           | Видалити інші стовпці                     |                                                                |                                                                                                    |                                                                                                    |                                                | TEST                                                   |  |
| $\overline{A}$                      | null                                                                                                    | null                                                                                              |                           | Додати стовлець зі зразків.               |                                                                | стовпець "Відомості про                                                                                                    |                                                                                                    |                                                | Усі властивості                                        |  |
| 5                                   | nuil                                                                                                    | null                                                                                              |                           | Видалити повтори<br>Видалити помилки      |                                                                | осіб" та натиснувши                                                                                                    |                                                                                                    |                                                | 4 ЗАСТОСОВАНІ КРОКИ                                    |  |
| 6                                   | null                                                                                                    | null                                                                                              |                           | 42 Замінити значення.                     |                                                                |                                                                                                    |                                                                                                    |                                                | Джерело                                                |  |
| $\tau$                              | null                                                                                                    | null                                                                                              |                           | Заповнити                                 |                                                                | клавішу Shift клацніть                                                                                                    |                                                                                                    |                                                | Kpok1                                                  |  |
| 8                                   | null                                                                                                    | null                                                                                              |                           |                                           |                                                                | на стовпець " 44".                                                                                                    |                                                                                                    |                                                | Kook2                                                  |  |
| $\overline{9}$                      | null                                                                                                    | null                                                                                              |                           | Змінити тип                               |                                                                |                                                                                                    |                                                                                                    |                                                | Kook3                                                  |  |
| 10                                  | null                                                                                                    | null                                                                                              |                           | Перетворити                               |                                                                | Після чого натиснувши                                                                                                    |                                                                                                    |                                                | Kpok4                                                  |  |
| 11                                  | null                                                                                                    | null                                                                                              |                           | Об'єднати стовпи                          |                                                                |                                                                                                    |                                                                                                    |                                                | Kook5                                                  |  |
| 12                                  | null                                                                                                    | null                                                                                              | 릴                         | Групувати за                              |                                                                | праву кнопку миші                                                                                                    |                                                                                                    |                                                | <b>X Крокб</b>                                         |  |
| 13                                  | null                                                                                                    | null                                                                                              | 罘                         | Скасувати зведення стовпців               |                                                                | клацніть на заголовку                                                                                                    |                                                                                                    |                                                |                                                        |  |
| 14                                  | null                                                                                                    | null                                                                                              |                           | Скасувати зведення інших стовпців         |                                                                |                                                                                                    |                                                                                                    |                                                |                                                        |  |
| 15                                  | null                                                                                                    | null                                                                                              |                           | Скасувати зведення лише вибраних стовпців |                                                                | будь-якого виділеного                                                                                                    |                                                                                                    |                                                |                                                        |  |
| 16                                  | null                                                                                                    | null                                                                                              |                           | Перемістити                               |                                                                | стовпця та виберіть                                                                                                    |                                                                                                    |                                                |                                                        |  |
| 17                                  | null                                                                                                    | null                                                                                              |                           |                                           |                                                                |                                                                                                    |                                                                                                    |                                                |                                                        |  |
| 18                                  | null                                                                                                    | null                                                                                              |                           | null                                      | nuil                                                           | позицію "Видалити інші                                                                                                    |                                                                                                    |                                                |                                                        |  |
| 19                                  | null                                                                                                    | null                                                                                              |                           | null                                      | nuil                                                           | стовпці"                                                                                                    |                                                                                                    |                                                |                                                        |  |
| 20                                  | null                                                                                                    | null                                                                                              |                           | null                                      | nuil                                                           |                                                                                                    |                                                                                                    |                                                |                                                        |  |
| 21<br>22                            | null                                                                                                    | null                                                                                              |                           | null<br>null                              | nuil<br>nuil                                                   | null                                                                                                    | null                                                                                                    | null                                           |                                                        |  |
| 23                                  | null<br>null                                                                                                    | null<br>nuli                                                                                      |                           | null                                      | nuil                                                           | null                                                                                                    | null                                                                                                    | null                                           |                                                        |  |
| 24                                  | null                                                                                                    | null                                                                                              |                           | null                                      | null                                                           | null                                                                                                    | null                                                                                                    | null                                           |                                                        |  |
| 25                                  | null                                                                                                    | null                                                                                              |                           | null                                      | null                                                           | null                                                                                                    | null                                                                                                    | null                                           |                                                        |  |
| 26                                  | null                                                                                                    | null                                                                                              |                           | null                                      | nuil                                                           | null                                                                                                    | null                                                                                                    | null                                           |                                                        |  |
| 27                                  | null                                                                                                    | null                                                                                              |                           | null                                      | null                                                           | null                                                                                                    | null                                                                                                    | $null \vee$                                    |                                                        |  |
| 28                                  | rush                                                                                                    | null                                                                                              |                           | null                                      | nuil                                                           | null                                                                                                    | null                                                                                                    | null                                           |                                                        |  |

Малюнок 2.9.

9. Для всіх назв стовпців вставити зміст кожної комірки першого рядку таблиці (мал. 2.10).

| ×目<br>Файл    |                          | $\bullet \bullet$ =   TEST - Редактор Power Query<br>Головна сторінка<br><b>BARATRODOMA</b><br>Додавання стовпця                      | Подання                                                    |                                                                            |                                                                                                    |                    |                                                                                                    |                                              | α        | ×<br>$\sim$ 0 |
|---------------|--------------------------|----------------------------------------------------------------------------------------------------|------------------------------------------------------------|----------------------------------------------------------------------------|----------------------------------------------------------------------------------------------------|--------------------|----------------------------------------------------------------------------------------------------|----------------------------------------------|----------|---------------|
| Ð<br>Ω.       | Закрити й<br>завантажити | <b>Em B</b> ластивості<br>А Розширений редактор<br>Оновити попередній<br>Вибір<br>Ш Керувати ™<br>перегляд *<br>стовпців * стовпці *  | ×<br>Ħ<br>Бидалити<br>Зберегти Видалити<br>рядки " рядки " | A<br>тñ.<br>$\Box$<br>乱<br>ТTT<br>Розділити Групування<br>стовлець *<br>3a | Тип даних: Текст *<br>Використати перший рядок як заголовю -<br>Використати перший рядок як заголовки |                    | <b>По Об'єднати запити</b><br>谓<br>类<br>Додати запити<br>Настройки<br>Керувати<br><b>Геднати</b> файли<br>параметрами<br>джерел даних | В Нове джерело ▼<br><b>В Останні джерела</b> |          |               |
|               | Закрити                  | <b>3anutr</b>                                                                                                    | Керування стовпцями Вменшення рядків Сортування            |                                                                            | Використовувати заголовки як перший рядок-                                                            |                    | Джерела даних<br>Підвищення першого рядка                                                                                             | Новий запит                                  |          |               |
| $\rightarrow$ |                          | - Table.SelectColumns(Крокб, ("Відомості про осіб, які перетнули державний кордон", "", "_1", "_2", "_3", "_4", "_5", "_6",<br>fx     |                                                            |                                                                            |                                                                                                    |                    | таблиці до заголовків стовпця.                                                                                                    | $\checkmark$<br>Параметри запита             | $\times$ |               |
|               |                          | $\Box$ - А <sup>В</sup> <sub>С</sub> Відомості про осіб, які перетнули державний корд $\vert \cdot \vert$ А <sup>В</sup> <sub>С</sub> |                                                            | $\mathbb{R}$ $A^B_C$ $\mathbb{R}$                                          | $\sqrt{A^B_C}$ 2                                                                                      | $\sqrt{A^B_C}$ $3$ | $\sqrt{A^B_C}$ $-4$                                                                                                    |                                              |          |               |
| Запит         |                          | 1 Напрямок перетину                                                                                                    | Вид документа                                              | Мета поїздки                                                               | Громадянство (держава)                                                                                | Кратність візи     | Тип візи                                                                                                    | <b>ВЛАСТИВОСТІ</b>                           |          |               |
|               |                          | $2$ В'їзд                                                                                                    | закордонний паспорт                                        |                                                                            | <b>УКРАЇНА</b>                                                                                        |                    |                                                                                                    | іменем                                       |          |               |
|               |                          | $3$ В'їзд                                                                                                    | закордонний паспорт                                        |                                                                            | <b>УКРАЇНА</b>                                                                                        |                    |                                                                                                    | TEST                                         |          |               |
|               |                          | $4$ B'ian                                                                                                    | закордонний паспорт                                        |                                                                            | <b>УКРАЇНА</b>                                                                                        |                    |                                                                                                    | Усі властивості                              |          |               |
|               |                          | 5 В'їзд                                                                                                    | закордонний паспорт                                        |                                                                            | <b>УКРАЇНА</b>                                                                                        |                    |                                                                                                    | - ЗАСТОСОВАНІ КРОКИ                          |          |               |
|               |                          | 6 В'їзд                                                                                                    | закордонний паспорт                                        |                                                                            | <b>УКРАЇНА</b>                                                                                        |                    |                                                                                                    |                                              | D.       |               |
|               |                          | 7 В'їзд                                                                                                    | закордонний паспорт                                        |                                                                            | <b>УКРАЇНА</b>                                                                                        |                    |                                                                                                    | Джерело<br>Kpok1                             | 苓        |               |
|               |                          | $8$ $B$ <sup>13</sup> $R$                                                                                                    | закордонний паспорт                                        |                                                                            | <b>УКРАЇНА</b>                                                                                        |                    |                                                                                                    | Kpok2                                        | 츣        |               |
|               |                          | $9$ $B$ <sup>13<math>n</math></sup>                                                                                                   | закордонний паспорт                                        |                                                                            | <b>УКРАЇНА</b>                                                                                        |                    |                                                                                                    | Kpok3                                        | 츣        |               |
|               |                          | 10 В'їзд                                                                                                    | закордонний паспорт                                        |                                                                            | <b>УКРАЇНА</b>                                                                                        |                    |                                                                                                    | K <sub>DOK4</sub>                            | 各        |               |
|               |                          | $11$ В'їзд                                                                                                    | закордонний паспорт                                        |                                                                            | <b>УКРАЇНА</b>                                                                                        |                    |                                                                                                    | Kpo <sub>K5</sub>                            |          |               |
|               |                          | 12 В'їзд                                                                                                    | закордонний паспорт                                        |                                                                            | <b>УКРАЇНА</b>                                                                                        |                    |                                                                                                    | Крокб                                        |          |               |
|               |                          | 13 В'їзд                                                                                                    | закордонний паспорт                                        |                                                                            | <b>УКРАЇНА</b>                                                                                        |                    |                                                                                                    | $X$ Kpok7                                    | 各        |               |
|               |                          | 14 В'їзд                                                                                                    | закордонний паспорт                                        |                                                                            | <b>УКРАЇНА</b>                                                                                        |                    |                                                                                                    |                                              |          |               |
|               |                          | 15 В'їзд                                                                                                    | закордонний паспорт                                        |                                                                            | <b>УКРАЇНА</b>                                                                                        |                    |                                                                                                    |                                              |          |               |
|               |                          | $16$ $B$ <sup>13<math>\alpha</math></sup>                                                                                             | закордонний паспорт                                        |                                                                            | <b>УКРАЇНА</b>                                                                                        |                    |                                                                                                    |                                              |          |               |
|               |                          | 17 В'їзд                                                                                                    | закордонний паспорт                                        |                                                                            | <b>УКРАЇНА</b>                                                                                        |                    |                                                                                                    |                                              |          |               |
|               |                          | $18$ $B$ <sup>13.12</sup>                                                                                                    | закордонний паспорт                                        |                                                                            | <b>УКРАЇНА</b>                                                                                        |                    |                                                                                                    |                                              |          |               |
|               |                          | 19 В'їзд                                                                                                    | закордонний паспорт                                        |                                                                            | <b>УКРАЇНА</b>                                                                                        |                    |                                                                                                    |                                              |          |               |
|               |                          | 20 В'їзд                                                                                                    | закордонний паспорт                                        |                                                                            | <b>УКРАЇНА</b>                                                                                        |                    |                                                                                                    |                                              |          |               |
|               |                          | $21$ В'їзд                                                                                                    | закордонний паспорт                                        |                                                                            | <b>УКРАЇНА</b>                                                                                        |                    |                                                                                                    |                                              |          |               |
|               |                          | 22 В'їзд                                                                                                    | закордонний паспорт                                        |                                                                            | <b>УКРАЇНА</b>                                                                                        |                    |                                                                                                    |                                              |          |               |
|               |                          | $23$ $B$ $\bar{1}$ $3a$                                                                                                    | закордонний паспорт                                        |                                                                            | <b>YKPAIHA</b>                                                                                        |                    |                                                                                                    |                                              |          |               |
|               |                          | 24 В'їзд                                                                                                    | закордонний паспорт                                        |                                                                            | <b>УКРАЇНА</b>                                                                                        |                    |                                                                                                    |                                              |          |               |
|               |                          | 25 В'їзд                                                                                                    | закордонний паспорт                                        |                                                                            | <b>УКРАЇНА</b>                                                                                        |                    |                                                                                                    |                                              |          |               |
|               |                          | $26$ $B$ <sup>13<math>\alpha</math></sup>                                                                                             | закордонний паспорт                                        |                                                                            | <b>УКРАЇНА</b>                                                                                        |                    |                                                                                                    |                                              |          |               |
|               |                          | 27 В'їзд                                                                                                    | закордонний паспорт                                        |                                                                            | <b>ВЕЛИКА БРИТАНІЯ</b>                                                                                |                    |                                                                                                    | $\checkmark$                                 |          |               |
|               | $\overline{a}$           | $28$ $B$ Tan<br>$\hat{\mathbf{v}}$                                                                                                    | закоодонний паспорт                                        |                                                                            | <b>ПОРТУГАЛІЯ</b>                                                                                     |                    | $\rightarrow$                                                                                                    |                                              |          |               |
|               |                          | СТОВПЦІ: 51. РЯДКІВ: 540 Профілювання стовпців на основі рядків зверху (1000)                                                         |                                                            |                                                                            |                                                                                                    |                    |                                                                                                    | ПОПЕРЕДНІЙ ПЕРЕГЛЯД ЗАВАНТАЖЕНО О 9:58       |          |               |

Малюнок 2.10.

10. У фільтрації стовпця «Напрямок перетину» прибрати галочку навпроти позиції «Напрямок перетину» (мал. 2.11). Це дозволить видалити всі зайві назви заголовків кожного файлу, що імпортується з папки.

| £Э<br>Оновити попередній<br>Закрити й<br>завантажити -<br>neperasa -<br>Закрити | <b>Властивості</b><br>¥<br><b>Розширений редактор</b><br>Вибір<br>Видалити<br>⊞ Керувати *<br>стовпців - стовпці -<br><b>3anurr</b>                                                                                                  | 21<br>$\rightarrow$<br>$\mathbb{R}$<br>rĤ<br>m<br>H.<br>却<br>Зберегти Видалити<br>рядки рядки<br>стовпець -<br>Керування стовпцями Вменшення рядків Сортування | Тип даних: Текст *<br>呈<br>Використати перший рядок як заголовки *<br>Розділити Групування<br>4, Замінити значення<br>35<br>Перетворения | E<br><b>СПО Об'єднати запити</b><br><b>Э. Додати запити</b><br>Керувати<br>++ Об'єднати файли<br>параметрами -<br>Групувати<br>Параметри | <b>Нове джерело</b><br>-8<br><b>Останні джерела</b><br>Настройки<br>джерел даних<br>Джерела даних<br>Новий запит |                             |                       |  |
|---------------------------------------------------------------------------------|----------------------------------------------------------------------------------------------------|----------------------------------------------------------------------------------------------------|----------------------------------------------------------------------------------------------------|----------------------------------------------------------------------------------------------------|----------------------------------------------------------------------------------------------------|-----------------------------|-----------------------|--|
|                                                                                 | $\checkmark$ / and the TransformColumnTypes(KpocB,{{"Hanpawox neperwey", type text}, {"Bug goxymewta", type text}, ("Fen noisgus", type text}, ("Toowagawcrmo (gepwane)", type text), {"Entra issa", type text}, ("Toowagawcrmo (gep |                                                                                                    |                                                                                                    |                                                                                                    |                                                                                                    | $\checkmark$                | Параметри запита      |  |
| - A <sup>B</sup> - Напрямок перетику                                            | $ A_C^B$ . Mera noisgun<br>$\blacksquare$<br>Вид документа                                                                                                    | - $A_C^B$ . Громадянство (держава) - $A_C^B$ . Кратність візи                                                                                                  | $ A^8$ . Тип візи                                                                                                    | $- ABC$ ПП перетину                                                                                                    | $ A^B$ Crame                                                                                                    | $- A_C^B$ . Mirrea, що особ |                       |  |
| $1$ B <sup>13</sup> A                                                           | Сортувати за зростанням                                                                                                    | <b><i>YKPAIHA</i></b>                                                                                                    |                                                                                                    | Бориспіль-О                                                                                                    | Чоловіча                                                                                                    | H                           | ⊿ ВЛАСТИВОСТІ         |  |
| $2$ B $\theta$ A                                                                | Сортувати за спаданням                                                                                                    | <b>УКРАЇНА</b>                                                                                                    |                                                                                                    | <b>Bopwcninu-D</b>                                                                                                    | Чоловіча                                                                                                    | $\sim$<br>Hi                | іменем<br>TEST        |  |
| $3$ $B$ $B$ $B$                                                                 | стити сортування                                                                                                    | <b>УКРАЇНА</b>                                                                                                    |                                                                                                    | Boowcning-D                                                                                                    | Жіноча                                                                                                    | ю                           |                       |  |
| $4$ $B$ that                                                                    | v.                                                                                                    | <b><i>YKPAIHA</i></b>                                                                                                    |                                                                                                    | <b>Бориспіль-О</b>                                                                                                    | жэноча                                                                                                    | M                           | Усі властивості       |  |
| $5$ $B$ $BB$                                                                    | истити фільтр                                                                                                    | <b><i>YKPAIHA</i></b>                                                                                                    |                                                                                                    | Бориспіль-О                                                                                                    | Жіноча                                                                                                    | H                           | ▲ ЗАСТОСОВАНІ КРОКИ   |  |
| $6$ $B$ is $a$                                                                  | Вид влити пусті                                                                                                    | <b><i>YKPAIHA</i></b>                                                                                                    |                                                                                                    | <b><i><u>Bopwcning-D</u></i></b>                                                                                                    | Honosiva                                                                                                    | Hi                          |                       |  |
| $7$ B $na$                                                                      | Текс рай фільтри                                                                                                    | <b>УКРАЇНА</b>                                                                                                    |                                                                                                    | <b>Bopincninu-D</b>                                                                                                    | Чоловіча                                                                                                    | H                           | Джерело               |  |
| $8 \mid 8$ B $34$                                                               |                                                                                                    | <b><i>YKPAIHA</i></b>                                                                                                    |                                                                                                    | Бориспіль-О                                                                                                    | Жіноча                                                                                                    | H                           | Kpok1                 |  |
| $9$ $B$ $B$                                                                     | Пошт                                                                                                    | <b><i><u>VICPAIHA</u></i></b>                                                                                                    |                                                                                                    | <b><i><u>Gopwcning-D</u></i></b>                                                                                                    | Чоловіча                                                                                                    | M                           | Kpox2                 |  |
| 10 В'їзд                                                                        | $\Box$ (set<br>лити все)                                                                                                    | <b>YKPAIHA</b>                                                                                                    |                                                                                                    | <b>Bopwcninu-D</b>                                                                                                    | Жіноча                                                                                                    | H                           | Kpox3                 |  |
| $11$ B $BA$                                                                     | $\boxtimes$ BYs                                                                                                    | <b>УКРАЇНА</b>                                                                                                    |                                                                                                    | <b>Bopwcninu-D</b>                                                                                                    | Жіноча                                                                                                    | H                           | Kpoo4                 |  |
| 12 В'їзд                                                                        | $\vee$ Buis                                                                                                    | УКРАЇНА                                                                                                    |                                                                                                    | <b>Bookening-D</b>                                                                                                    | Honosiya                                                                                                    | H                           | Kpox5                 |  |
| 13 В'їзд                                                                        | <b>Напрямок перетин</b>                                                                                                    | <b><i>YKPAIHA</i></b>                                                                                                    |                                                                                                    | <b><i><u>Bopweninu-D</u></i></b>                                                                                                    | Чоловіча                                                                                                    | H                           | Крокб                 |  |
| 14 В тад                                                                        |                                                                                                    | <b><i>VKPAIHA</i></b>                                                                                                    |                                                                                                    | <b>Бориспіль-О</b>                                                                                                    | Honosiva                                                                                                    | H                           | Kpok7                 |  |
| $15$ $B$ $\bar{a}$                                                              | OK                                                                                                    | <b><i>YKPAIHA</i></b>                                                                                                    |                                                                                                    | <b>Bopwcninu-D</b>                                                                                                    | жіноча                                                                                                    | H                           | Kpox8<br>$X$ Kpok $9$ |  |
| 16 В'їзд                                                                        |                                                                                                    | Скасувати<br><b><i>YKPAIHA</i></b>                                                                                                    |                                                                                                    | Бориспіль-О                                                                                                    | Жіноча                                                                                                    | <b>Hi</b>                   |                       |  |
| 17 В ізд                                                                        | закордонний паспорт                                                                                                    | <b><i>YKPAIHA</i></b>                                                                                                    |                                                                                                    | Бориспіль-О                                                                                                    |                                                                                                    | H                           |                       |  |
| 18 В'їзд                                                                        | закордонний паспорт                                                                                                    | <b>УКРАЇНА</b>                                                                                                    |                                                                                                    | Bopwcninu-D                                                                                                    | жіноча                                                                                                    | $\mathbf{H}$                |                       |  |
|                                                                                 | закордонний паспорт                                                                                                    | <b><i>YKPAIHA</i></b>                                                                                                    |                                                                                                    |                                                                                                    | Чоловіча                                                                                                    | H                           |                       |  |
| 19 В'Вд                                                                         |                                                                                                    | <b><i>YKPAIHA</i></b>                                                                                                    |                                                                                                    | <b>Bopwcning-D</b>                                                                                                    |                                                                                                    | <b>H</b>                    |                       |  |
| 20 В'їзд                                                                        | закордонний паспорт                                                                                                    |                                                                                                    |                                                                                                    | <b>Бориспіль-О</b>                                                                                                    | Жіноча                                                                                                    |                             |                       |  |
| $21$ B $\text{ba}$                                                              | закордонний паспорт                                                                                                    | <b><i>YKPAIHA</i></b>                                                                                                    |                                                                                                    | <b>Бориспіль-О</b>                                                                                                    | Жіноча                                                                                                    | <b>Hi</b>                   |                       |  |
| 22 В'їзд                                                                        | закордонний паспорт                                                                                                    | <b><i>YKPAIHA</i></b>                                                                                                    |                                                                                                    | Bopwcnin <sub>b-D</sub>                                                                                                    | Жіноча                                                                                                    | H                           |                       |  |
| 23 B'ita                                                                        | закордонний паспорт                                                                                                    | <b>УКРАЇНА</b>                                                                                                    |                                                                                                    | <b>Bopinchinu-D</b>                                                                                                    | Жіноча                                                                                                    | 16                          |                       |  |
| $24$ $B$ is a                                                                   | закордонний паспорт                                                                                                    | <b><i>YKPAIHA</i></b>                                                                                                    |                                                                                                    | <b>Бориспіль-D</b>                                                                                                    | жіноча                                                                                                    | <b>H</b>                    |                       |  |
| $25$ $B$ $\bar{v}$                                                              | закордонний паспорт                                                                                                    | <b><i>YKPAIHA</i></b>                                                                                                    |                                                                                                    | <b><i><u>Bopwcninu-D</u></i></b>                                                                                                    | Чоловіча                                                                                                    | Hi                          |                       |  |
| 26 В'їзд                                                                        | закордонний паспорт                                                                                                    | ВЕЛИКА БРИТАНІЯ                                                                                                    |                                                                                                    | <b>Bopwcninu-D</b>                                                                                                    | Чаловіча                                                                                                    | H                           |                       |  |
| $27$ B $BA$                                                                     | закордонний паспорт                                                                                                    | португалия                                                                                                    |                                                                                                    | <b>Bopwcninu-D</b>                                                                                                    | Чоловіча                                                                                                    | H                           |                       |  |
| 28 Візд                                                                         | закордонний паспорт                                                                                                    | <b>ШВЕЙЦАРІЯ</b>                                                                                                    |                                                                                                    | <b><i><u>Gopwcning-D</u></i></b>                                                                                                    | Чоловіча                                                                                                    | H                           |                       |  |
| 29 В'їзд                                                                        | закордонний паспорт                                                                                                    | <b>ШВЕЙЦАРІЯ</b>                                                                                                    |                                                                                                    | <b>Bopwcninu-D</b>                                                                                                    | Чаловіча                                                                                                    | M                           |                       |  |
| 30 B ita                                                                        | закордонний паспорт                                                                                                    | ШВЕЙЦАРІЯ                                                                                                    |                                                                                                    | Бориспіль-О                                                                                                    | Чоловіча                                                                                                    | H                           |                       |  |
| $31$ $B$ $B$                                                                    | закордонний паспорт                                                                                                    | ШВЕЙЦАРІЯ                                                                                                    |                                                                                                    | <b>Bopinchina-D</b>                                                                                                    | Чоловіча                                                                                                    | H                           |                       |  |
| 32 В ізд                                                                        | закордонний паспорт                                                                                                    | <b>ШВЕЙЦАРІЯ</b>                                                                                                    |                                                                                                    | <b>Bopwcning-D</b>                                                                                                    | Жіноча                                                                                                    | M                           |                       |  |
| 33 B T34                                                                        | закордонний паспорт                                                                                                    | <b>ШВЕЙЦАРІЯ</b>                                                                                                    |                                                                                                    | <b>Bogwcning-D</b>                                                                                                    | Чоловіча                                                                                                    | H                           |                       |  |
| 34 В'їзд                                                                        | закордонний паспорт                                                                                                    | <b>ШВЕЙЦАРІЯ</b>                                                                                                    |                                                                                                    | <b><i><u>Bopincninu-D</u></i></b>                                                                                                    | Чоловіча                                                                                                    | H                           |                       |  |
| 35 В'їзд                                                                        | закордонний паспорт                                                                                                    | <b>ISPAINE</b>                                                                                                    |                                                                                                    | <b>Бориспіль-D</b>                                                                                                    | Чоловіча                                                                                                    | H                           |                       |  |
| 36 В'їзд                                                                        | закордонний паспорт                                                                                                    | <b>ISPAINE</b>                                                                                                    |                                                                                                    | <b>Bopwcning-D</b>                                                                                                    | Жіноча                                                                                                    | H.                          |                       |  |
| 37 B Ba                                                                         | закордонний паспорт                                                                                                    | <b>ISPAI/Ib</b>                                                                                                    |                                                                                                    | <b>Boowcning-D</b>                                                                                                    | Жіноча                                                                                                    | Hi<br>$\checkmark$          |                       |  |
| 38 В'їзд                                                                        | закордонний паспорт                                                                                                    | ІНДІЯ                                                                                                    | Службова                                                                                                    | <b><i><u>Gopwcning-D</u></i></b>                                                                                                    | жіноча                                                                                                    | M                           |                       |  |

Малюнок 2.11.

11. У стовпці «Дата, час перетину кордону\_5» потрібно залишити лише дату. Для цього потрібно видалити час, що міститься в комірках після дати (мал. 2.12-2.13).

|                               | <b>2.8 Транспонувати</b>                | Тип даних Текст *               | 4 - Замінити значе<br>нали зведення стовпців *                                          |                                          | $\frac{\overline{X} \overline{O}}{\Sigma}$<br>. Об'єднати стовпці | Пригонометрія<br>$+1-$                                                         | ⊕<br>$\Box$                       | <b>PosropnyTH</b>       |                     |  |
|-------------------------------|-----------------------------------------|---------------------------------|-----------------------------------------------------------------------------------------|------------------------------------------|-------------------------------------------------------------------|--------------------------------------------------------------------------------|-----------------------------------|-------------------------|---------------------|--|
|                               | <b>СВ Обернути рядки</b>                | Визначати тип даних 4 Заповнити | <b>III</b> Перемістити                                                                  |                                          | Видобути -                                                        | 10<br>$\div   \times$<br>28 Округления <sup>.</sup>                            |                                   | ∰Узагальнення           |                     |  |
| Групування Використати перший | рядок як заголовки - : Кількість рядків | (m) Перейменувати               | 9. Звести стовпець<br>Перетворити на список                                             | Розділити обриз<br>стовпець *<br>$\cdot$ | Passion in<br>Довжина                                             | Стандартний Експоненційний<br>Відомості -                                      | Час Тривалість<br>Дата<br>$\cdot$ | Видобути значення       |                     |  |
|                               | Таблиця                                 |                                 | Будь-який стовпець                                                                      | Текстови                                 | Перші символи                                                     | Числовий стовпець                                                              | Стовпець дати й часу              | Структурований стовпець |                     |  |
|                               |                                         |                                 |                                                                                         |                                          | Останні символи                                                   |                                                                                |                                   |                         |                     |  |
| Ĩх                            |                                         |                                 | = Table.SelectRows(Kpox9, each ([Hanpawox neperwwy] <> "Hanpawox neperwwy"))            |                                          | Діапазон                                                          |                                                                                |                                   | $\checkmark$            | Параметри запита    |  |
| $\Box$<br>Ipanop              | $ ABC$ ПП перетину_3                    |                                 | - $A^B_C$ Код ПП перетину_4 - $A^B_C$ Дата, час перетину кордону_5 - $A^B_C$ Власник ТЗ |                                          | Текст перед роздільником                                          | умента  — $A^B_C$ Державний реєстраційний номер (Ne pe  — $A^B_C$ Номер кузова |                                   | $ A^B_C$ Homes          |                     |  |
|                               | <b>Bopwcning-D</b>                      | 320100                          | 01.04.2014 00:45                                                                        | null                                     | Текст після роздільника                                           | Повернути текст, що йде перед.                                                 |                                   | null                    | ВЛАСТИВОСТІ         |  |
| $\overline{2}$                | Бориспіль-О                             | 320100                          | 01.04.2014 00:45                                                                        | null                                     | Текст між роздільниками                                           | роздільником                                                                   |                                   | $\hat{}$<br>null        | іменем              |  |
| $\overline{\mathbf{3}}$       | Бориспіль-D                             | 320100                          | 01.04.2014 00:45                                                                        | null                                     |                                                                   | null 486 KEHEBA-KiriB                                                          |                                   | null                    | TEST                |  |
| $\overline{4}$                | <b>Bopwcning-D</b>                      | 320100                          | 01.04.2014 00:45                                                                        | null                                     |                                                                   | null 486 KEHEBA-KHIB                                                           |                                   | null                    | Усі властивості     |  |
| $\overline{\phantom{a}}$      | <b>Бориспіль-D</b>                      | 320100                          | 01.04.2014 00:45                                                                        | null                                     |                                                                   | null 486 KEHEBA-KiriB                                                          |                                   | null                    | 4 ЗАСТОСОВАНІ КРОКИ |  |
| 6                             | Бориспіль-О                             | 320100                          | 01.04.2014 00:45                                                                        | null                                     |                                                                   | null 486 ЖЕНЕВА-КИЙВ                                                           |                                   | null                    |                     |  |
| $\overline{7}$                | <b><i>Bopwcning-D</i></b>               | 320100                          | 01.04.2014 00:45                                                                        | null                                     |                                                                   | null 486 HEHEBA-KIEB                                                           |                                   | null                    | Джерело             |  |
| 8                             | <b>Bopwcning-D</b>                      | 320100                          | 01.04.2014 00:45                                                                        | <b>DUST</b>                              |                                                                   | null 486 ЖЕНЕВА-КИІВ                                                           |                                   | null                    | Kook1               |  |
| 9                             | Бориспіль-О                             | 320100                          | 01.04.2014 00:45                                                                        | nul                                      |                                                                   | null 486 ЖЕНЕВА-КИ В                                                           |                                   | mall                    | Kpok2               |  |
| 10 <sub>10</sub>              | <b>Бориспіль-D</b>                      | 320100                          | 01.04.2014 00:45                                                                        | null                                     |                                                                   | null 486 ЖЕНЕВА-КИТВ                                                           |                                   | null                    | Kpox3               |  |
| 11                            | <b>Bopwcning-D</b>                      | 320100                          | 01.04.2014 00:45                                                                        | <b>COL</b>                               |                                                                   | null 486 ЖЕНЕВА-КИІВ                                                           |                                   | null                    | Kpoio4<br>Kpox5     |  |
| 12                            | <b>Boperning-D</b>                      | 320100                          | 01.04.2014 00:45                                                                        | null                                     |                                                                   | null 486 KEHEBA-KiriB                                                          |                                   | null                    | Kpok6               |  |
| 13                            | <b>Бориспіль-D</b>                      | 320100                          | 01.04.2014 00:45                                                                        | nul                                      |                                                                   | null 486 KEHEBA-KVIB                                                           |                                   | null                    | Kpok7               |  |
| 14                            | <b>Bopwcninu-D</b>                      | 320100                          | 01.04.2014 00:45                                                                        | null                                     |                                                                   | null 486 ЖЕНЕВА-КИЇВ                                                           |                                   | null                    | <b>Kpok8</b>        |  |
| 15                            | Бориспіль-О                             | 320100                          | 01.04.2014 00:45                                                                        | null                                     |                                                                   | null 486 ЖЕНЕВА-КИ В                                                           |                                   | null                    | Kpox9               |  |
| 16                            | <b>Бориспіль-D</b>                      | 320100                          | 01.04.2014 00:45                                                                        | null                                     |                                                                   | null 486 KEHEBA-KVIB                                                           |                                   | null                    | $\times$ Kpok10     |  |
| 17                            | <b>Bopwcnine-D</b>                      | 320100                          | 01.04.2014 00:45                                                                        | null                                     |                                                                   | null 486 KEHEBA-KiriB                                                          |                                   | null                    |                     |  |
| 18                            | <b>Bopwcning-D</b>                      | 320100                          | 01.04.2014 00:45                                                                        | null                                     |                                                                   | null 486 ЖЕНЕВА-КИЇВ                                                           |                                   | mall                    |                     |  |
| 19                            | <b>Бориспіль-D</b>                      | 320100                          | 01.04.2014 00:45                                                                        | null                                     |                                                                   | null 486 KEHEBA-KHÎB                                                           |                                   | null                    |                     |  |
| 20                            | Бориспіль-D                             | 320100                          | 01.04.2014 00:45                                                                        | nuit                                     |                                                                   | null 486 ЖЕНЕВА-КИЇВ                                                           |                                   | null                    |                     |  |
| 21                            | <b>Boomcning-D</b>                      | 320100                          | 01.04.2014 00:45                                                                        | null                                     |                                                                   | null 486 ЖЕНЕВА-КИЙВ                                                           |                                   | null                    |                     |  |
| 22                            | <b>Bopwcning-D</b>                      | 320100                          | 01.04.2014 00:45                                                                        | null                                     |                                                                   | null 486 ЖЕНЕВА-КИТВ                                                           |                                   | null                    |                     |  |
| 23                            | Бориспіль-О                             | 320100                          | 01.04.2014 00:45                                                                        | null                                     |                                                                   | null 486 ЖЕНЕВА-КИЙ                                                            |                                   | null                    |                     |  |
| 24                            | <b>Бориспіль-D</b>                      | 320100                          | 01.04.2014 00:45                                                                        | null                                     |                                                                   | null 486 KEHEBA-KHÎB                                                           |                                   | null                    |                     |  |
| 25                            | <b>Bopwcning-D</b>                      | 320100                          | 01.04.2014 00:45                                                                        | <b>null</b>                              |                                                                   | null 486 ЖЕНЕВА-КИІВ                                                           |                                   | null                    |                     |  |
| 26                            | Бориспіль-О                             | 320100                          | 01.04.2014 00:45                                                                        | null                                     |                                                                   | null 486 ЖЕНЕВА-КИЇВ                                                           |                                   | null                    |                     |  |
| 27                            | <b>Бориспіль-D</b>                      | 320100                          | 01.04.2014 00:45                                                                        | null                                     |                                                                   | null 486 ЖЕНЕВА-КИТВ                                                           |                                   | null                    |                     |  |
| 28                            | <b>Bopwcninu-D</b>                      | 320100                          | 01.04.2014 00:45                                                                        | null                                     |                                                                   | null 486 ЖЕНЕВА-КИЇВ                                                           |                                   | null                    |                     |  |
| 29                            | <b>Bopwcninu-D</b>                      | 320100                          | 01.04.2014 00:45                                                                        | null                                     |                                                                   | null 486 ЖЕНЕВА-КИ В                                                           |                                   | null                    |                     |  |
| 30                            | <b>Boowcning-D</b>                      | 320100                          | 01.04.2014 00:45                                                                        | nulli                                    |                                                                   | null 486 KEHEBA-KVIB                                                           |                                   | null                    |                     |  |
| 31                            | <b>Бориспіль-D</b>                      | 320100                          | 01.04.2014 00:45                                                                        | null                                     |                                                                   | null 486 KEHEBA-KiriB                                                          |                                   | null                    |                     |  |
| 32                            | <b>Бориспіль-D</b>                      | 320100                          | 01.04.2014 00:45                                                                        | null                                     |                                                                   | null 486 ЖЕНЕВА-КИЇВ                                                           |                                   | null                    |                     |  |
| 33                            | <b>Bopwcning-D</b>                      | 320100                          | 01.04.2014 00:45                                                                        | null                                     |                                                                   | null 486 KEHEBA-KHIB                                                           |                                   | null                    |                     |  |
| 34                            | Бориспіль-D                             | 320100                          | 01.04.2014 00:45                                                                        | nuit                                     |                                                                   | null 486 KEHEBA-KWİB                                                           |                                   | null                    |                     |  |
| 35                            | <b><i><u>Boomcning-D</u></i></b>        | 320100                          | 01.04.2014 00:45                                                                        | null                                     |                                                                   | null 486 KEHEBA-KVIB                                                           |                                   | null                    |                     |  |
| 36                            | <b>Bopwcning-D</b>                      | 320100                          | 01.04.2014 00:45                                                                        | null                                     |                                                                   | null 486 ЖЕНЕВА-КИЁВ                                                           |                                   | null                    |                     |  |
| 37                            | Бориспіль-О                             | 320100                          | 01.04.2014 00:45                                                                        | nus                                      |                                                                   | null 486 ЖЕНЕВА-КИЇВ                                                           |                                   | null<br>$\checkmark$    |                     |  |
| 38                            | <b><i><u>Goovernize-D</u></i></b>       | 320100                          | 01.04.2014 00:45                                                                        | null                                     |                                                                   | null 486 KEHEBA-KHÎB                                                           |                                   | null                    |                     |  |

Малюнок 2.12.

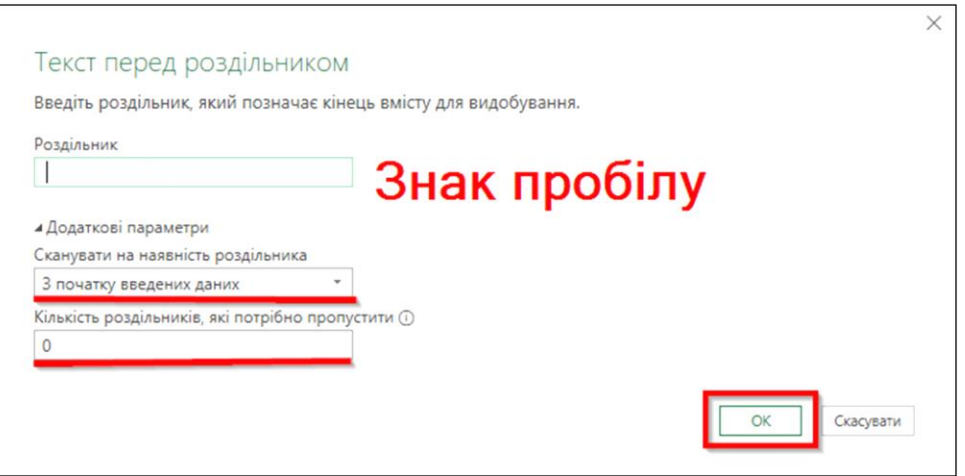

Малюнок 2.13.

12. Далі потрібно об'єднати стовпець «Державний реєстраційний номер (№ рейсу)» із стовпцем «Дата, час перетину кордону\_5» за рахунок використання інструменту «Настроюваний стовпець» (мал. 2.14-2.15).

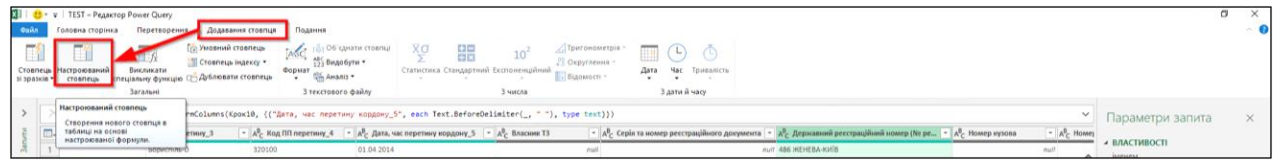

Малюнок 2.14.

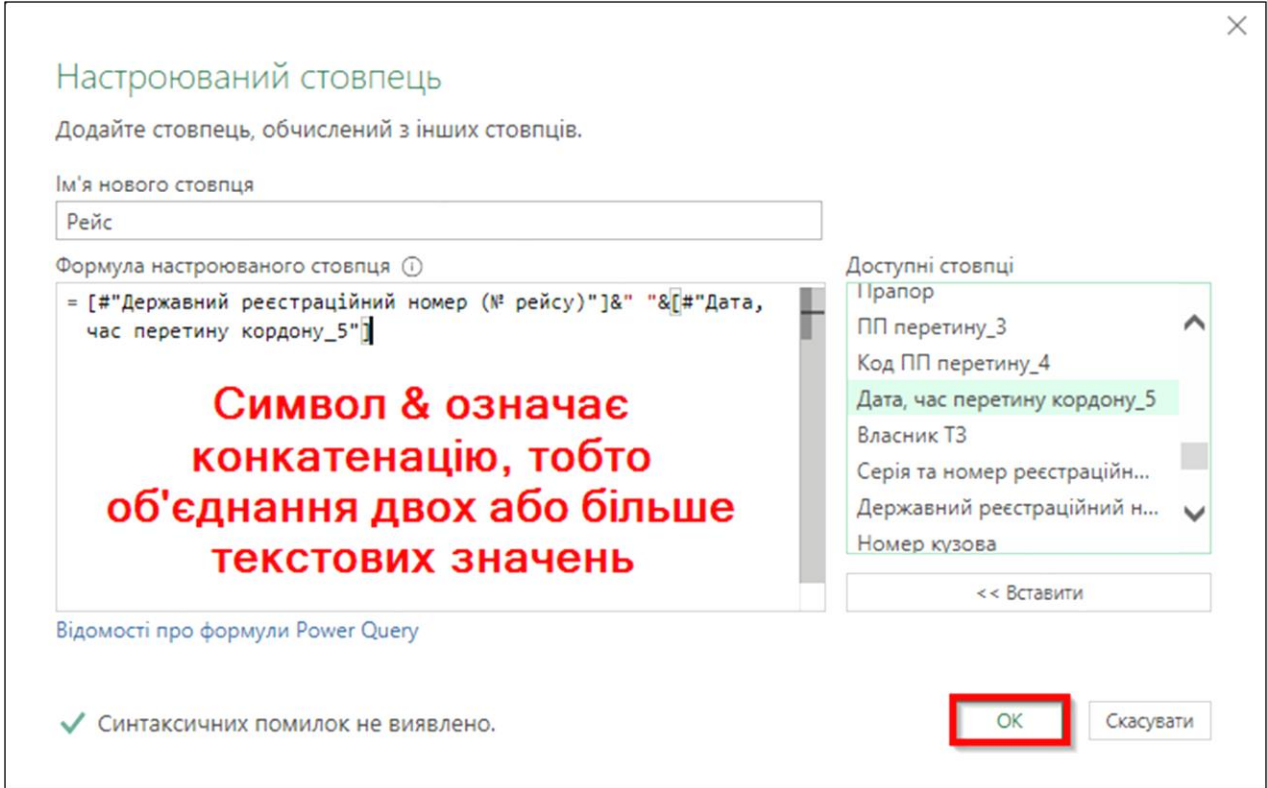

Малюнок 2.15.

13. Надалі новостворений стовпець «Рейс», який опинився в останньому рядку таблиці, потрібно для зручності перемістити на її початок (мал. 2.16).

| 酪<br>Стовпець Настроюваний<br>$2130A3x58$ *<br>crosneus | $\mathbb{F}_k$<br>Викликати<br>спеціальну функцію П.: Дублювати стовпець<br>Загальні | <b>Ггд</b> Умовний стовлець<br>" Стовпець індексу *<br>Формат | χσ<br>齈<br>ASC (6) 06 cavana crossing<br>45% Видобути *<br>Статистика Стандартний Експоненцийний<br>My Amanis<br>3 текстового файлу | Пригонометрів<br>10 <sup>2</sup><br>22 Округления -<br>- Бідомості -<br>3 числа                                                                                                    | T<br>Œ)<br>Hac<br>Тривалість<br>Дата<br>$\ddot{}$<br>3 дати й часу |              |                                                        | Правою кнопкою миші натисніть<br>на пустому полі назви заголовку |
|---------------------------------------------------------|--------------------------------------------------------------------------------------|---------------------------------------------------------------|----------------------------------------------------------------------------------------------------|----------------------------------------------------------------------------------------------------|--------------------------------------------------------------------|--------------|--------------------------------------------------------|------------------------------------------------------------------|
| m. Josep waci                                           | - д <sup>8</sup> . Назва судна                                                       | $- A^2$ . Порт приписки                                       |                                                                                                    | = Table.AddColumn(Kpox11, "Рейс", each [#"Державний реєстраційний номер (M рейсу)"]&" "&[#"Дата, час перетину кордону 5"])<br>- АР- Організація, куди направляється - АР- Пункс пропуску передбачуваного внізду - АР- Дата передбачуваного внізду - АР- Кількість осіб, що перетнули ДК у ТЗ |                                                                    |              | $ \frac{455}{123}$ Peile                               | $\checkmark$<br>Параметри запита                                 |
|                                                         | noll                                                                                 | rcoN                                                          | null                                                                                                    | rigili i                                                                                                    | mult                                                               | null         | null 486 MEHEBA-KI                                     | Копиовати                                                        |
|                                                         | null                                                                                 | mull                                                          | null                                                                                                    |                                                                                                    | m                                                                  | nuil         | null 486 WEHEBA-KL                                     | Видалити                                                         |
| 3                                                       | nuil                                                                                 | moN.                                                          | núll                                                                                                    |                                                                                                    | m                                                                  | nuil         | null 486 WEHEBA-KI                                     | Видалити інші стоєпці                                            |
| $\overline{4}$                                          | rioli                                                                                | mall                                                          | null                                                                                                    | null                                                                                                    | mail                                                               | $n$ uil      | null 486 WEHEBA-KI                                     | Дублювати стовлець                                               |
| $\overline{\phantom{a}}$                                | null                                                                                 | mun                                                           | $n \omega$                                                                                                    | nuit                                                                                                    | mult                                                               | nuit         | null 486 WEHEBA-KL FS                                  | Додати стоялець зі зразків                                       |
| m<br>6<br>m                                             | nuil                                                                                 | muM.                                                          | null                                                                                                    |                                                                                                    |                                                                    |              | null 486 WEHEBA-K                                      | Видалити поетори                                                 |
| $\overline{7}$                                          | noll                                                                                 | moN                                                           | null                                                                                                    | rigil                                                                                                    | nuv                                                                | risil        | null 486 HEHEBA-K                                      | Видалити помилки                                                 |
| $\overline{\phantom{a}}$                                | null                                                                                 | now                                                           | null.                                                                                                    | rigili                                                                                                    | null                                                               | null         | null 486 WEHEBA-KI                                     |                                                                  |
| $\overline{9}$<br><b>CONTRACTOR</b>                     | nuil !                                                                               | muM                                                           | null                                                                                                    | <b>ALL</b>                                                                                                    | mail                                                               | <b>FALL</b>  | null 486 WEHEBA-H                                      | Званиты тип                                                      |
| 10                                                      | nuit.                                                                                | must.                                                         | nuit.                                                                                                    |                                                                                                    |                                                                    | <b>Print</b> | null 486 WEHEBA-K                                      | Перетворити                                                      |
| $-11$                                                   | noil                                                                                 | must.                                                         | null                                                                                                    | <b>Pigel</b>                                                                                                    | must                                                               | nui          | null 486 HEHEBA-Ki L <sub>+2</sub> - Замінити значення |                                                                  |
| 12                                                      | nuil.                                                                                | mov                                                           | num                                                                                                    | nuit                                                                                                    | mail                                                               | nuil         | null 486 MEHEBA-RI                                     | Замнити помилки                                                  |
| 13                                                      | noil                                                                                 | mun                                                           | null                                                                                                    | <b>Post</b>                                                                                                    | mail                                                               | null         | null 486 WEHEBA-KI                                     | Розділити стоялець                                               |
| 14                                                      | nuit                                                                                 | mull                                                          | num                                                                                                    | rigil                                                                                                    | mail                                                               | nui          | null 486 WEHEBA-H                                      | P. Fpynydate 18                                                  |
| 15<br><b>STATE</b>                                      | null i                                                                               | mont                                                          | null                                                                                                    | ruit                                                                                                    | mill                                                               | risil.       | null 486 MEHEBA-KI                                     | Заповнити                                                        |
| 16                                                      | nuit                                                                                 | muM!                                                          | nutt                                                                                                    |                                                                                                    | mall                                                               | nui          | null 486 HEHEBA-KI                                     | Скасувати зведення стовпців                                      |
| 17                                                      | nuil i                                                                               | muN.                                                          | null                                                                                                    | <b>And</b>                                                                                                    | mal                                                                | nuil         | null 486 MEHEBA-KL                                     |                                                                  |
| 18                                                      | nuil                                                                                 | mont                                                          | null                                                                                                    | null                                                                                                    | mail                                                               | nuil         | null 486 MEHEBA-K                                      | Скасувати зведення інших стовпців                                |
| 19                                                      | nuil i                                                                               | mann                                                          | $n \omega$                                                                                                    | And                                                                                                    | mail                                                               | nui          | null 486 WEHEBA-K                                      | Скасувати зведення лише вибраних стовлия                         |
| 20                                                      | nuil                                                                                 | maN                                                           | nutt                                                                                                    | nui                                                                                                    | mal                                                                | nuil         | nul 486 MEHEBA-Ki (a) Clepcinerysate.                  |                                                                  |
| 21                                                      | noil                                                                                 | maN                                                           | nutt                                                                                                    | rist                                                                                                    | mail                                                               | nui          | Ліворуч                                                | Перемістити                                                      |
| $22\,$                                                  | noil.                                                                                | must.                                                         | null                                                                                                    | noil                                                                                                    | mall                                                               | null         | Праворуч                                               | Деталізувати                                                     |
| 23                                                      | nuil                                                                                 | moN.                                                          | null                                                                                                    |                                                                                                    |                                                                    |              |                                                        |                                                                  |
| 24                                                      | nuil                                                                                 | miaM                                                          | null                                                                                                    |                                                                                                    |                                                                    |              | На початок                                             | Додати як новий запит                                            |

Малюнок 2.16.

14. Для вигрузки результатів обробки даних з редактору Microsoft Power Query в таблицю MS Excel потрібно використати функцію «Закрити й завантажити до …» (мал. 2.17).

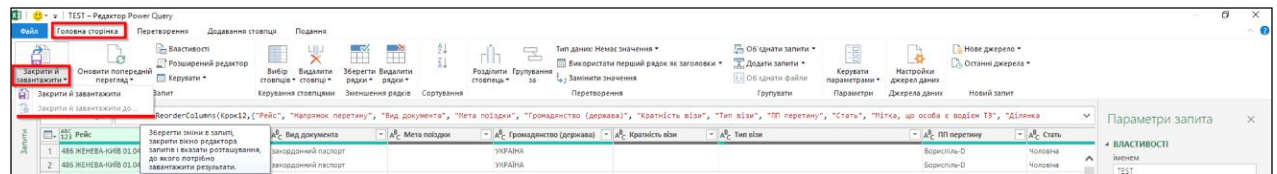

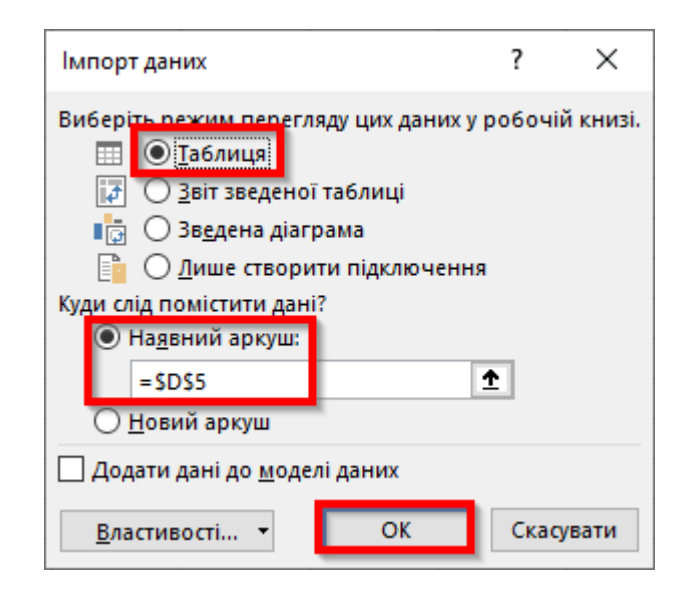

Малюнок 2.17.

15. Результатом обробки буде таблиця MS Excel, де розміщується вся об'єднана інформація, що була знайдена в інформаційних ресурсах системи «Аркан», щодо особи, яка є фігурантом провадження і перетинала державний кордон України (мал. 2.18). Крім того, ця таблиця буде містити інформацію щодо інших осіб, які знаходились на відповідному транспортному засобі (рейсі) разом з цією особою.

|                                | Автозбереження • [7] |                                                                                     | ಿ ರ                                                      |         | TEST +               |                                            | $Q$ Пошук            |                                                                     |                        |  |                     | $\blacksquare$<br>Vladyslav Shkolnikov        | $\sigma$ |
|--------------------------------|----------------------|-------------------------------------------------------------------------------------|----------------------------------------------------------|---------|----------------------|--------------------------------------------|----------------------|---------------------------------------------------------------------|------------------------|--|---------------------|-----------------------------------------------|----------|
| Файл                           | Основне              | Вставления                                                                          | Макет сторінки                                           | Формули | Дані<br>Рецензування | Подання                                    | Розробник<br>Довідка | Конструктор таблиць                                                 | <b>3anurr</b>          |  |                     | <b>В Спільний доступ Примітки</b>             |          |
| D <sub>5</sub>                 |                      | $\begin{array}{ccccc}\n\ast & \vdots & \times & \vee & f_{\mathbf{x}}\n\end{array}$ |                                                          |         |                      |                                            |                      |                                                                     |                        |  |                     |                                               |          |
|                                |                      |                                                                                     |                                                          |         |                      |                                            |                      |                                                                     |                        |  |                     |                                               |          |
|                                |                      |                                                                                     |                                                          |         |                      |                                            |                      |                                                                     |                        |  |                     |                                               |          |
|                                |                      |                                                                                     |                                                          |         |                      |                                            |                      |                                                                     |                        |  |                     |                                               |          |
|                                |                      |                                                                                     |                                                          |         |                      |                                            |                      |                                                                     |                        |  |                     |                                               |          |
|                                |                      |                                                                                     |                                                          |         |                      |                                            |                      |                                                                     |                        |  |                     |                                               |          |
| А                              | B                    | c                                                                                   | $\mathbf{D}$                                             |         | E                    |                                            | F.                   | $\mathbf G$                                                         | H                      |  |                     |                                               |          |
| $\mathbf{1}$<br>$\overline{2}$ |                      |                                                                                     |                                                          |         |                      |                                            |                      |                                                                     |                        |  |                     | Запити та підключення                         | $\Delta$ |
| $\overline{\mathbf{3}}$        |                      |                                                                                     |                                                          |         |                      |                                            |                      |                                                                     |                        |  |                     | Запити Підключення                            | Закрити  |
| $\overline{a}$                 |                      |                                                                                     |                                                          |         |                      |                                            |                      |                                                                     |                        |  |                     | <b>Bankmed</b>                                |          |
| $\overline{\phantom{a}}$       |                      | Рейс                                                                                |                                                          |         |                      | • Напрямок перетину • Вид документа        |                      | • Мета поїздки • Громадянство (держава) • Кратність візи • Тип візи |                        |  |                     |                                               |          |
| 6                              |                      |                                                                                     | 486 ЖЕНЕВА-КИЇВ 01.04.2014                               |         | В'їзд                | закордонний паспорт                        |                      | <b>УКРАЇНА</b>                                                      |                        |  |                     | <b>• Перетворити файл (джерело: TEST) [2]</b> |          |
| $\overline{z}$                 |                      |                                                                                     | 486 ЖЕНЕВА-КИЇВ 01.04.2014                               |         | В їзд                | закордонний паспорт                        |                      | <b>УКРАЇНА</b>                                                      |                        |  |                     | ▲   Інші запити [1]                           |          |
| 8                              |                      |                                                                                     | 486 ЖЕНЕВА-КИЇВ 01.04.2014                               |         | В'їзд                | закордонний паспорт                        |                      | <b>УКРАЇНА</b>                                                      |                        |  |                     | $\Box$ TEST                                   |          |
| $\overline{9}$                 |                      |                                                                                     | 486 ЖЕНЕВА-КИЇВ 01.04.2014                               |         | В їзд                | закордонний паспорт                        |                      | <b>УКРАЇНА</b>                                                      |                        |  |                     | Завантажено рядків: 534.                      |          |
| 10                             |                      |                                                                                     | 486 ЖЕНЕВА-КИЇВ 01.04.2014                               |         | В'їзд                | закордонний паспорт                        |                      | <b>УКРАЇНА</b>                                                      |                        |  |                     |                                               |          |
| 11                             |                      |                                                                                     | 486 ЖЕНЕВА-КИЇВ 01.04.2014                               |         | В'їзд                | закордонний паспорт                        |                      | <b>УКРАЇНА</b>                                                      |                        |  |                     |                                               |          |
| $12$<br>13                     |                      |                                                                                     | 486 ЖЕНЕВА-КИЇВ 01.04.2014<br>486 ЖЕНЕВА-КИЇВ 01.04.2014 |         | В їзд                | закордонний паспорт                        |                      | <b>УКРАЇНА</b>                                                      |                        |  |                     |                                               |          |
| 14                             |                      |                                                                                     | 486 ЖЕНЕВА-КИЇВ 01.04.2014                               |         | В їзд<br>В'їзд       | закордонний паспорт<br>закордонний паспорт |                      | <b>УКРАЇНА</b><br><b>УКРАЇНА</b>                                    |                        |  |                     |                                               |          |
| 15                             |                      |                                                                                     | 486 ЖЕНЕВА-КИЇВ 01.04.2014                               |         | В'їзд                | закордонний паспорт                        |                      | <b>УКРАЇНА</b>                                                      |                        |  |                     |                                               |          |
| 16                             |                      |                                                                                     | 486 ЖЕНЕВА-КИЇВ 01.04.2014                               |         | В'їзд                | закордонний паспорт                        |                      | <b>УКРАЇНА</b>                                                      |                        |  |                     |                                               |          |
| 17                             |                      |                                                                                     | 486 ЖЕНЕВА-КИЇВ 01.04.2014                               |         | В'їзд                | закордонний паспорт                        |                      | <b>УКРАЇНА</b>                                                      |                        |  |                     |                                               |          |
| 18                             |                      |                                                                                     | 486 ЖЕНЕВА-КИЇВ 01.04.2014                               |         | В'їзд                | закордонний паспорт                        |                      | <b>УКРАЇНА</b>                                                      |                        |  |                     |                                               |          |
| 19                             |                      |                                                                                     | 486 ЖЕНЕВА-КИЇВ 01.04.2014                               |         | В 13д                | закордонний паспорт                        |                      | <b>УКРАЇНА</b>                                                      |                        |  |                     |                                               |          |
| 20                             |                      |                                                                                     | 486 ЖЕНЕВА-КИЇВ 01.04.2014                               |         | В'їзд                | закордонний паспорт                        |                      | <b>УКРАЇНА</b>                                                      |                        |  |                     |                                               |          |
| 21                             |                      |                                                                                     | 486 ЖЕНЕВА-КИЇВ 01.04.2014                               |         | В їзд                | закордонний паспорт                        |                      | <b>УКРАЇНА</b>                                                      |                        |  |                     |                                               |          |
| 22                             |                      |                                                                                     | 486 ЖЕНЕВА-КИЇВ 01.04.2014                               |         | <b>В'їзд</b>         | закордонний паспорт                        |                      | <b>УКРАЇНА</b>                                                      |                        |  |                     |                                               |          |
| 23                             |                      |                                                                                     | 486 ЖЕНЕВА-КИЇВ 01.04.2014                               |         | В їзд                | закордонний паспорт                        |                      | <b>УКРАЇНА</b>                                                      |                        |  |                     |                                               |          |
| 24                             |                      |                                                                                     | 486 ЖЕНЕВА-КИЇВ 01.04.2014                               |         | В'їзд                | закордонний паспорт                        |                      | <b>УКРАЇНА</b>                                                      |                        |  |                     |                                               |          |
| 25<br>26                       |                      |                                                                                     | 486 ЖЕНЕВА-КИІВ 01.04.2014                               |         | В їзд                | закордонний паспорт                        |                      | <b>УКРАЇНА</b>                                                      |                        |  |                     |                                               |          |
| 27                             |                      |                                                                                     | 486 ЖЕНЕВА-КИЇВ 01.04.2014<br>486 ЖЕНЕВА-КИЇВ 01.04.2014 |         | В'їзд<br>В їзд       | закордонний паспорт                        |                      | <b>УКРАЇНА</b><br><b>УКРАЇНА</b>                                    |                        |  |                     |                                               |          |
| 28                             |                      |                                                                                     | 486 ЖЕНЕВА-КИЇВ 01.04.2014                               |         | В їзд                | закордонний паспорт<br>закордонний паспорт |                      | <b>УКРАЇНА</b>                                                      |                        |  |                     |                                               |          |
| 29                             |                      |                                                                                     | 486 ЖЕНЕВА-КИЇВ 01.04.2014                               |         | В їзд                | закордонний паспорт                        |                      | <b>УКРАЇНА</b>                                                      |                        |  |                     |                                               |          |
| 30                             |                      |                                                                                     | 486 ЖЕНЕВА-КИЇВ 01.04.2014                               |         | В'їзд                | закордонний паспорт                        |                      | <b>УКРАЇНА</b>                                                      |                        |  |                     |                                               |          |
| 31                             |                      |                                                                                     | 486 ЖЕНЕВА-КИЇВ 01.04.2014                               |         | В'їзд                | закордонний паспорт                        |                      |                                                                     | <b>ВЕЛИКА БРИТАНІЯ</b> |  |                     |                                               |          |
| 32                             |                      |                                                                                     | 486 ЖЕНЕВА-КИЇВ 01.04.2014                               |         | В'їзд                | закордонний паспорт                        |                      |                                                                     | <b>ПОРТУГАЛІЯ</b>      |  |                     |                                               |          |
| 33                             |                      |                                                                                     | 486 ЖЕНЕВА-КИЇВ 01.04.2014                               |         | В'їзд                | закордонний паспорт                        |                      |                                                                     | <b>ШВЕЙЦАРІЯ</b>       |  |                     |                                               |          |
| 34                             |                      |                                                                                     | 486 ЖЕНЕВА-КИЇВ 01.04.2014                               |         | В їзд                | закордонний паспорт                        |                      |                                                                     | <b>ШВЕЙЦАРІЯ</b>       |  |                     |                                               |          |
| 35                             |                      |                                                                                     | 486 ЖЕНЕВА-КИЇВ 01.04.2014                               |         | В їзд                | закордонний паспорт                        |                      |                                                                     | <b>ШВЕЙЦАРІЯ</b>       |  |                     |                                               |          |
| 36                             |                      |                                                                                     | 486 ЖЕНЕВА-КИЇВ 01.04.2014                               |         | В їзд                | закордонний паспорт                        |                      |                                                                     | <b>ШВЕЙЦАРІЯ</b>       |  |                     |                                               |          |
| 37                             |                      |                                                                                     | 486 ЖЕНЕВА-КИЇВ 01.04.2014                               |         | В їзд                | закордонний паспорт                        |                      |                                                                     | <b>ШВЕЙЦАРІЯ</b>       |  |                     |                                               |          |
| 38                             |                      |                                                                                     | 486 ЖЕНЕВА-КИЇВ 01.04.2014                               |         | В'їзд                | закордонний паспорт                        |                      |                                                                     | <b>ШВЕЙЦАРІЯ</b>       |  |                     | $  \mathbf{v}  $                              |          |
|                                | Лист1                | $\circledast$                                                                       |                                                          |         |                      |                                            |                      | $\pm$ $\pm$                                                         |                        |  | $\vert \cdot \vert$ |                                               |          |
| 丽                              |                      |                                                                                     |                                                          |         |                      |                                            |                      |                                                                     |                        |  |                     | 田 回<br>$\boxed{10}$ - $\boxed{100\%}$         |          |

Малюнок 2.18.

**3. Обробка інформації об'єднаного файлу за допомогою MS Excel для визначення осіб, які перетинали державний кордон разом з фігурантом**

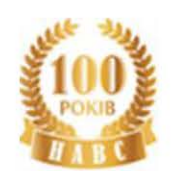

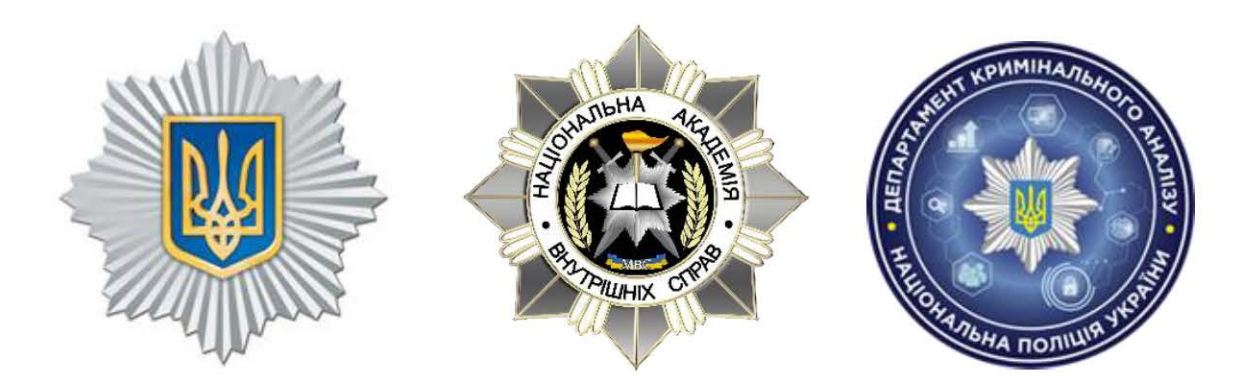

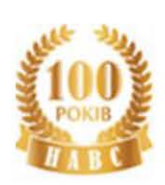

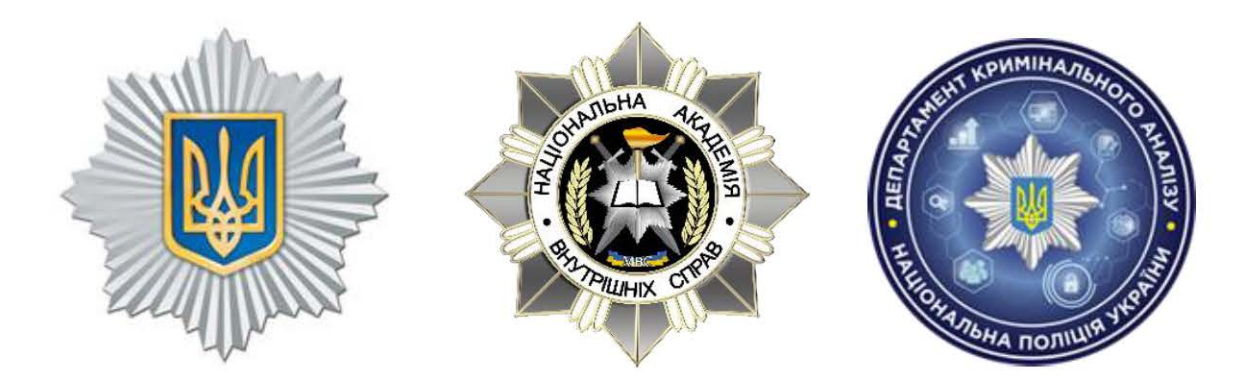

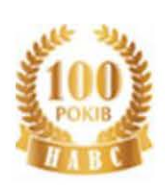

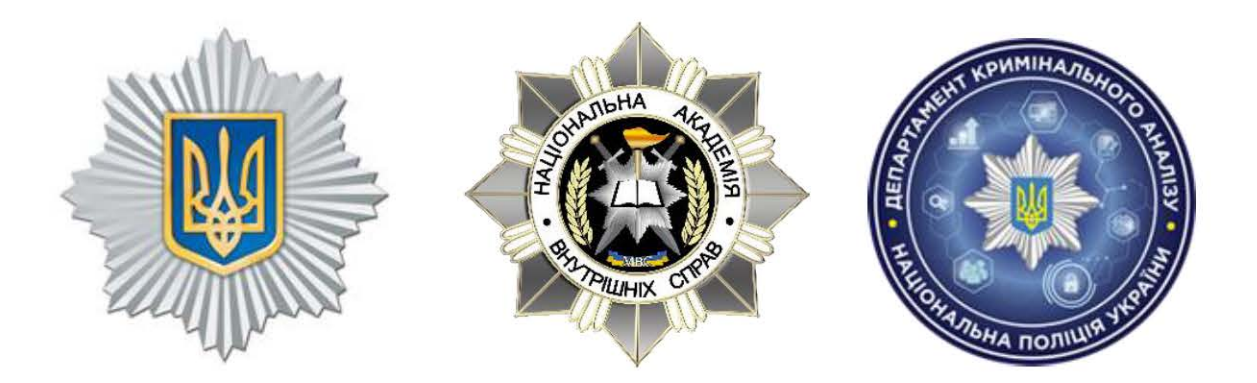

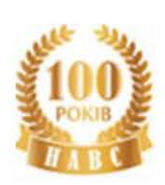

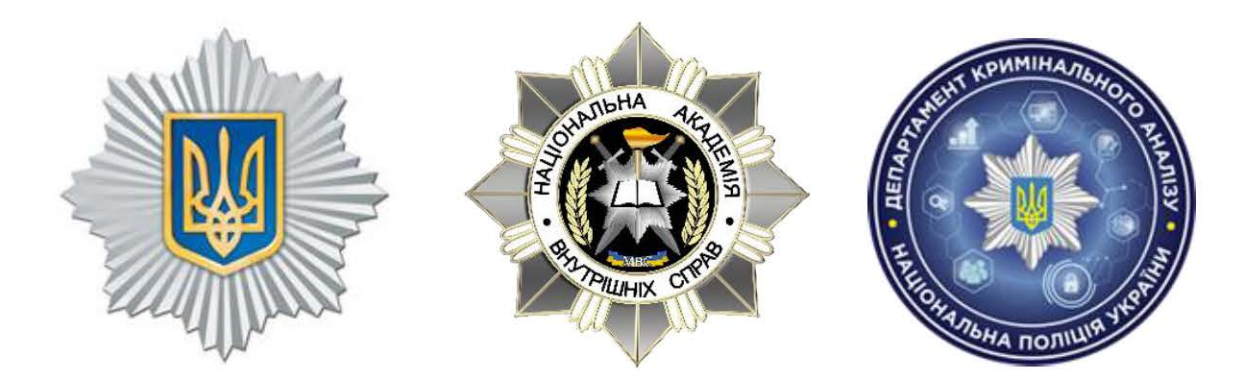

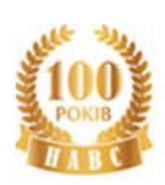

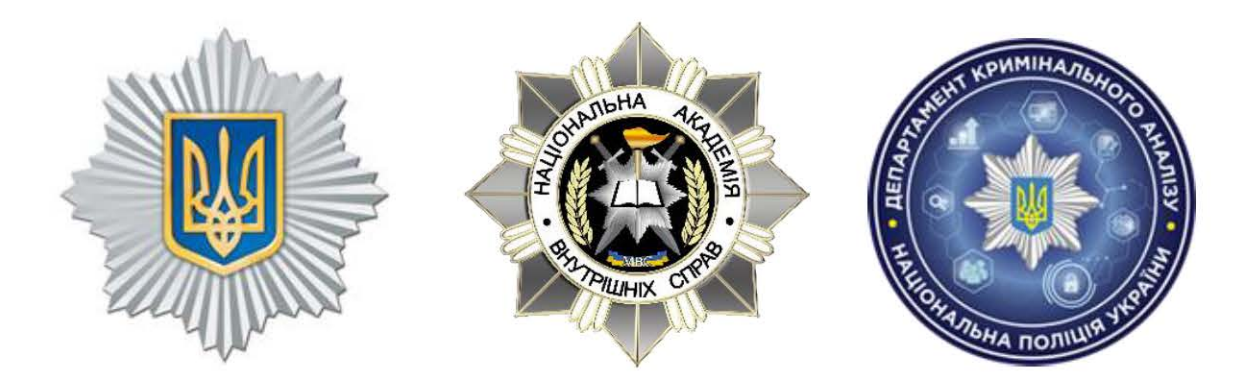

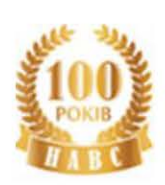

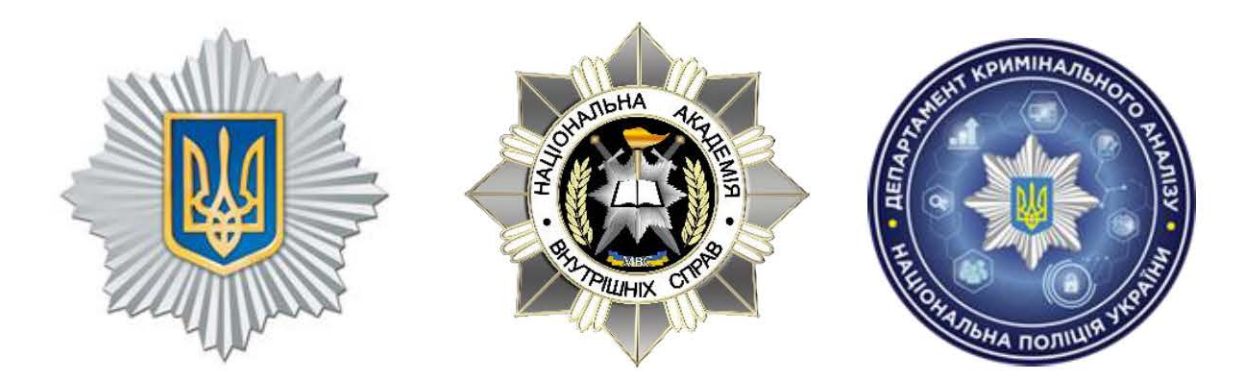

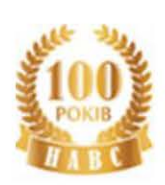

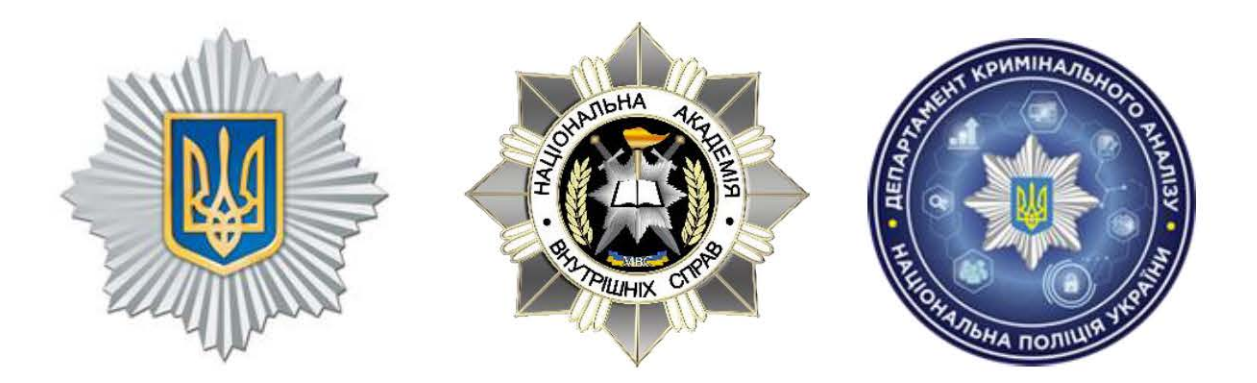

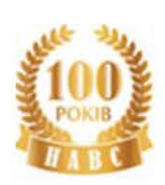

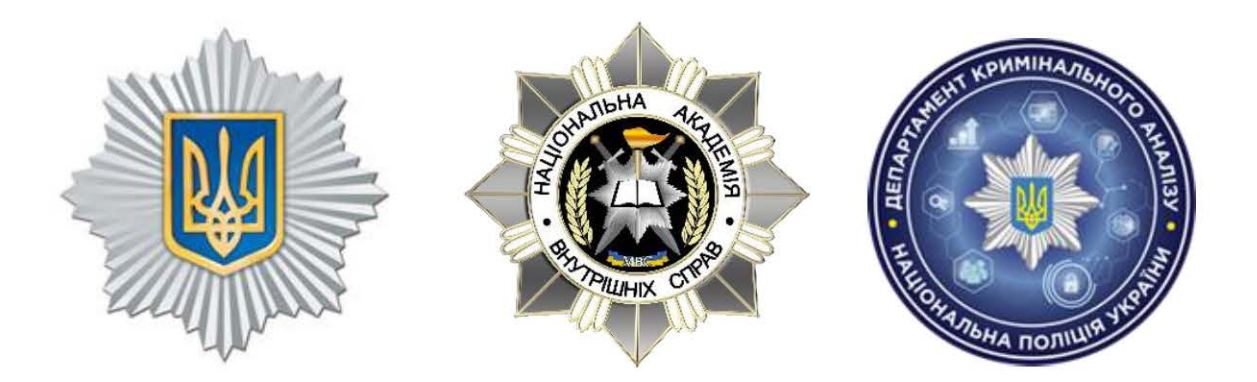

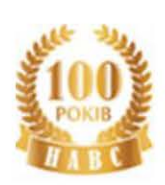

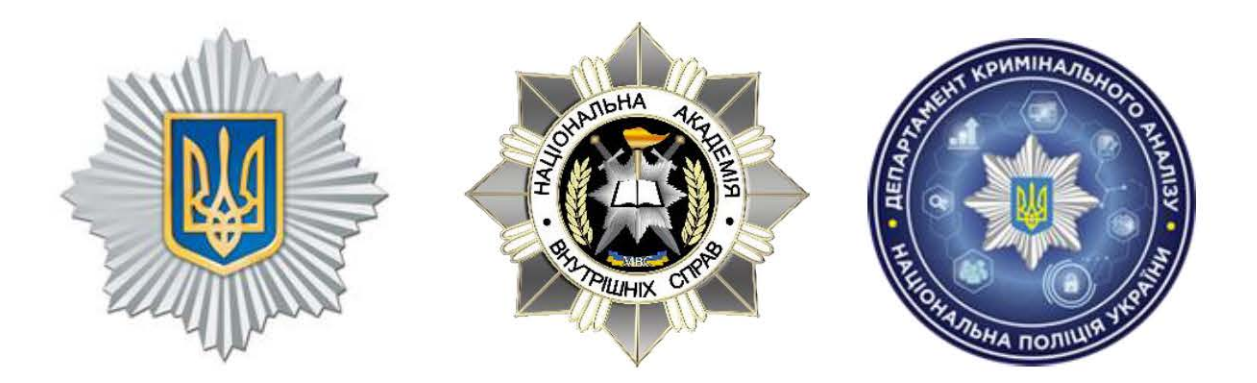

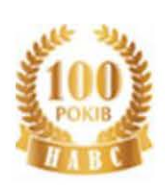

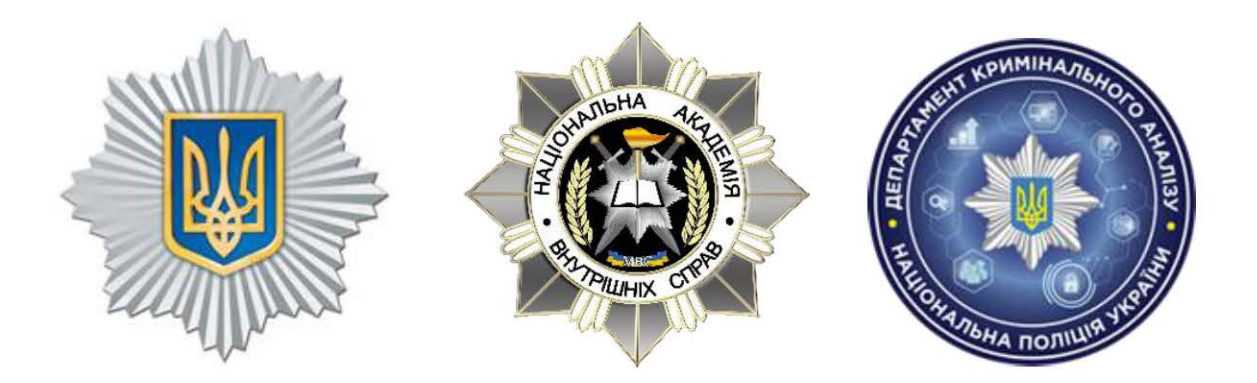

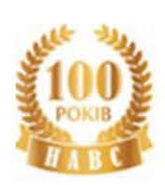

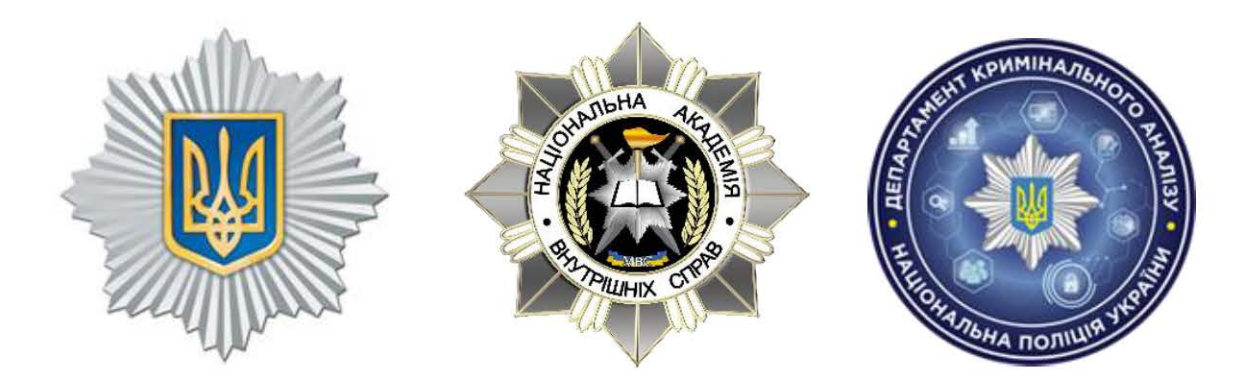

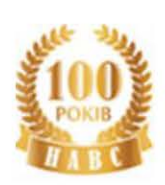

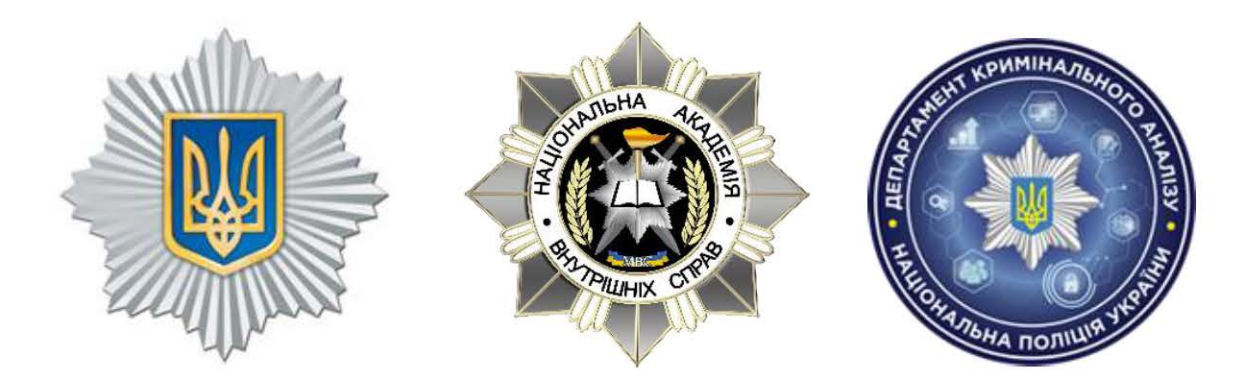

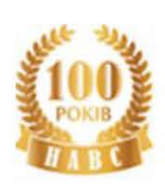

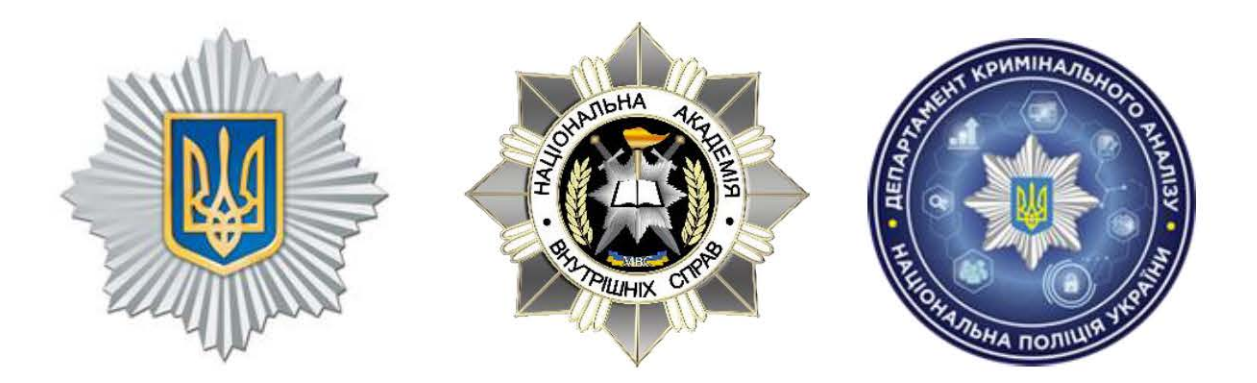

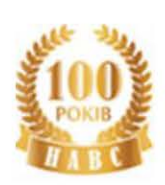

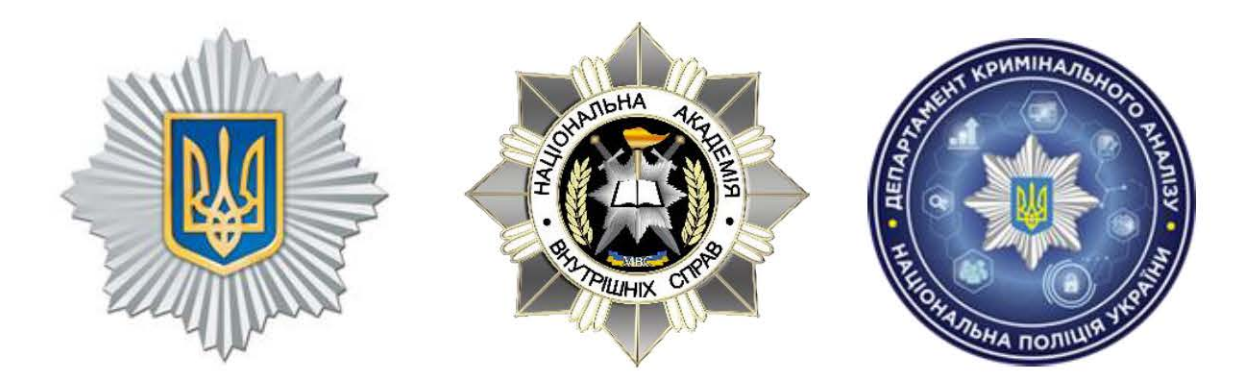

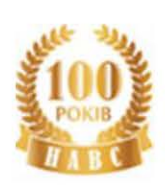

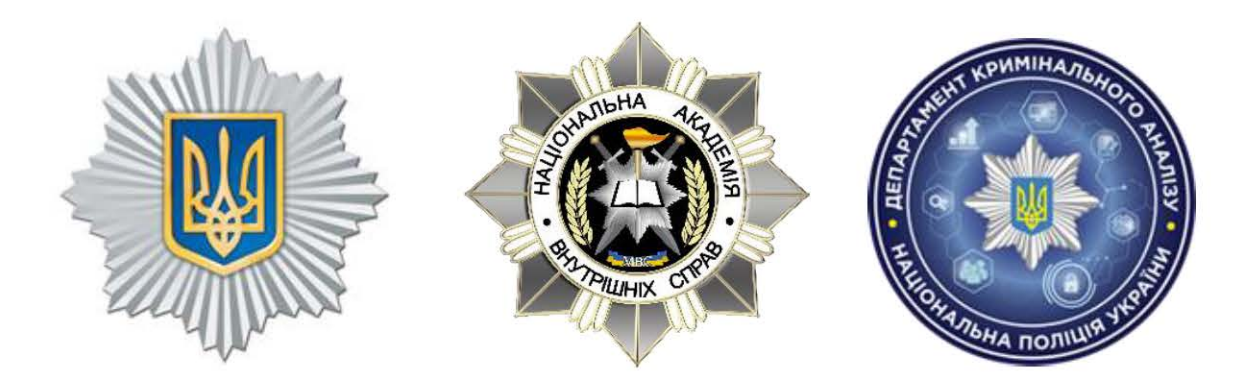

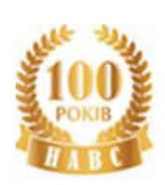

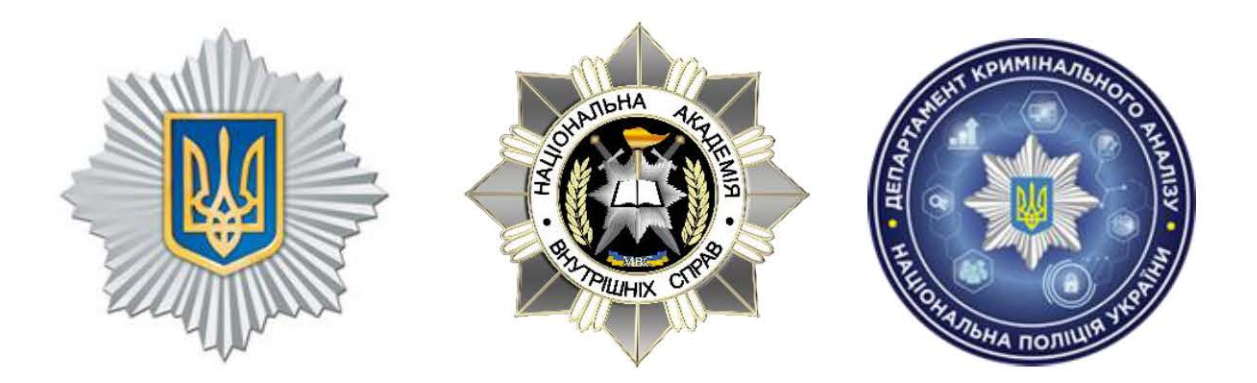
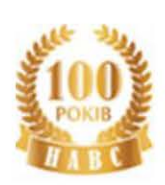

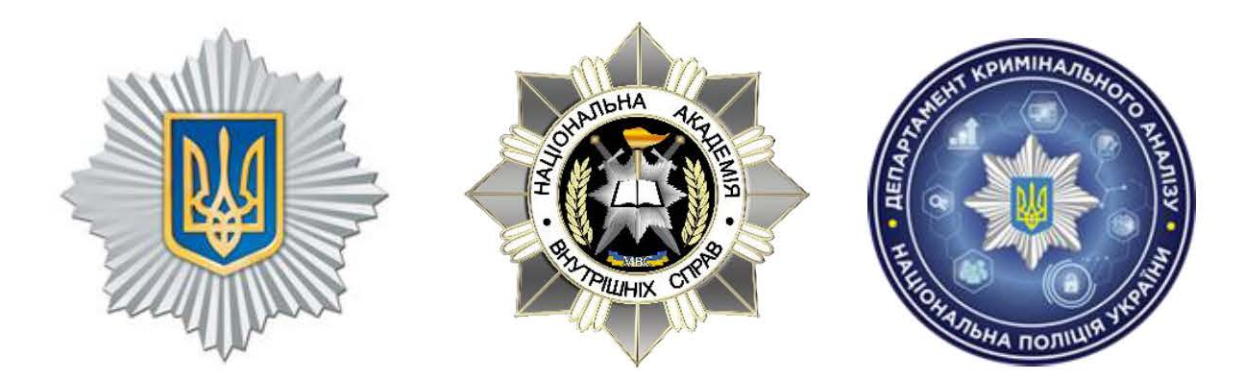

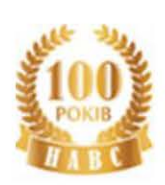

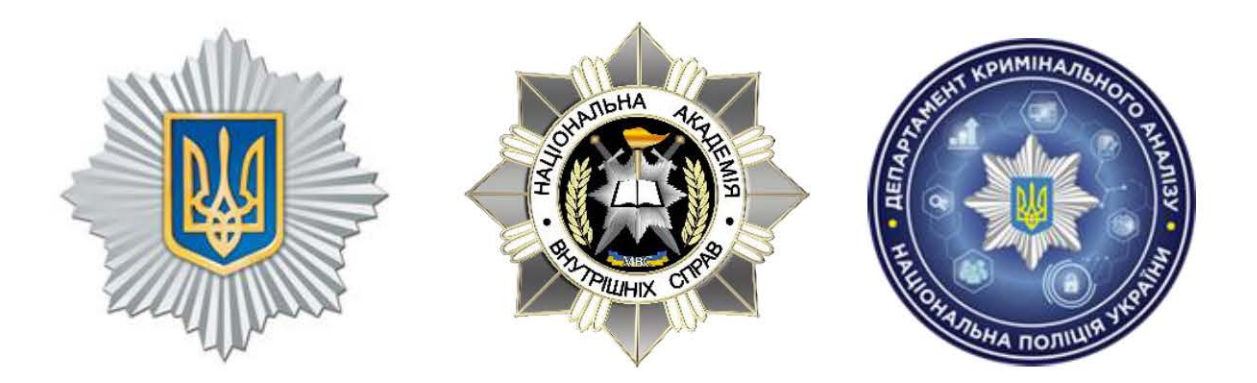

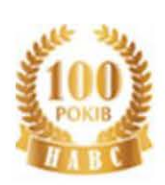

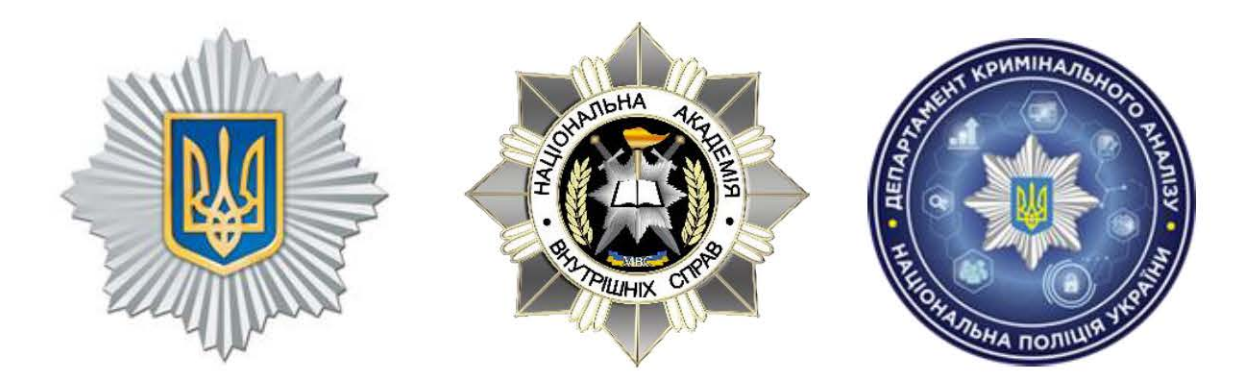

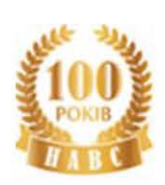

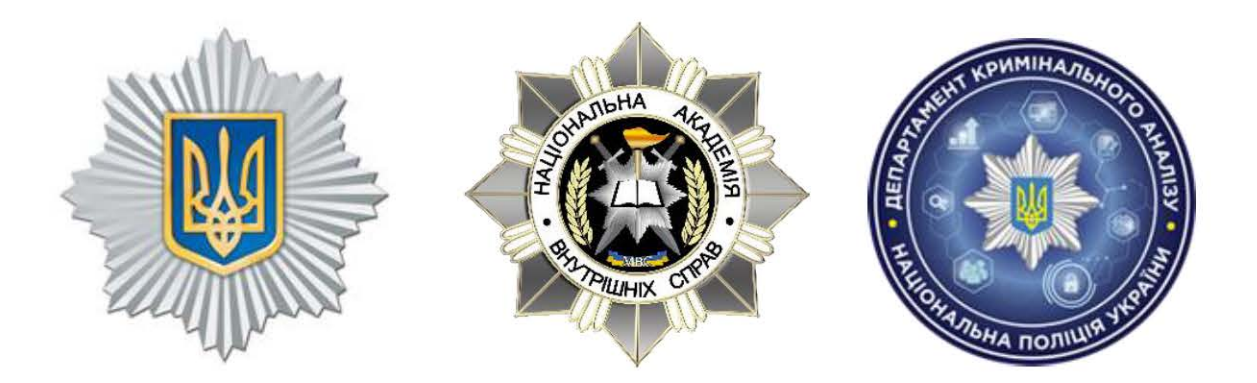

**4. Підготовка статистичної інформації за допомогою MS Excel**

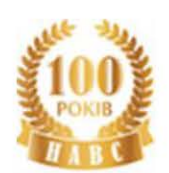

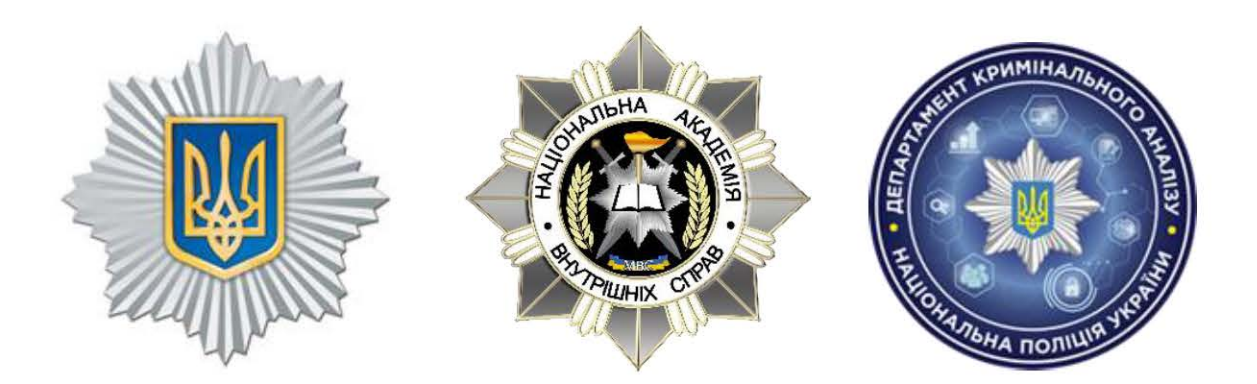

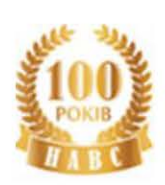

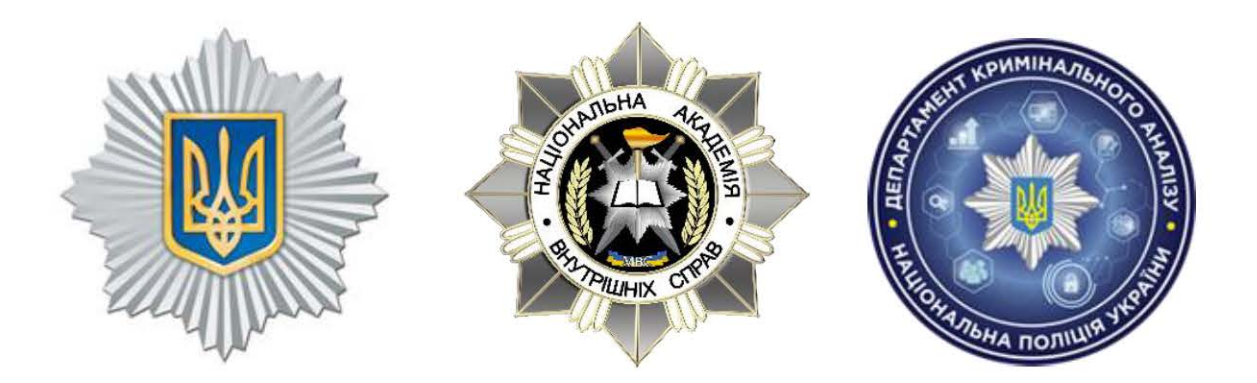

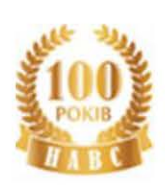

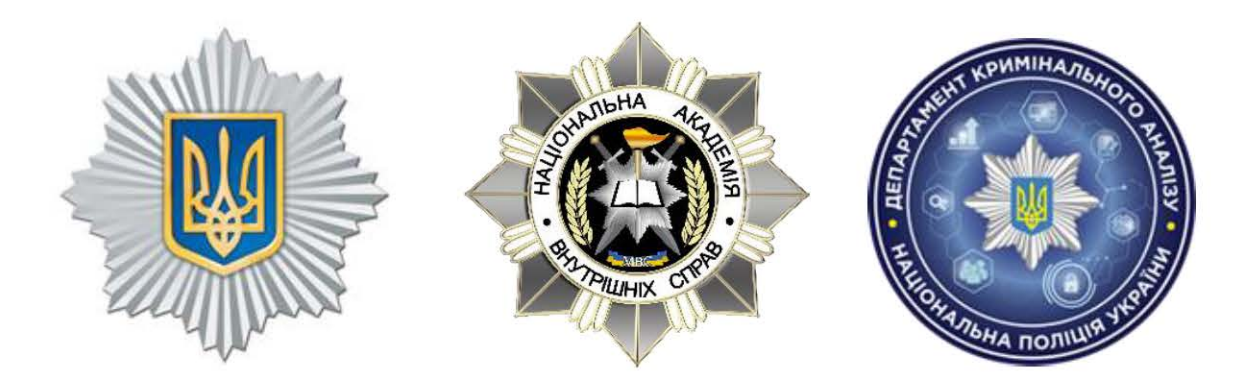

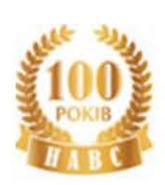

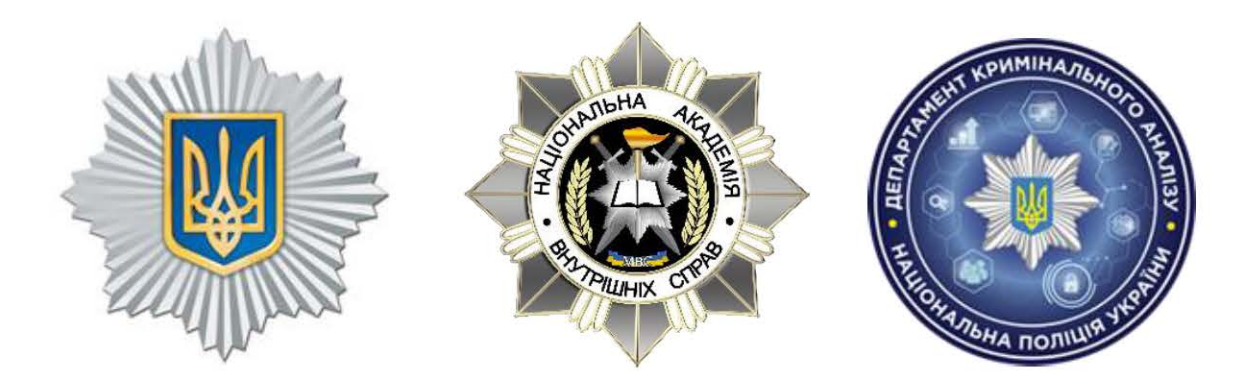

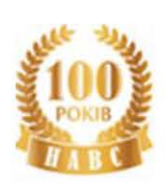

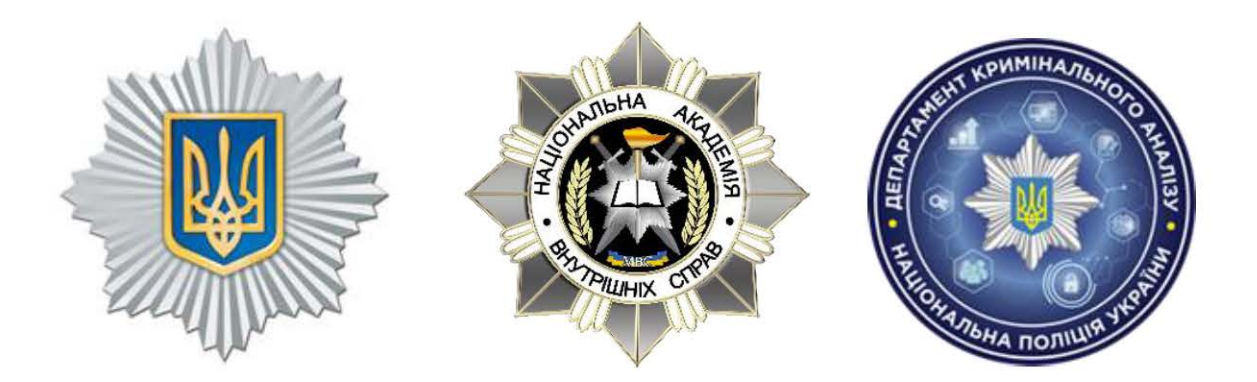

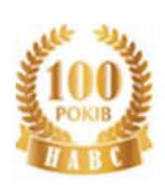

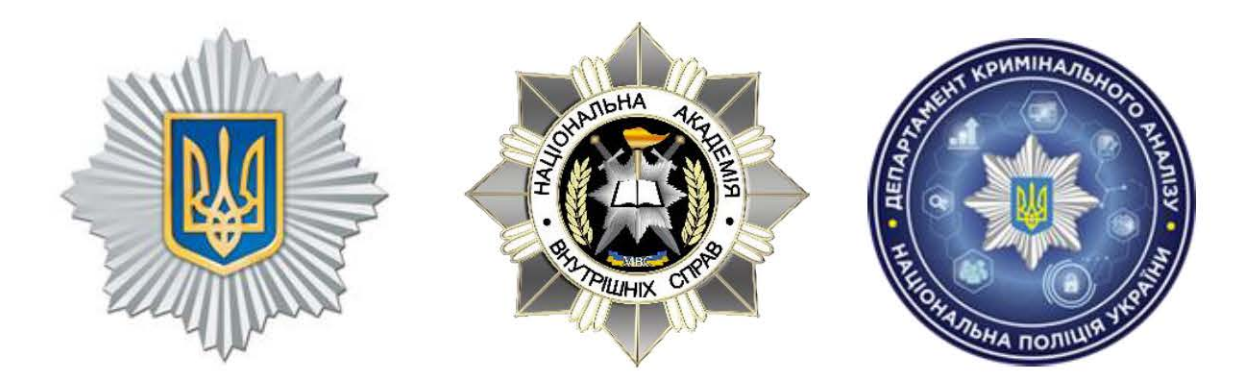

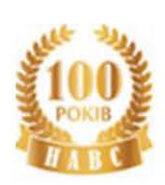

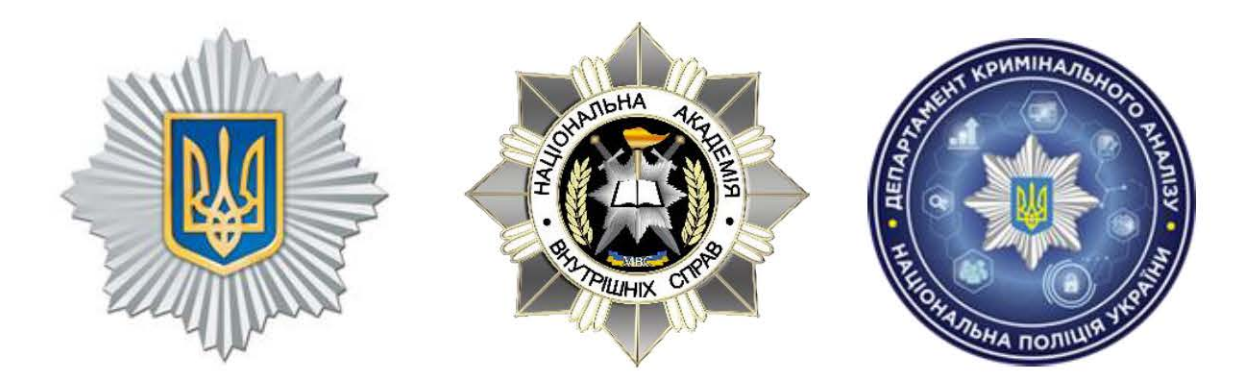

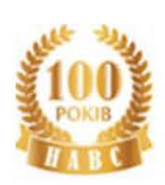

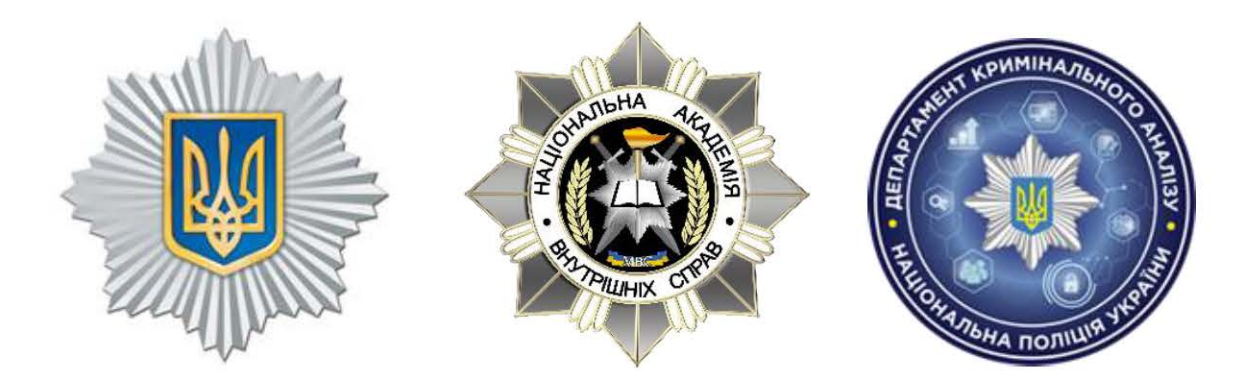

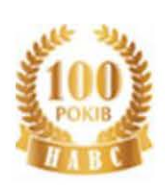

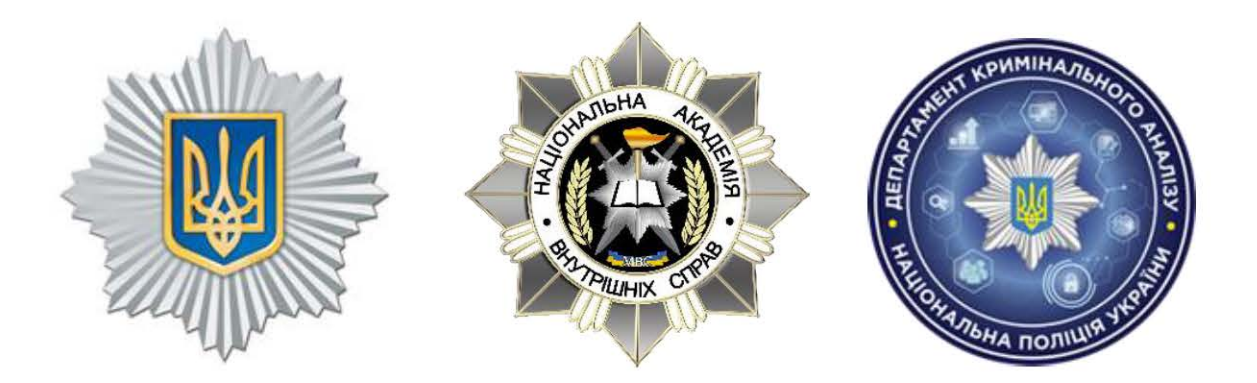

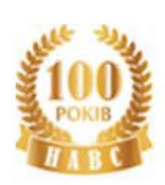

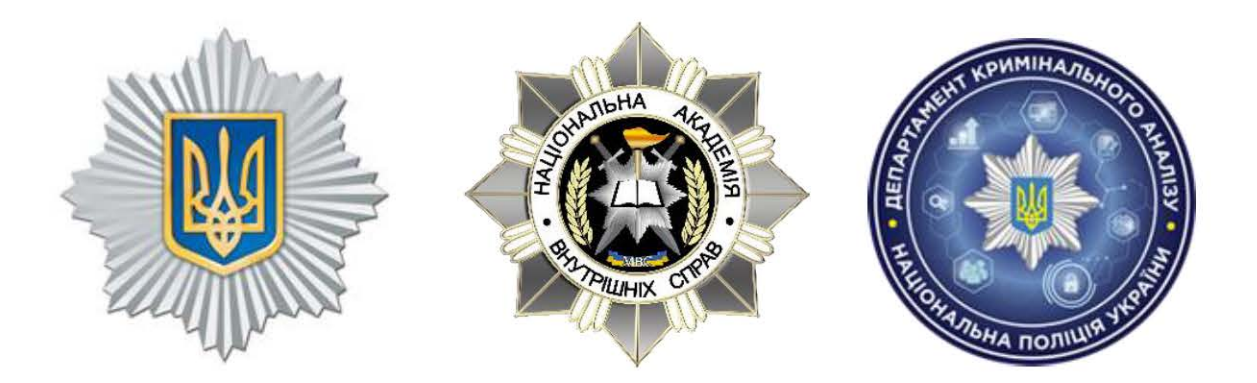

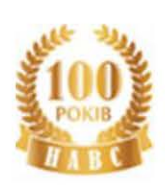

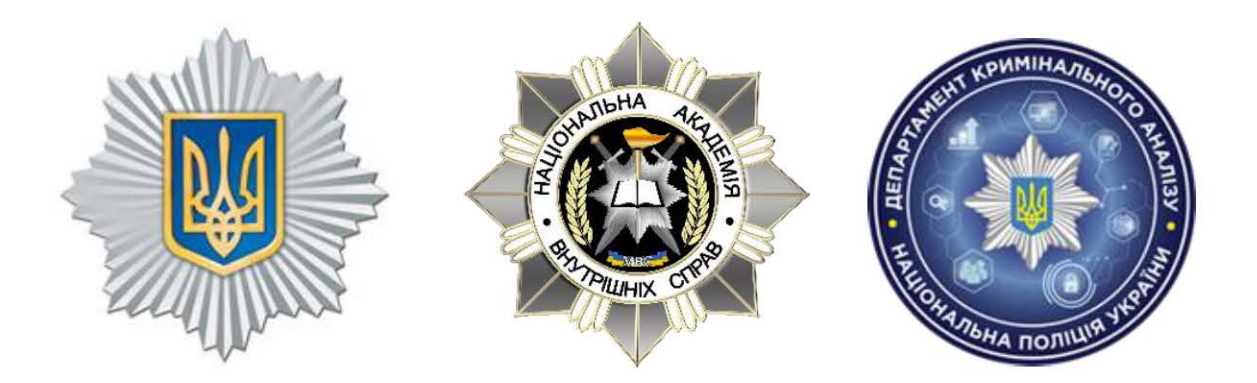

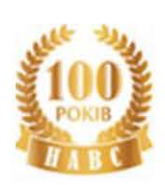

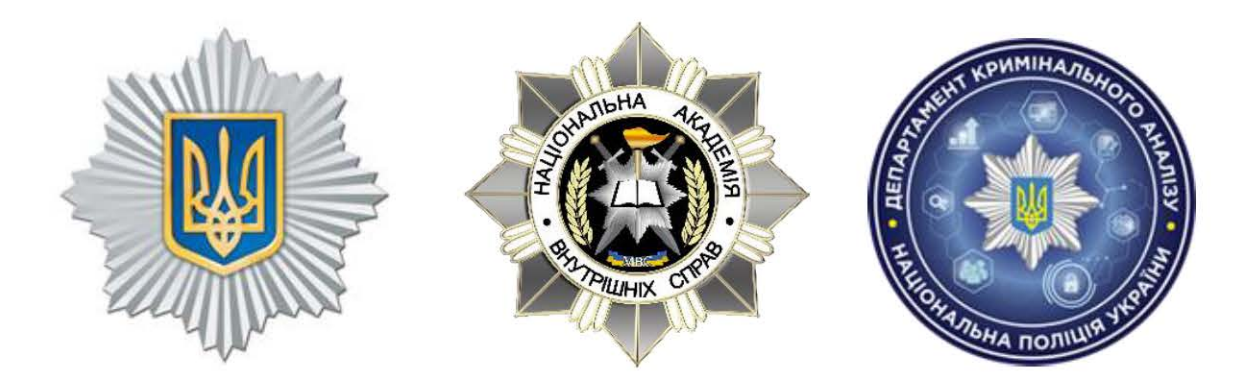

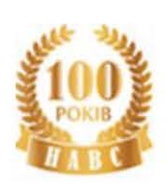

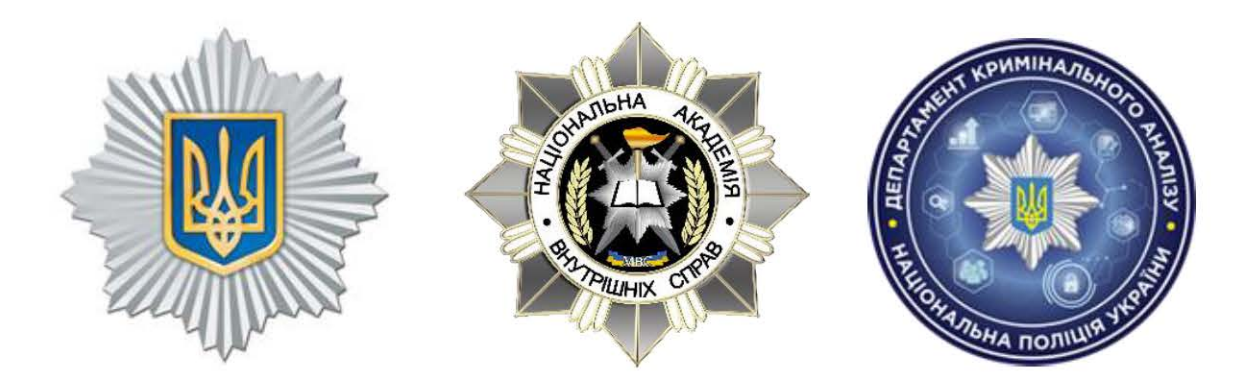

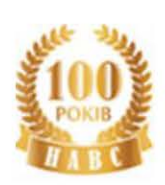

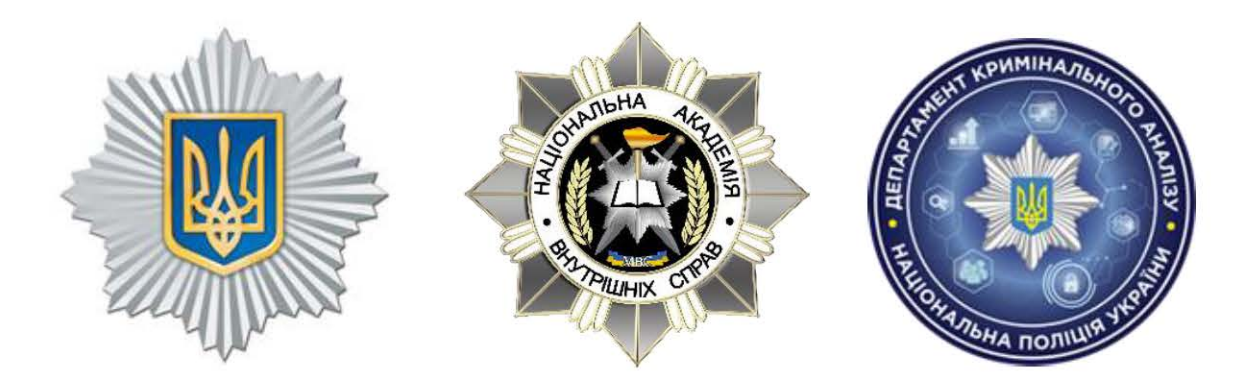

**5. Підготовка об'єднаного файлу формату xls(x) із інформацією щодо перетинів кордону конкретною особою в програмному продукті MS Excel для завантаження отриманих даних в IBM i2 Analyst's Notebook**

Здійснивши обробку інформації, отриманої з системи «Аркан», необхідно її проаналізувати в програмному продукті IBM i2 ANB. Вибір даного програмного продукту обумовлено зручністю його використання та ефективністю здійснення аналізу інформації.

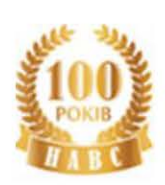

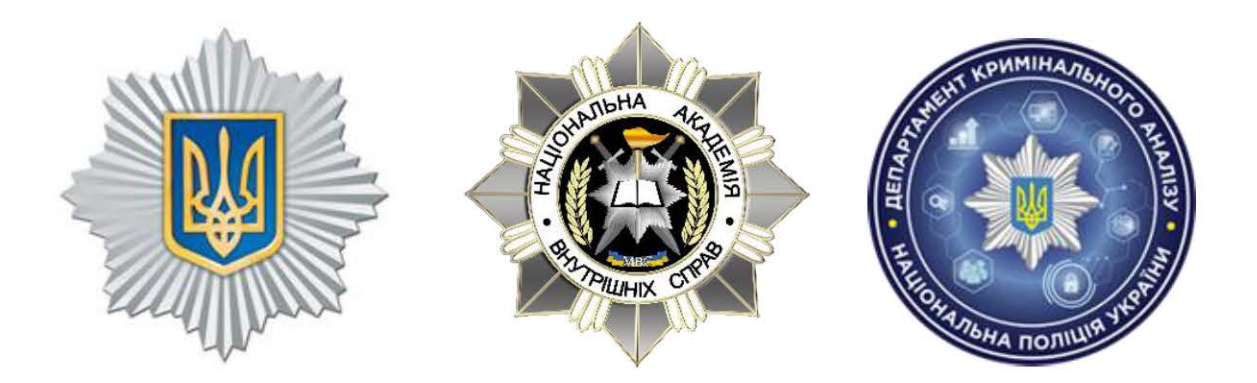

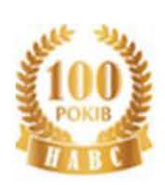

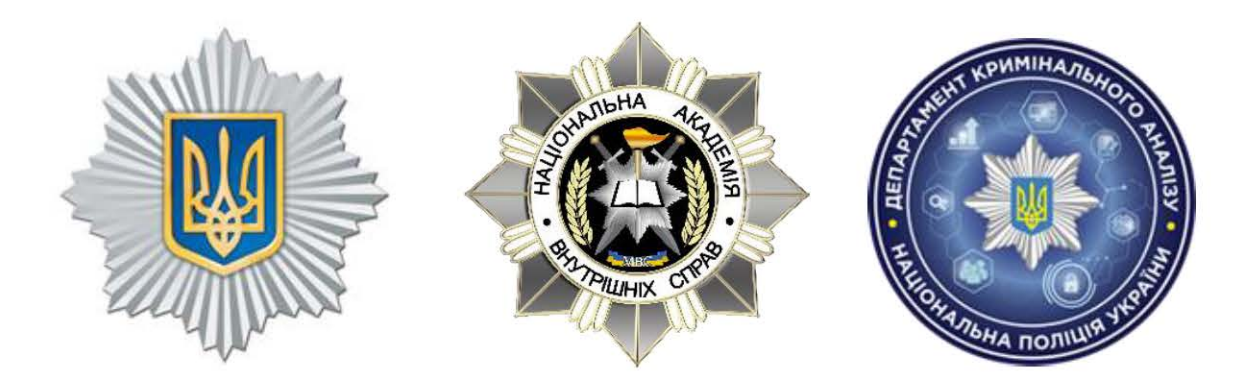

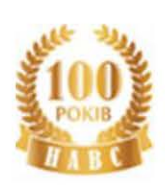

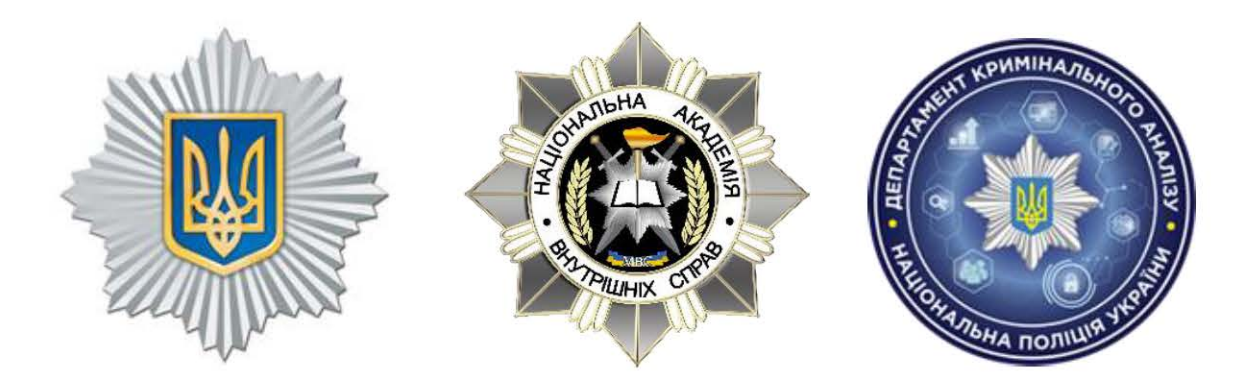

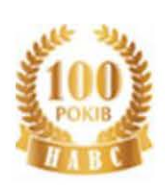

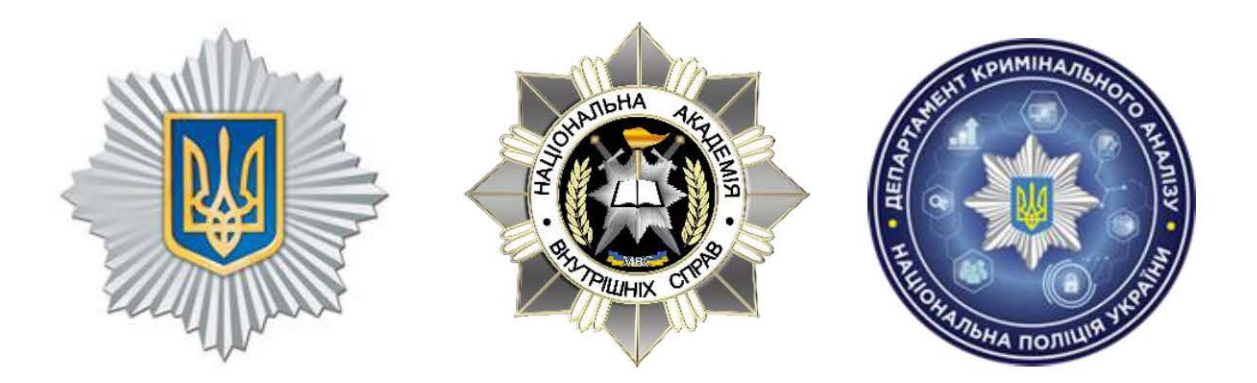

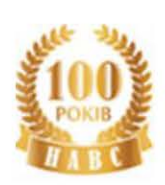

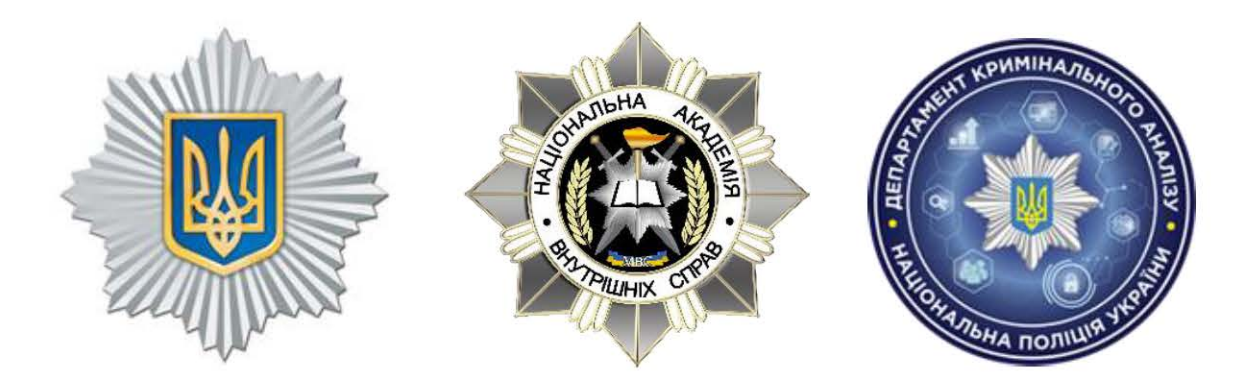

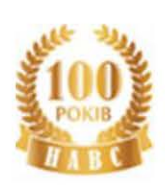

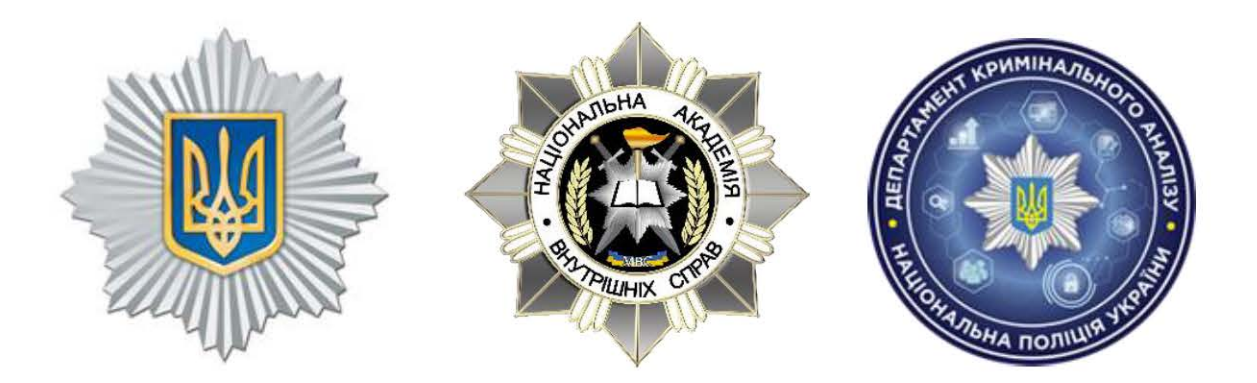

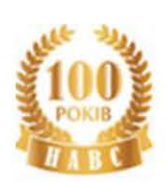

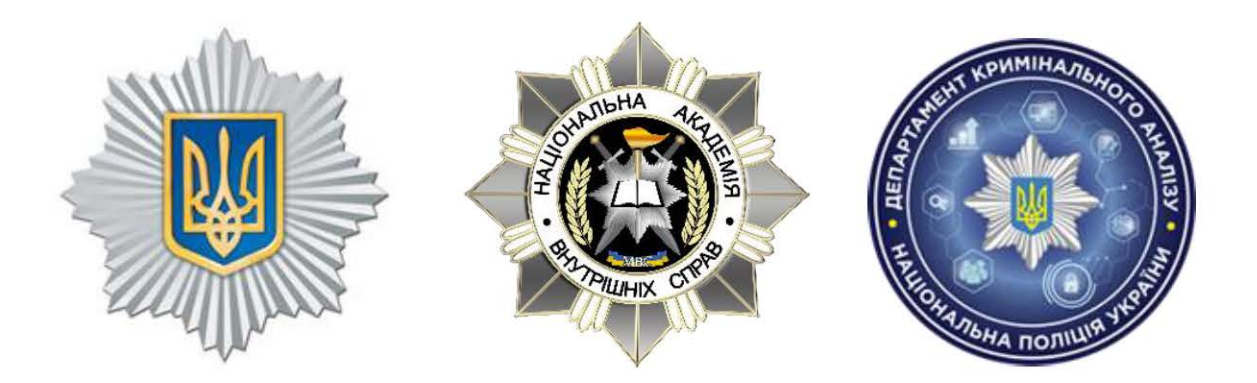

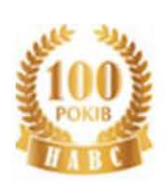

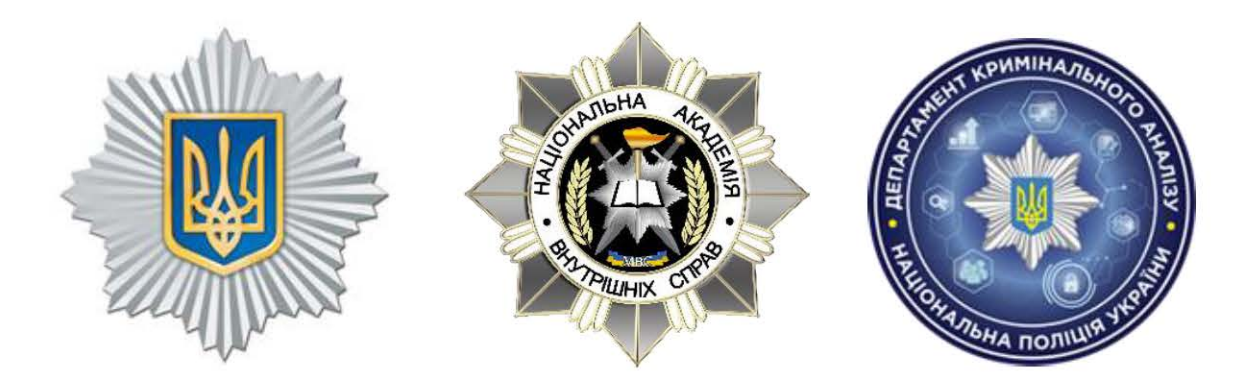

#### **6. Завантаження об'єднаного файлу в програмний продукт IBM i2 Analyst's Notebook**

Для того, щоб проаналізувати інформацію в IBM i2 ANB, необхідно здійснити імпорт потрібної інформації на аналітичну схему IBM i2 ANB. Від того, наскільки правильно кримінальний аналітик задав умови для імпорту інформації, настільки буде залежити успішність отримання правильного кінцевого аналітичного висновку.

Для здійснення імпорту інформації з системи «Аркан» на аналітичну схему IBM i2 ANB потрібно виконати таку послідовність дій.

1. Виділити та скопіювати таблицю із обробленого в MS Excel файлу з інформацією щодо перетинів кордону осіб (мал. 6.1). Для цього:

1.1. Виділити комірку A1.

1.2. Натиснути комбінацію клавіш «Ctrl+Shift+→» та «Ctrl+Shift+↓».

1.3. Скопіювати виділене.

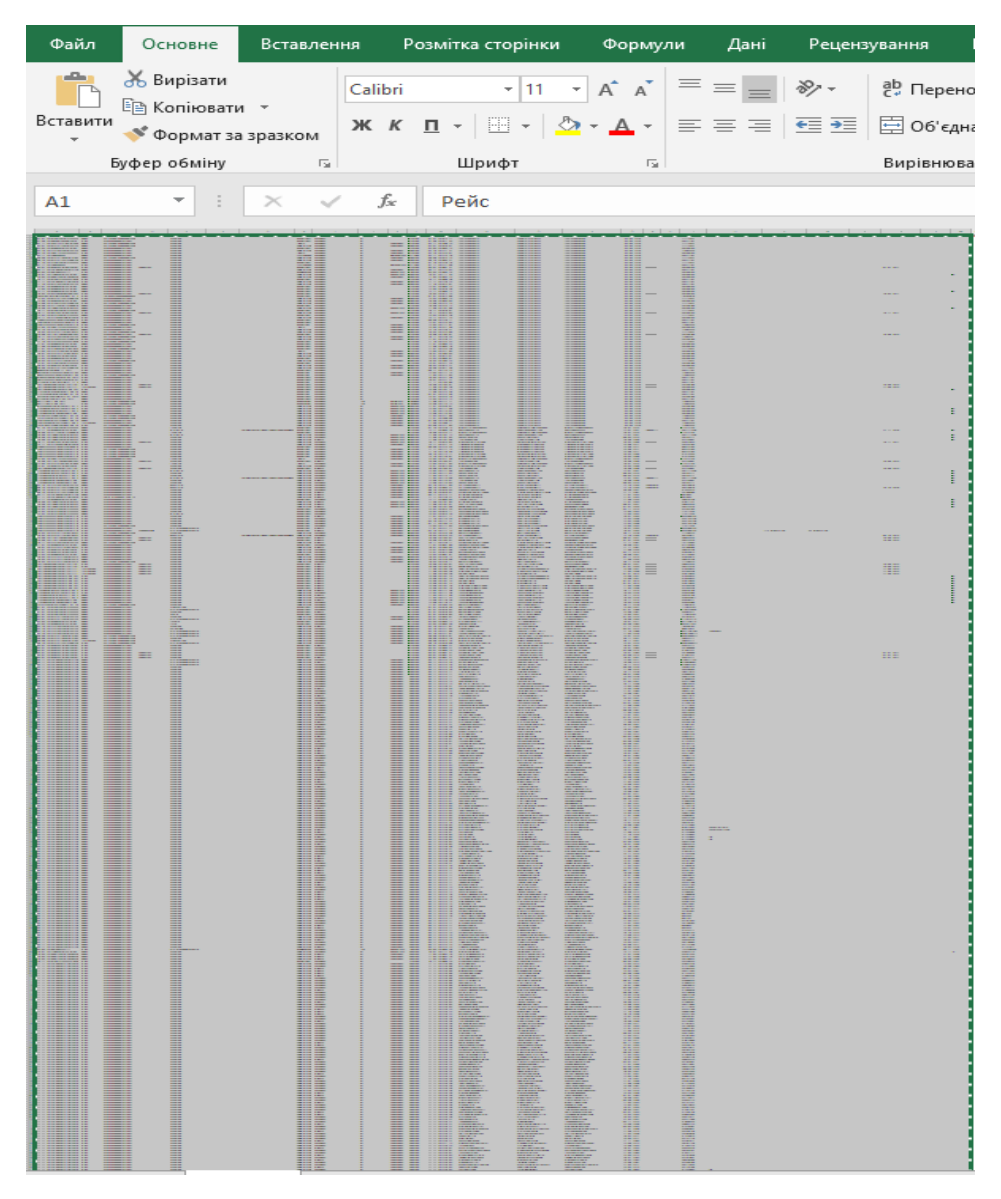

Малюнок 6.1.

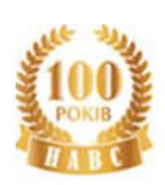

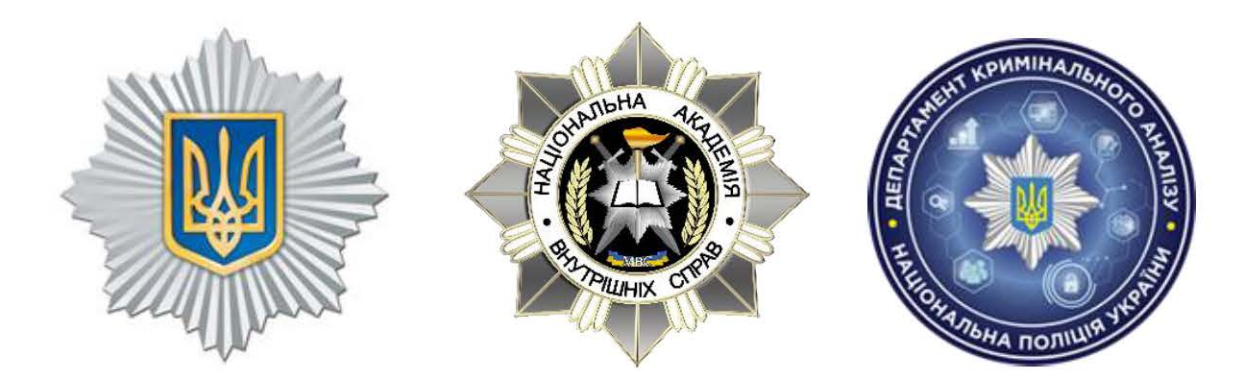

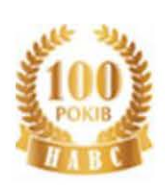

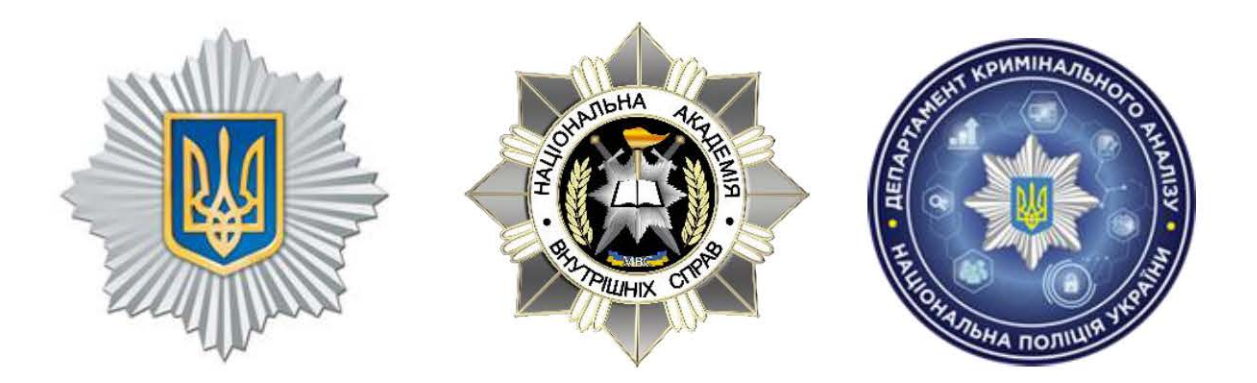

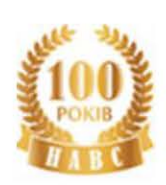

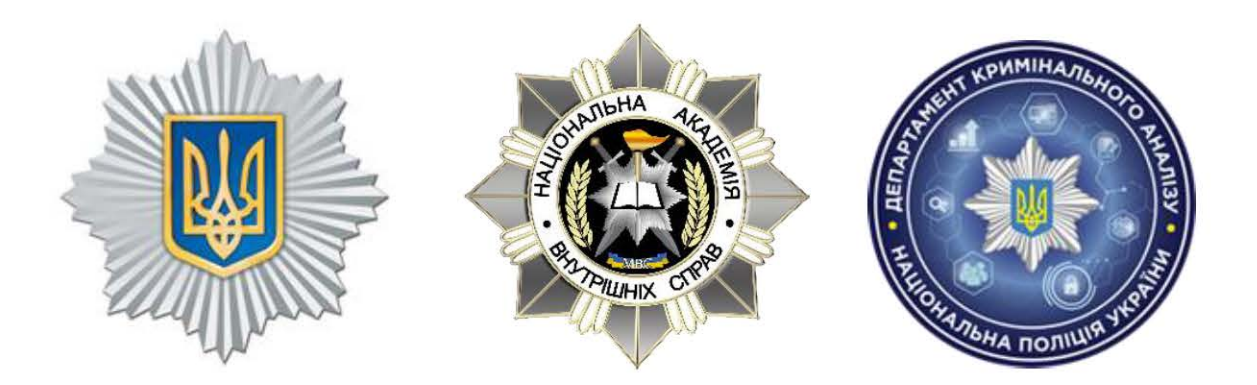

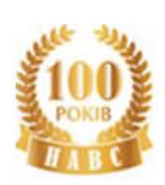

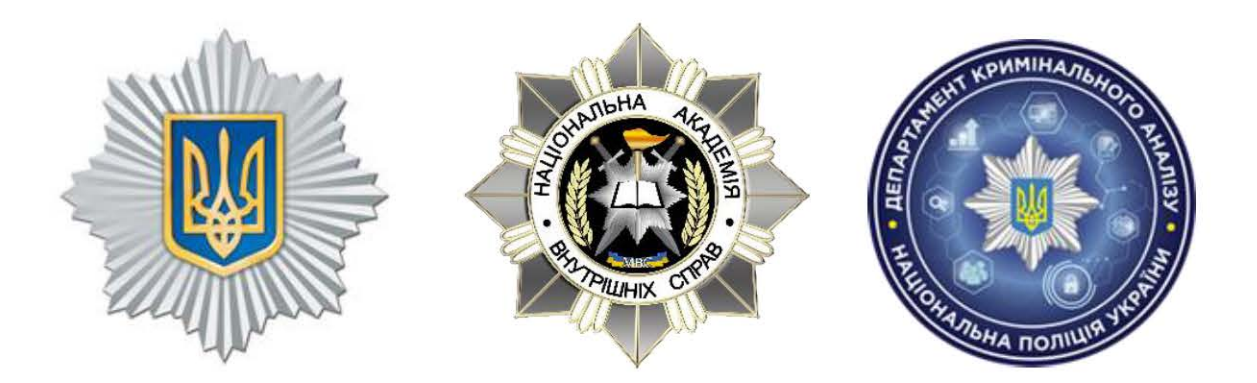

# Для отримання повного доступу необхідно звернутися до Центру кримінальної аналітики НАВС

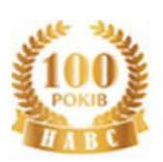

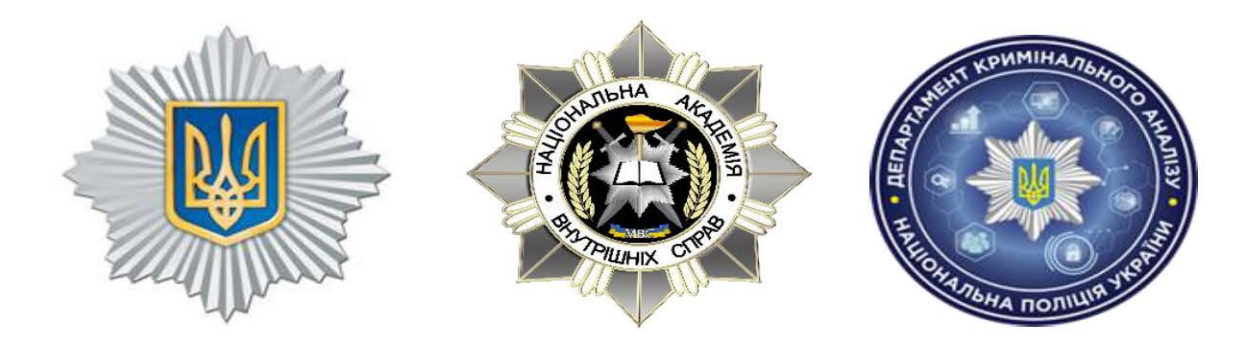

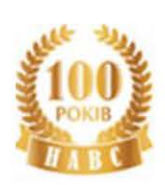

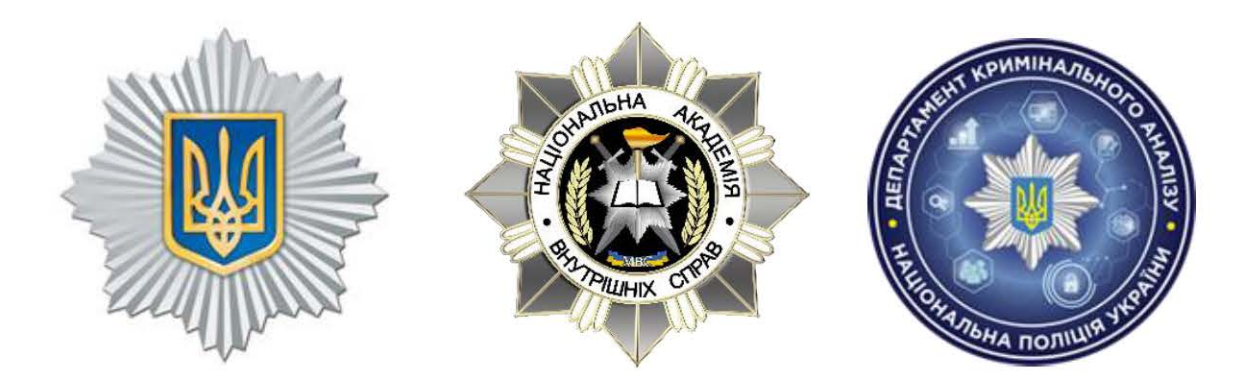

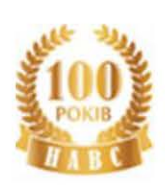

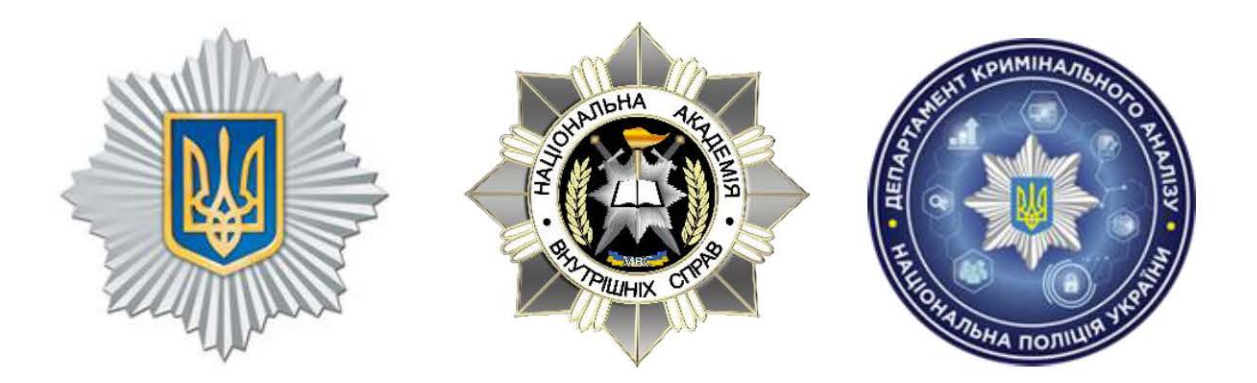
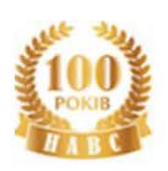

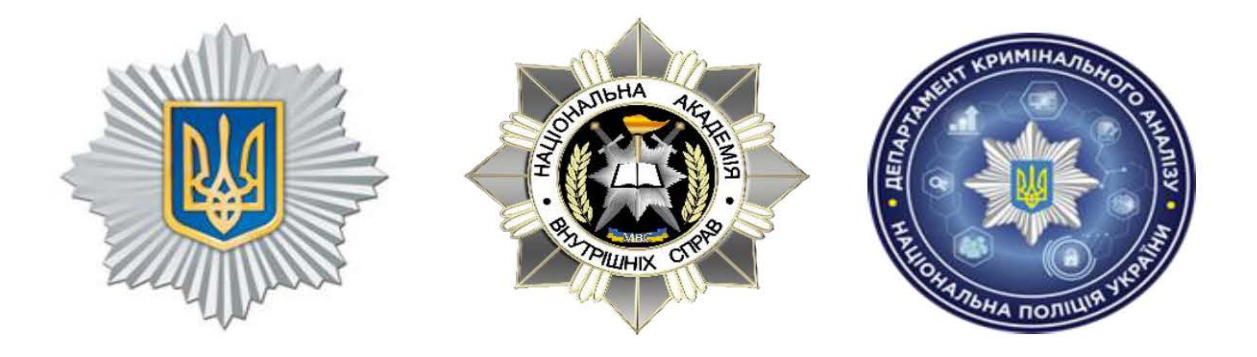

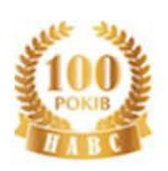

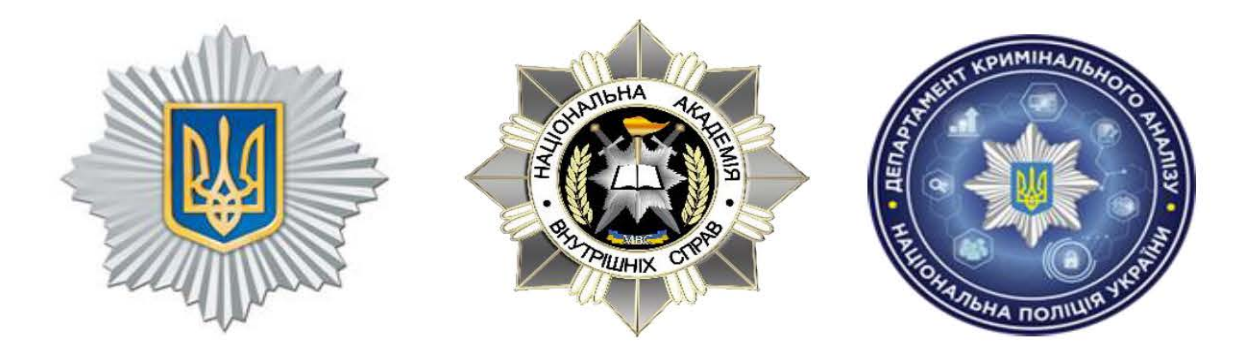

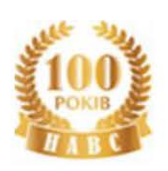

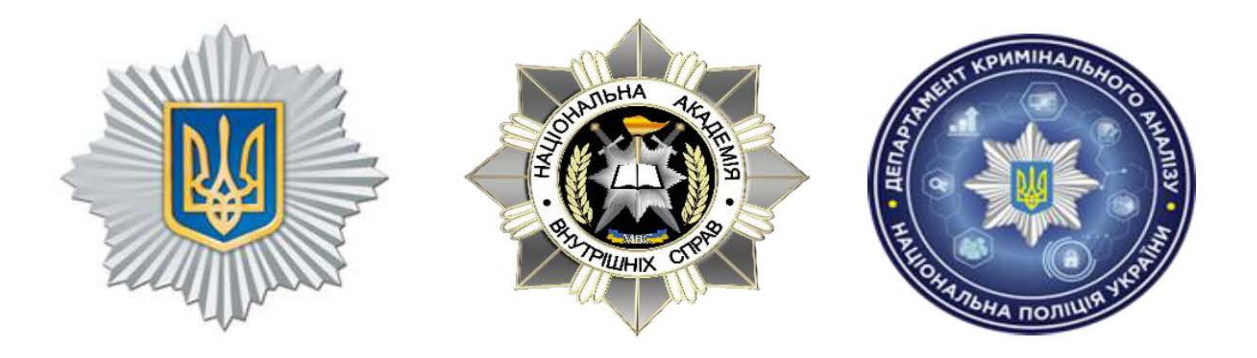

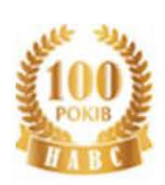

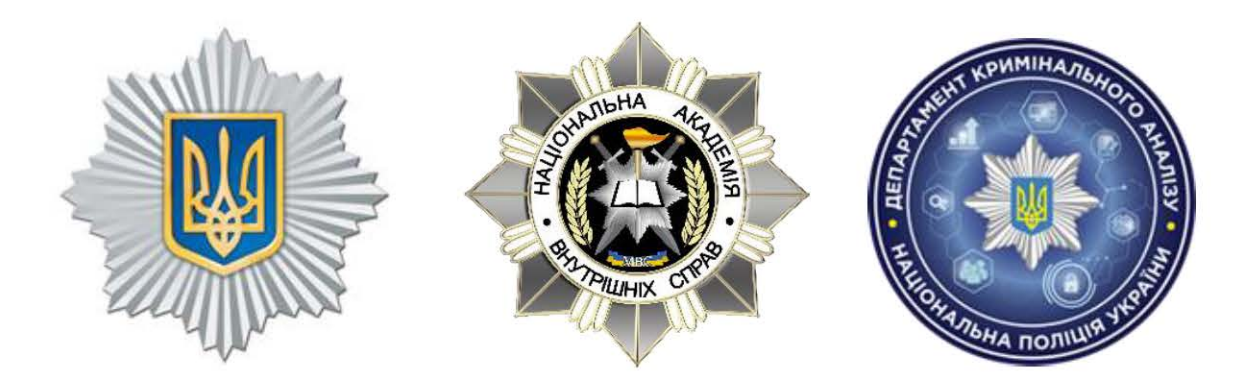

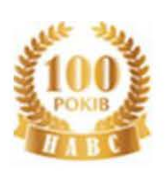

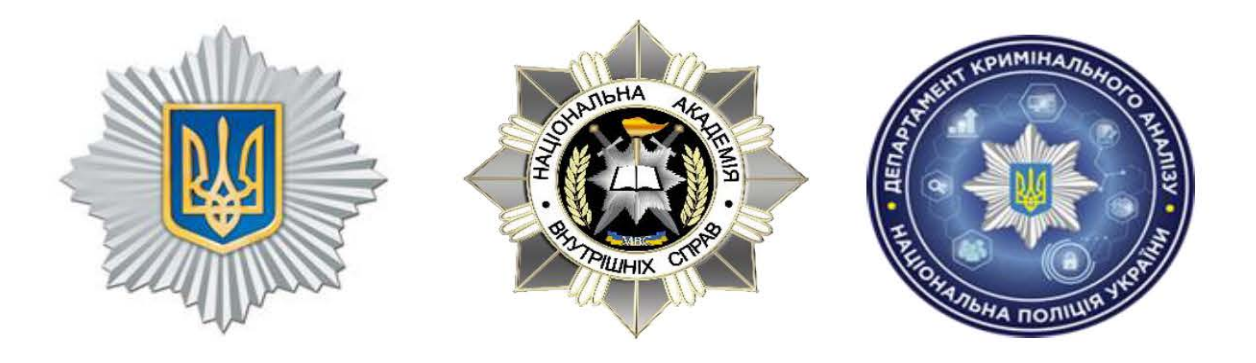

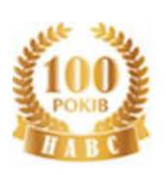

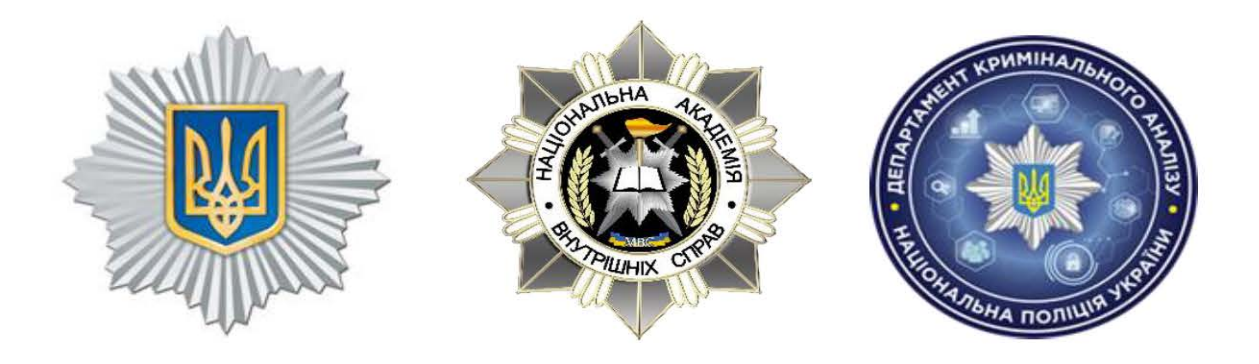

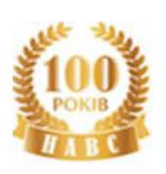

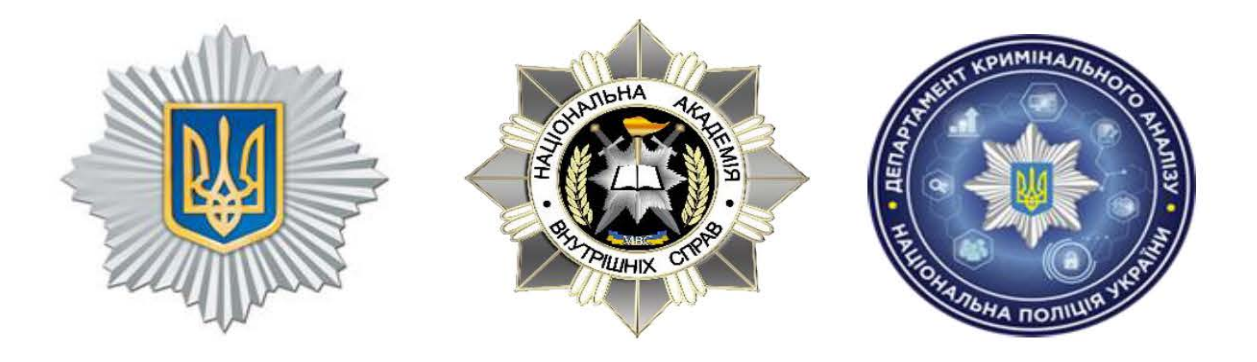

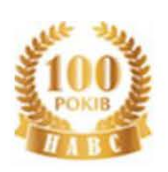

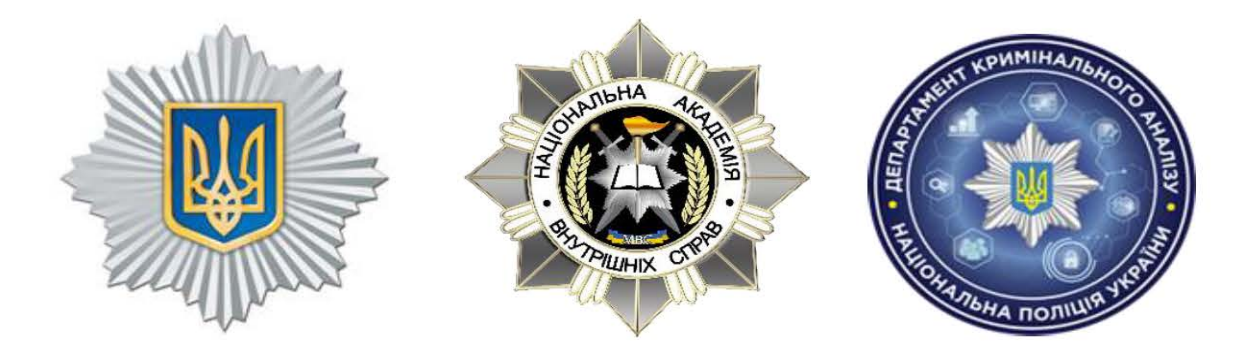

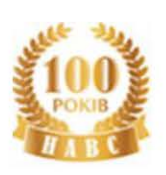

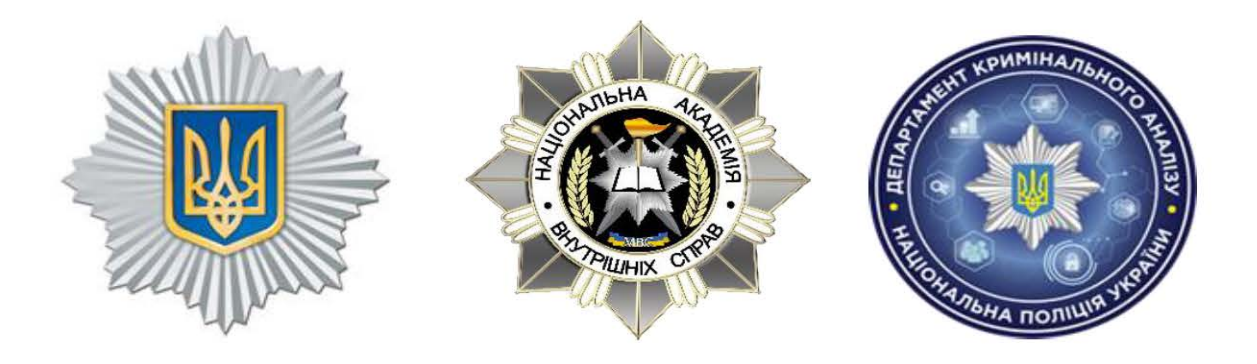

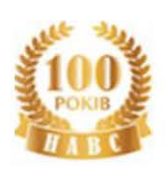

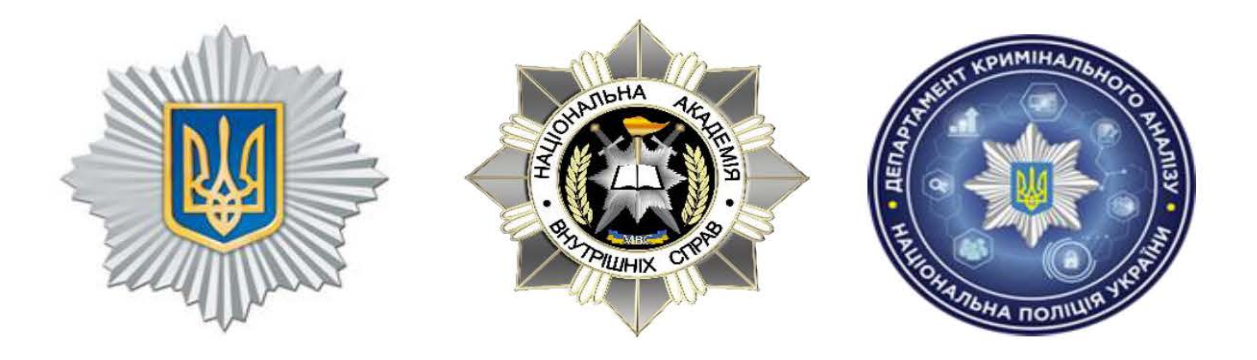

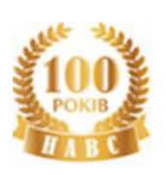

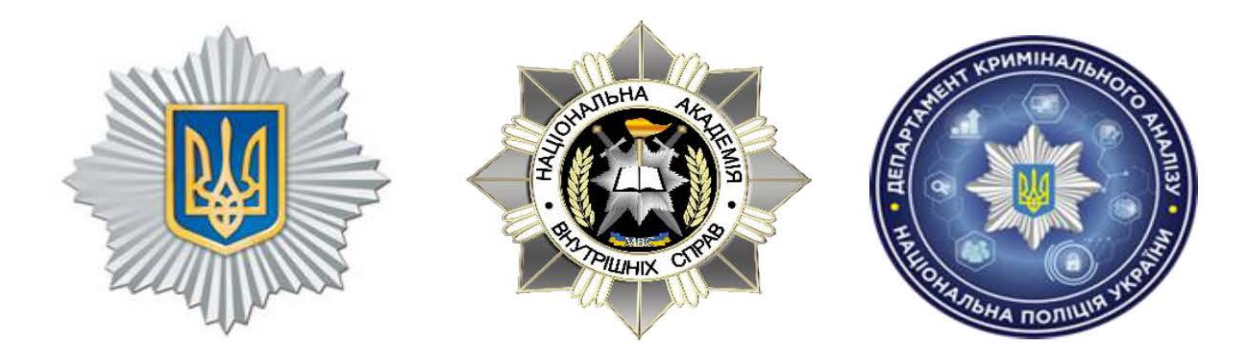

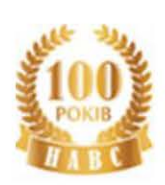

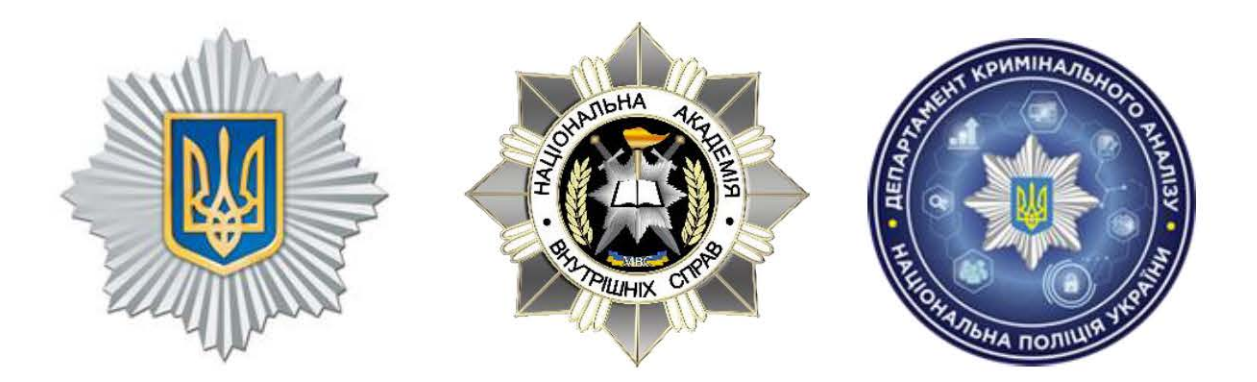

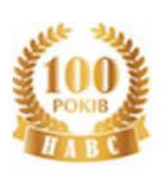

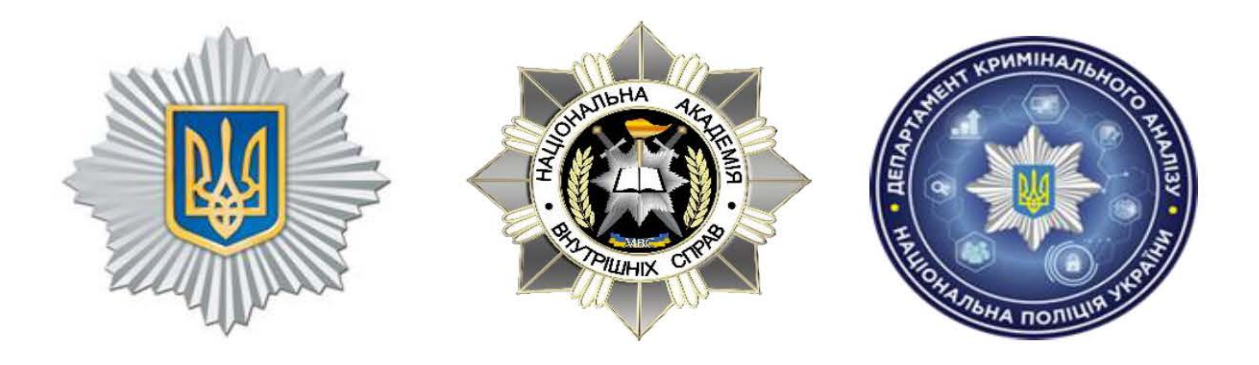

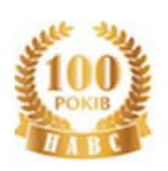

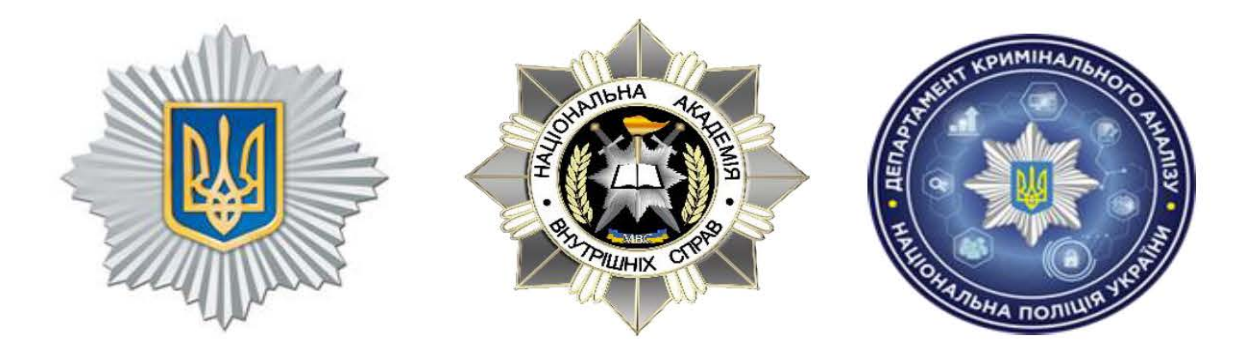

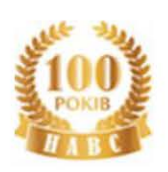

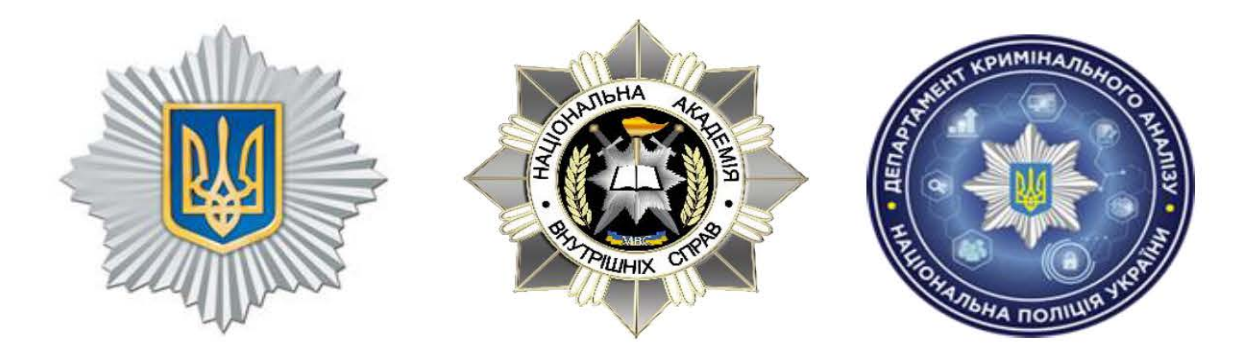

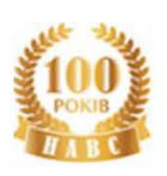

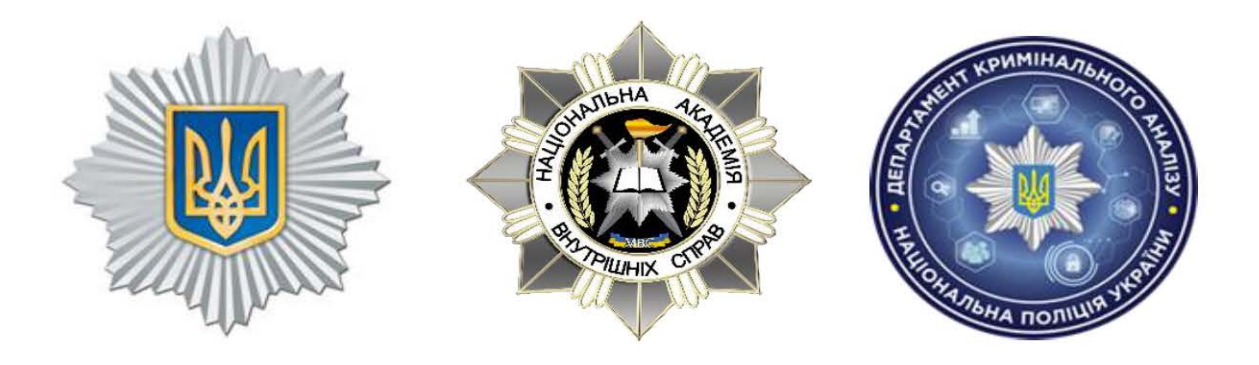

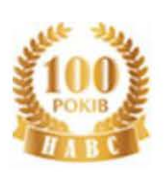

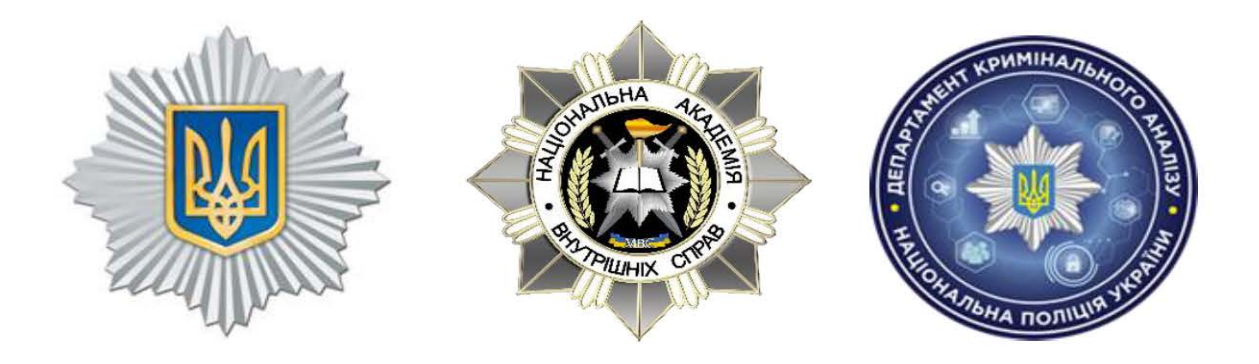

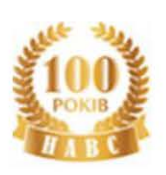

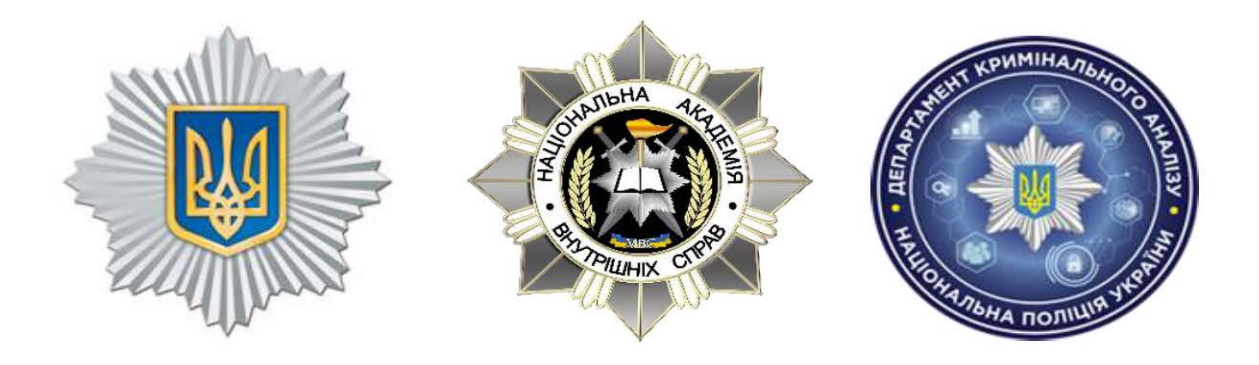

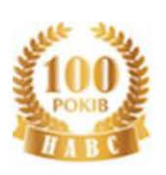

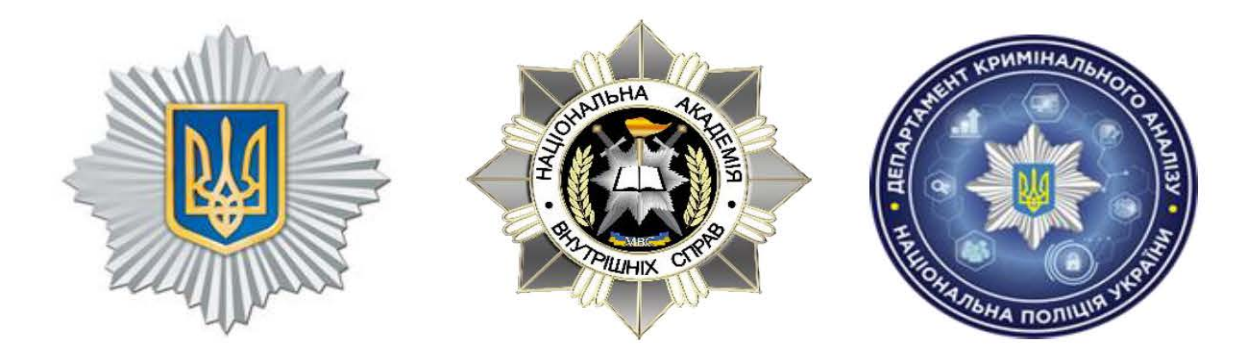

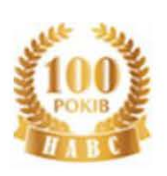

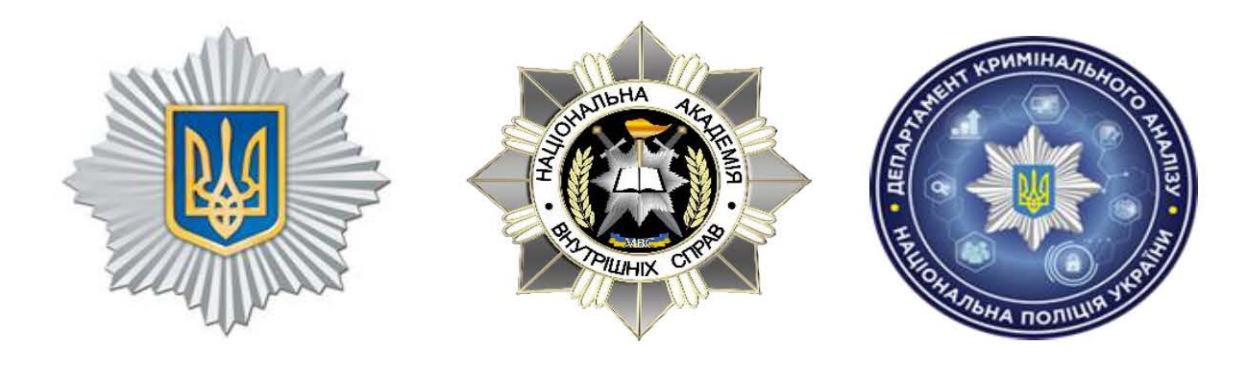

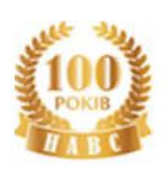

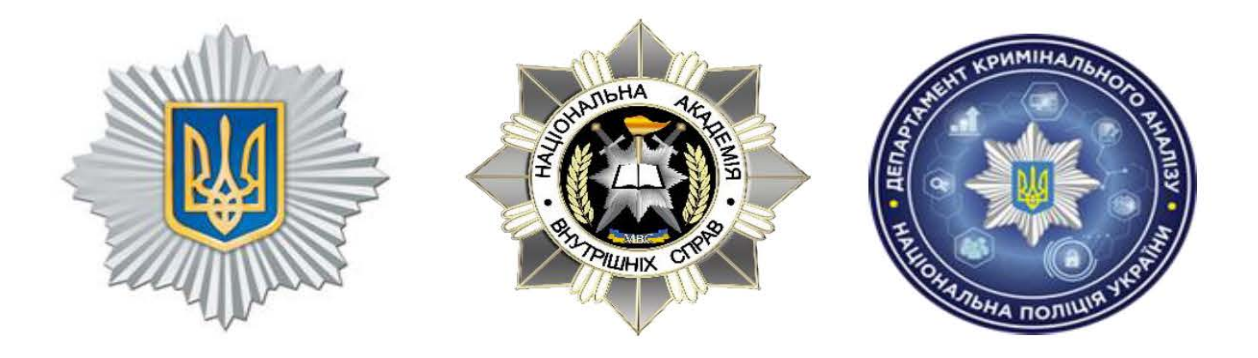

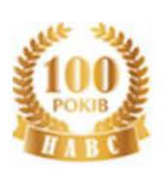

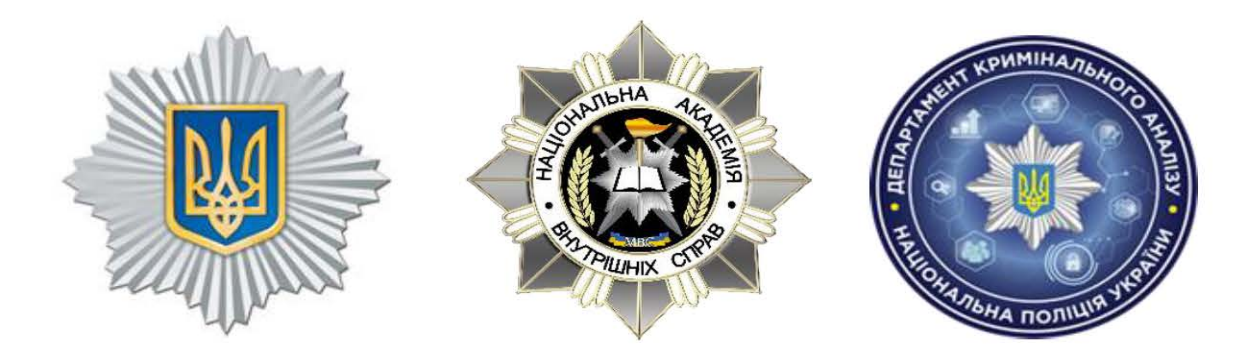

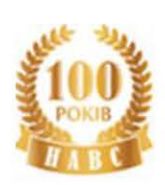

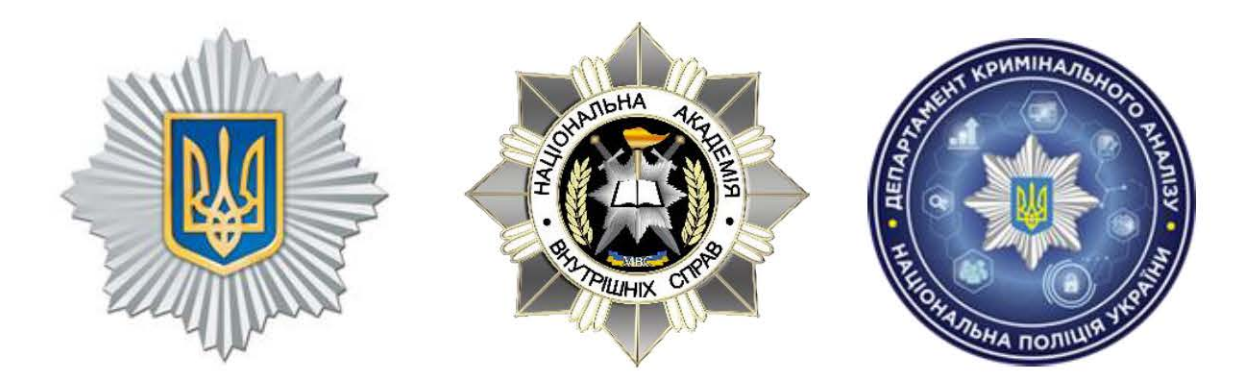

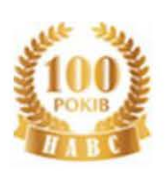

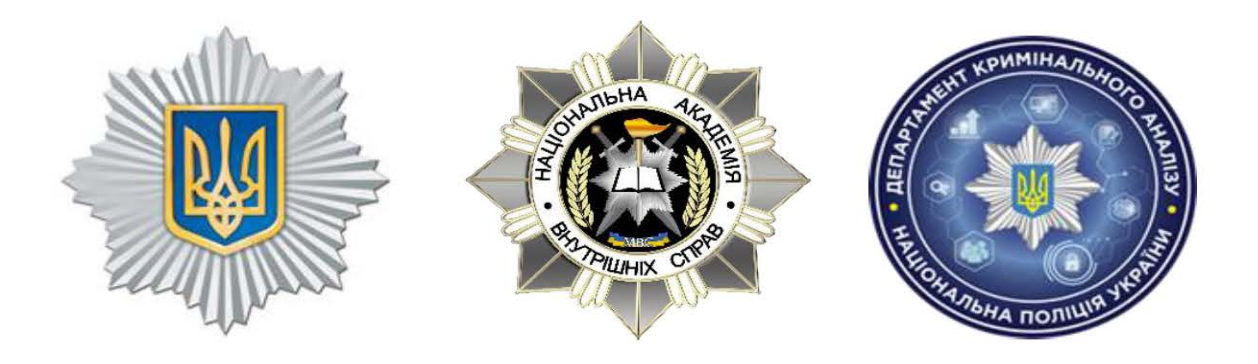

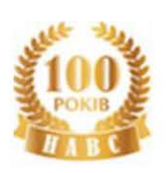

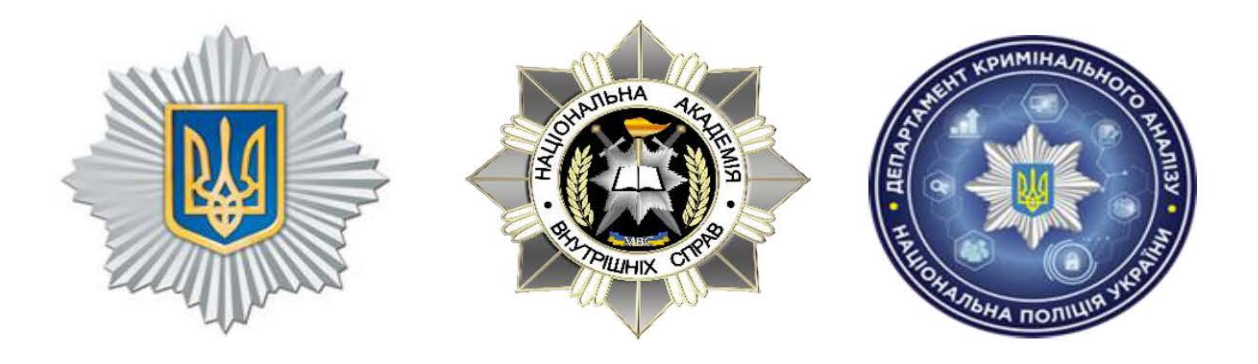

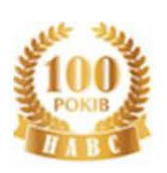

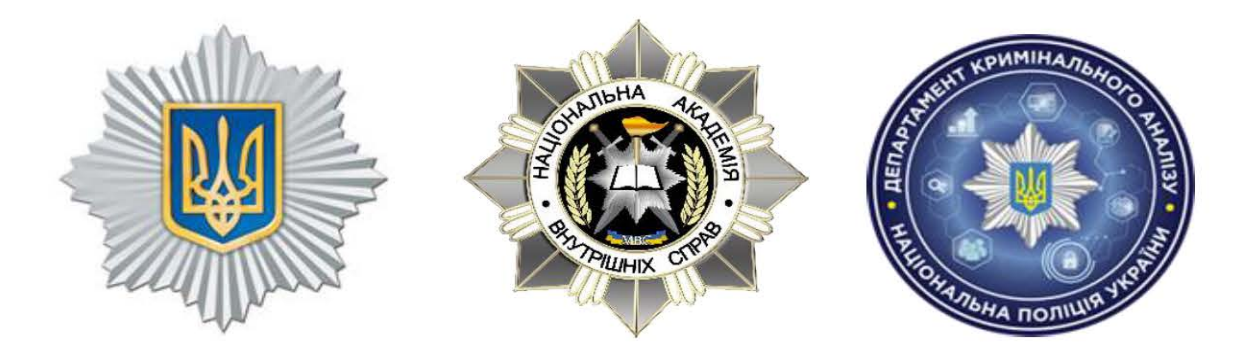

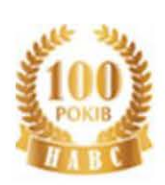

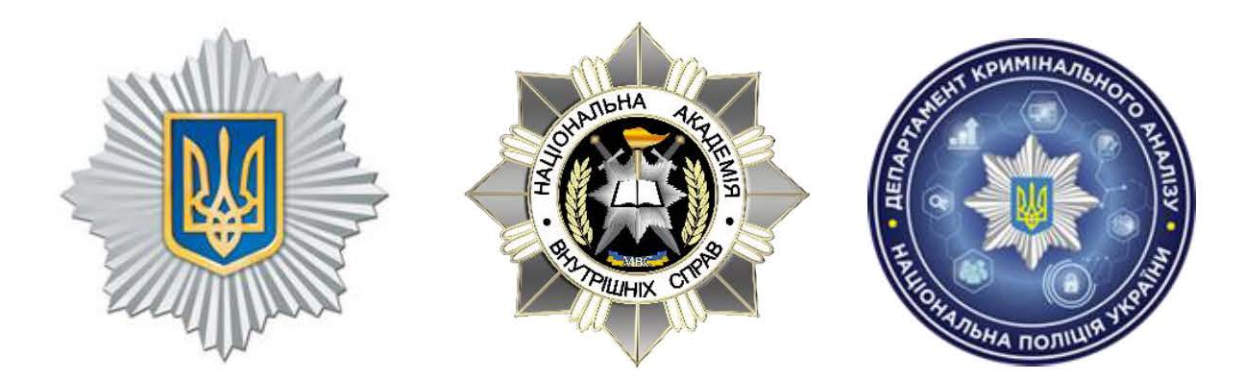

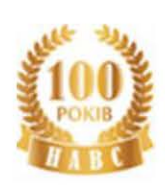

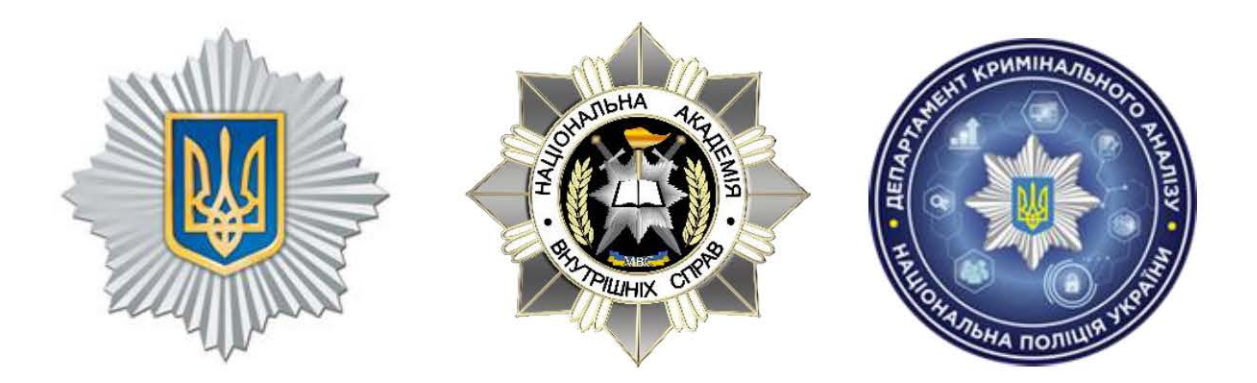

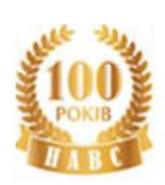

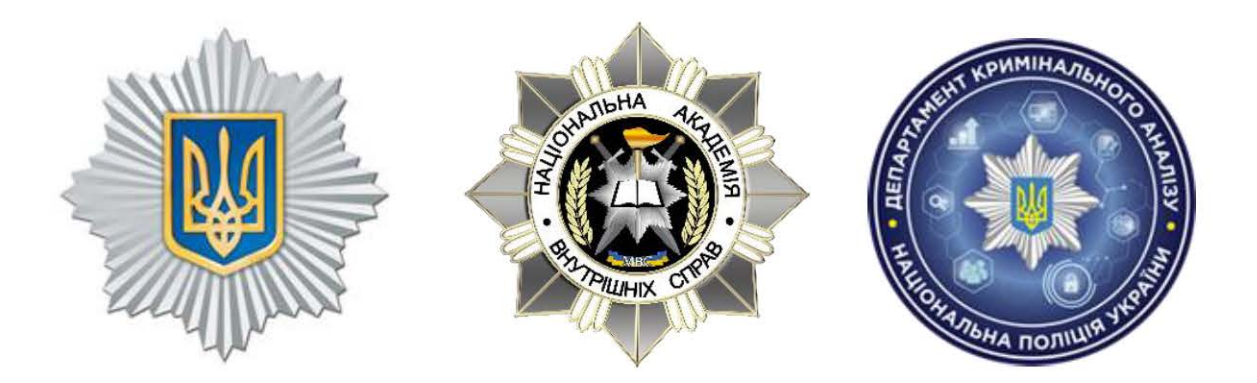

#### **7. Аналіз об'єднаного файлу в програмному продукті IBM i2 Analyst's Notebook**

Обробивши за допомогою MS Excel, правильно підготувавши та завантаживши в IBM i2 ANB інформацію про перетини кордону фігурантом ми отримали відповідну аналітичну схему (мал. 6.74).

Тепер за допомогою цієї отриманої схеми необхідно встановити осіб, які мають зв'язки з фігурантом, на основі наступних закономірностей:

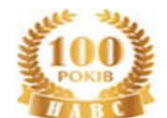

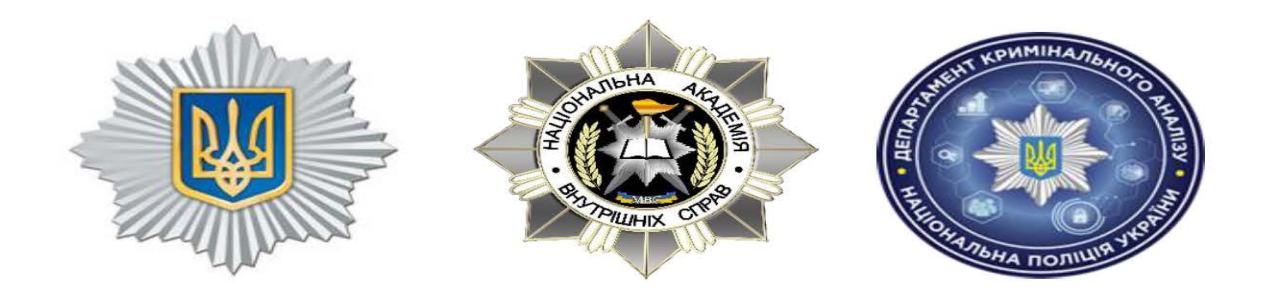

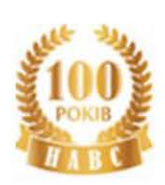

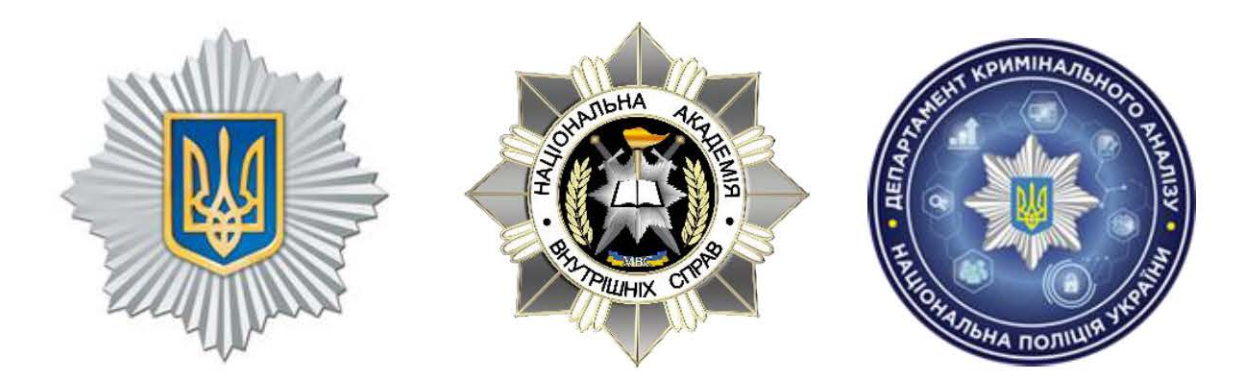

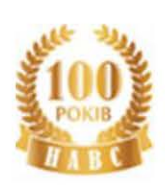

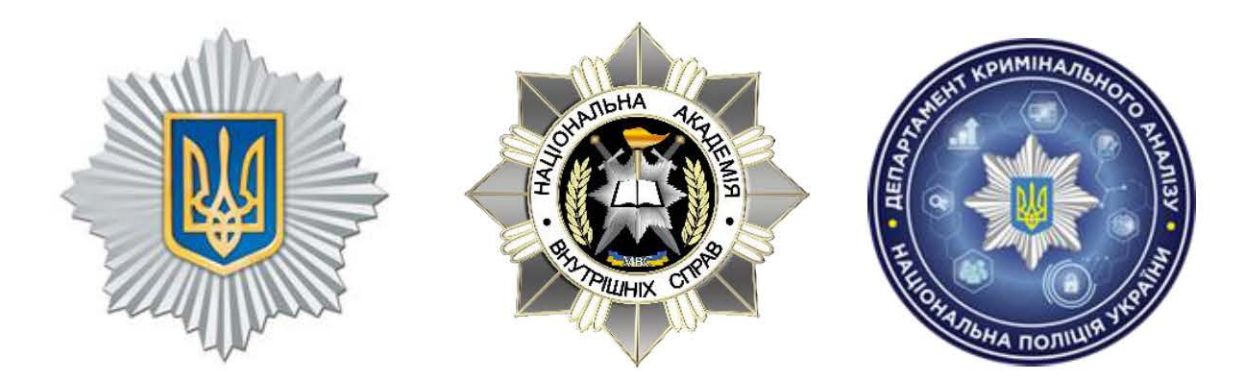

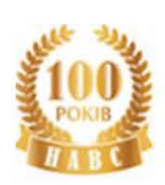

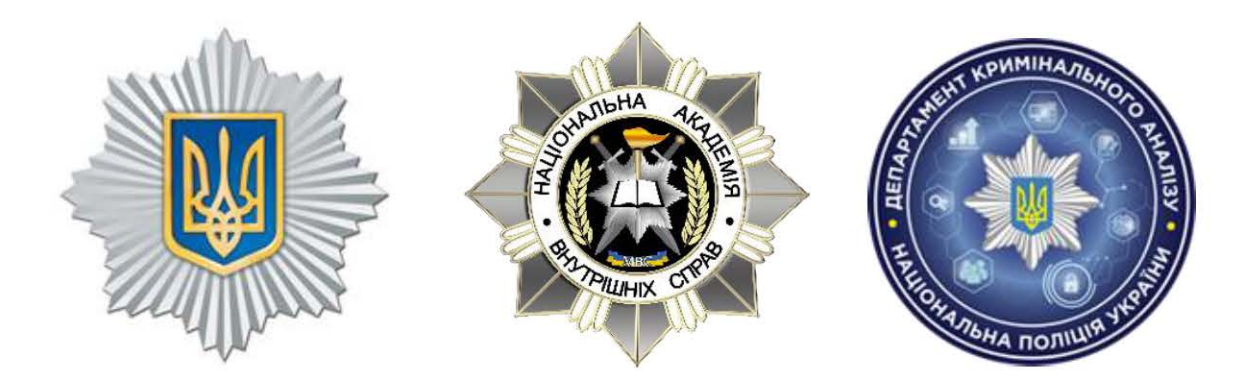

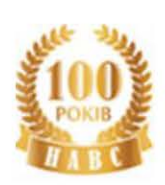

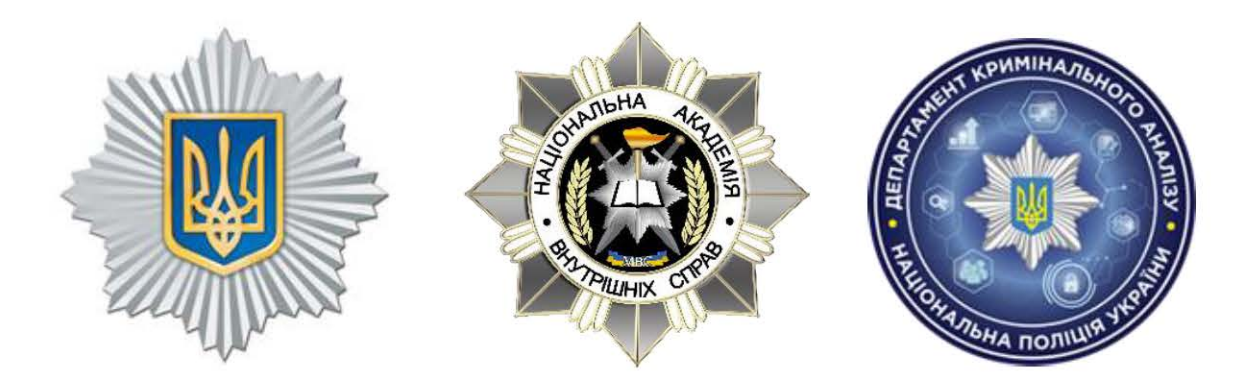

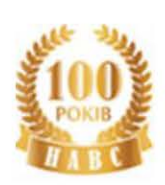

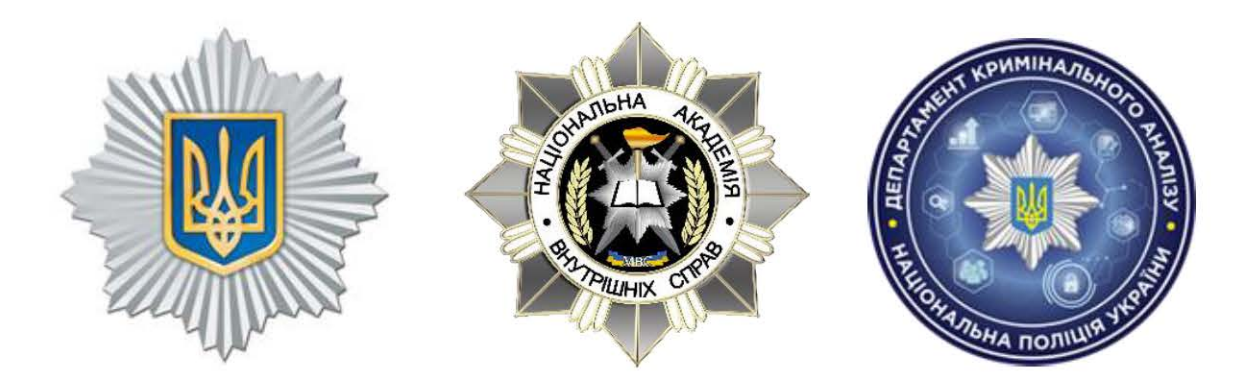

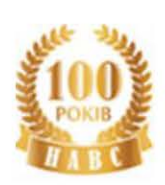

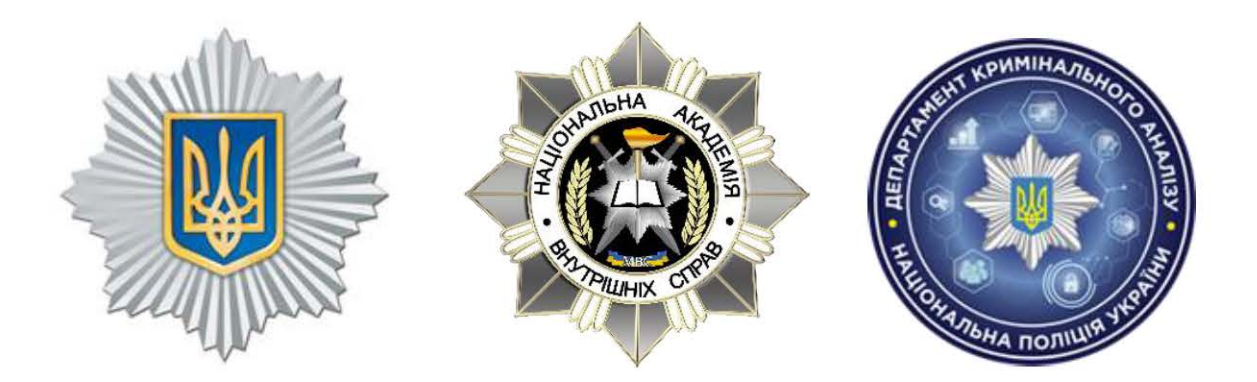
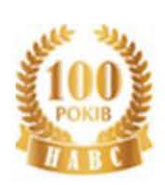

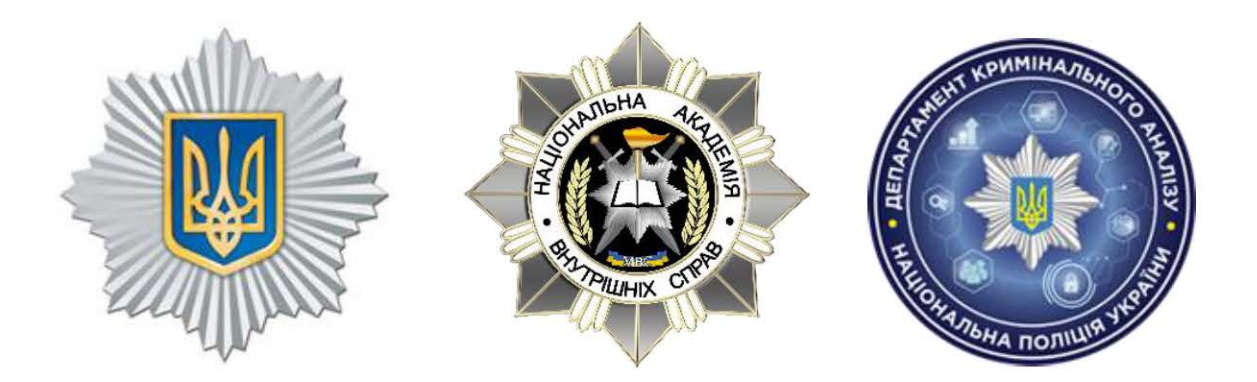

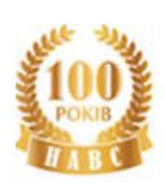

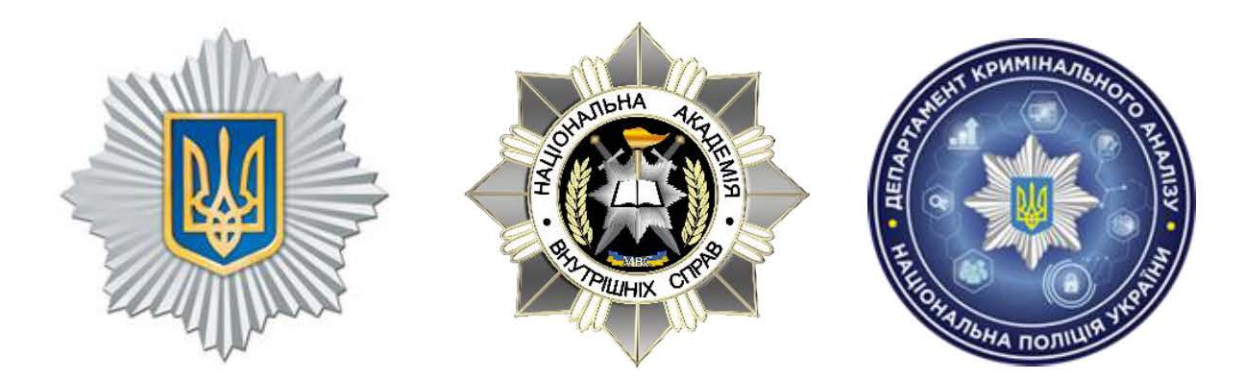

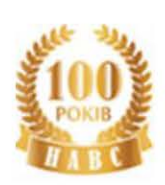

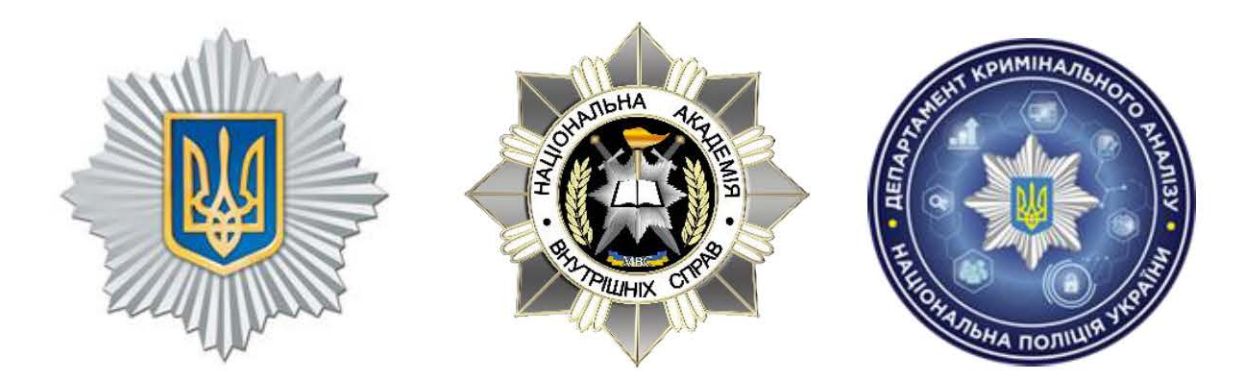

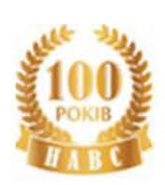

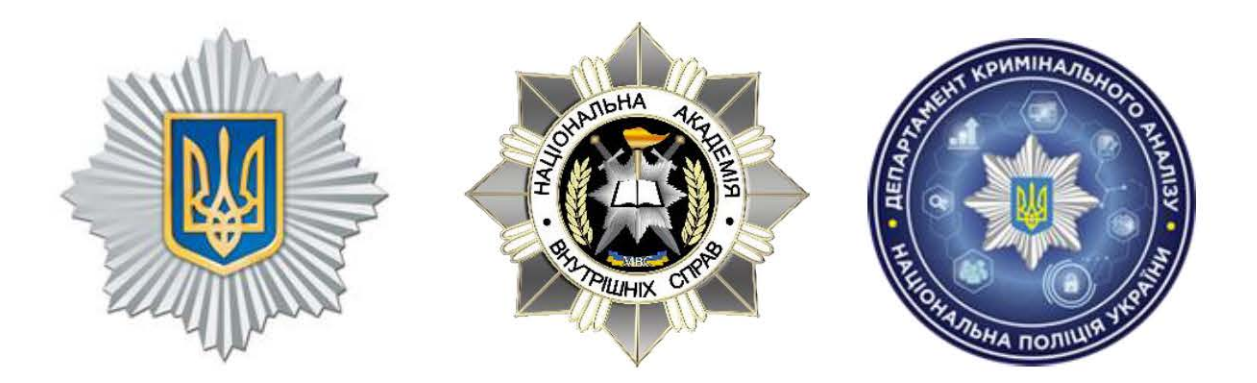

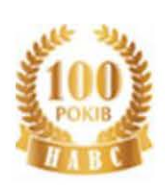

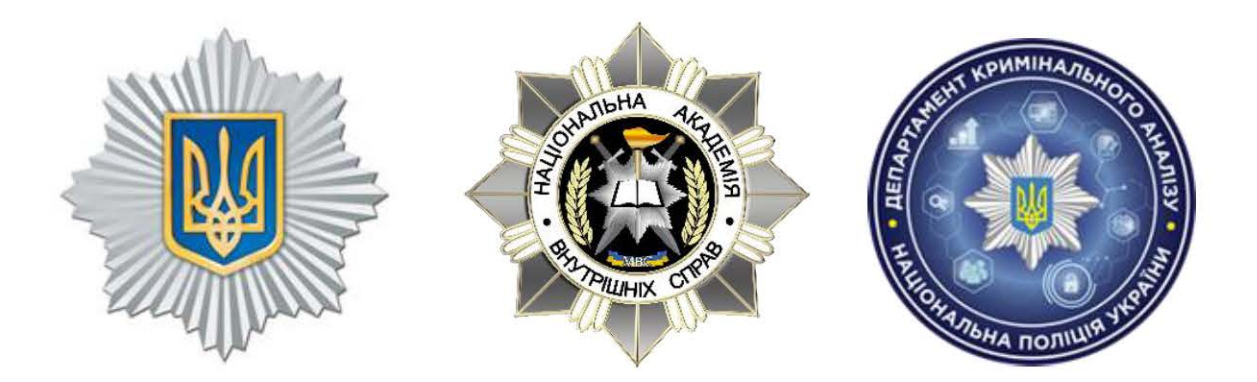

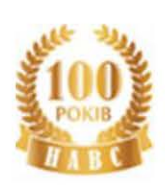

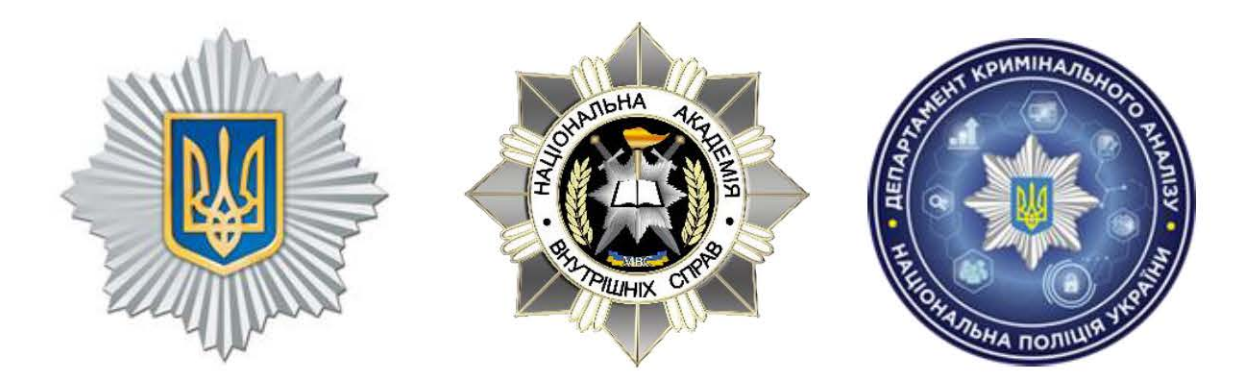

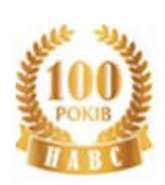

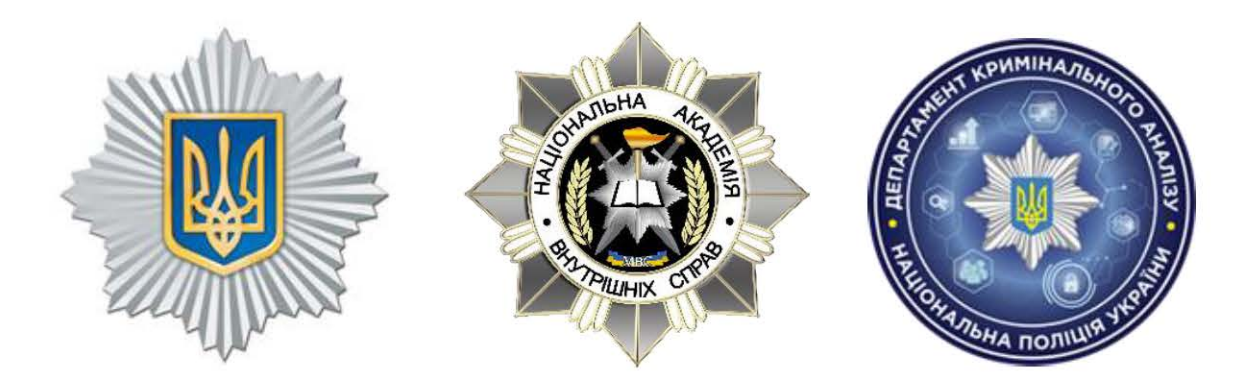

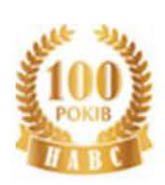

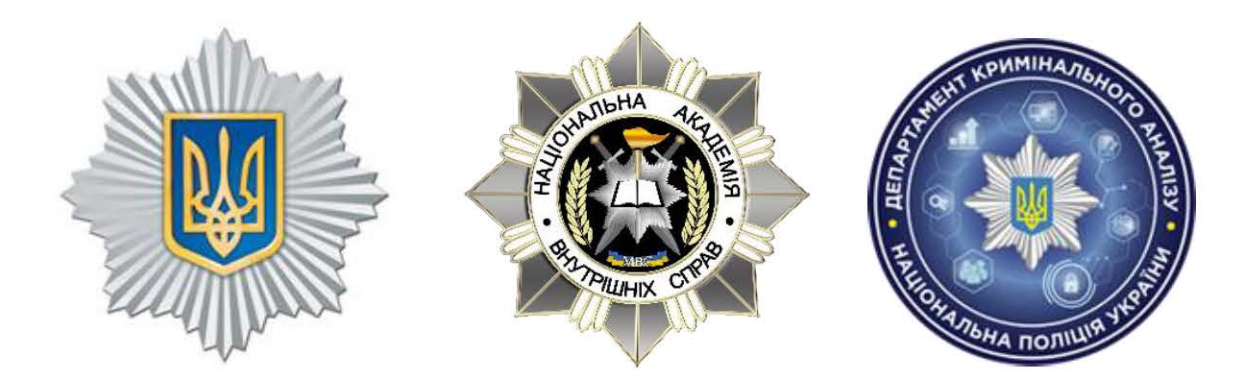

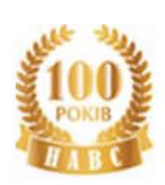

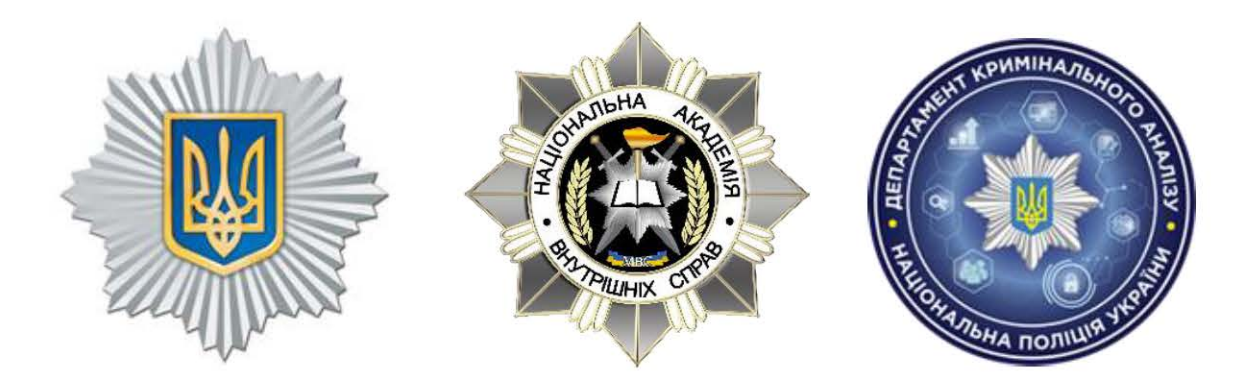

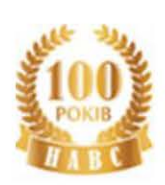

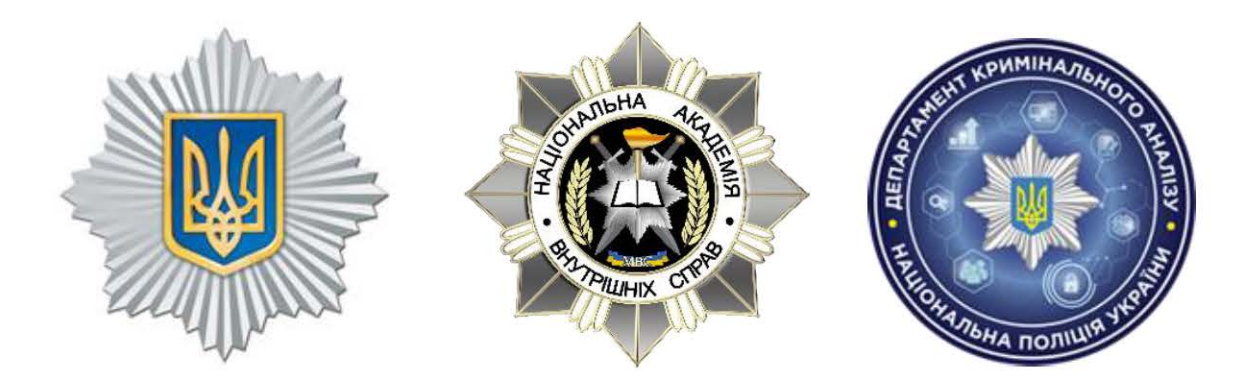

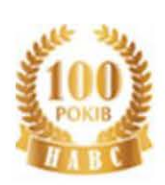

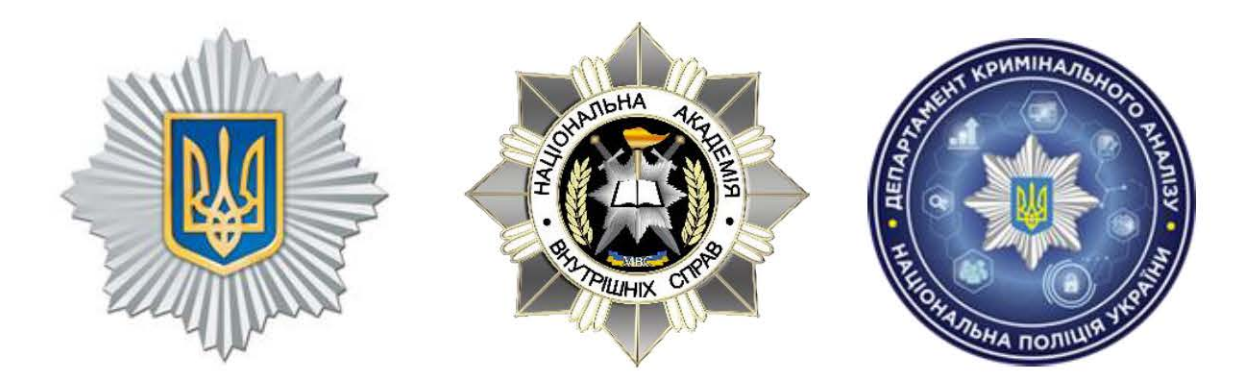

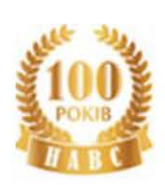

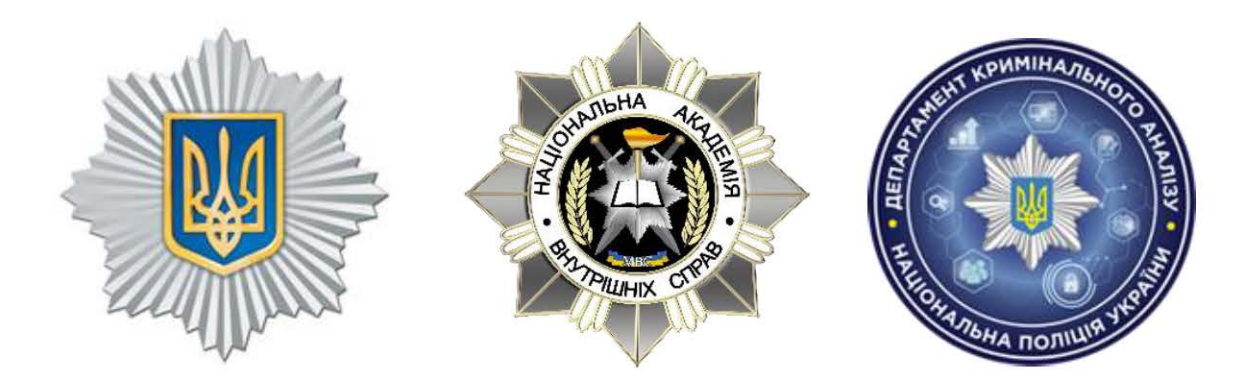

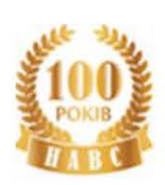

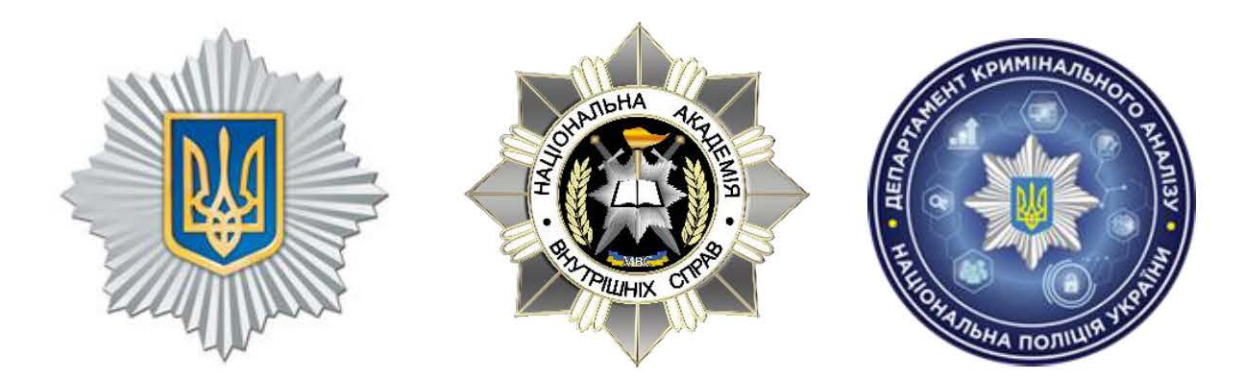

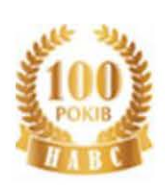

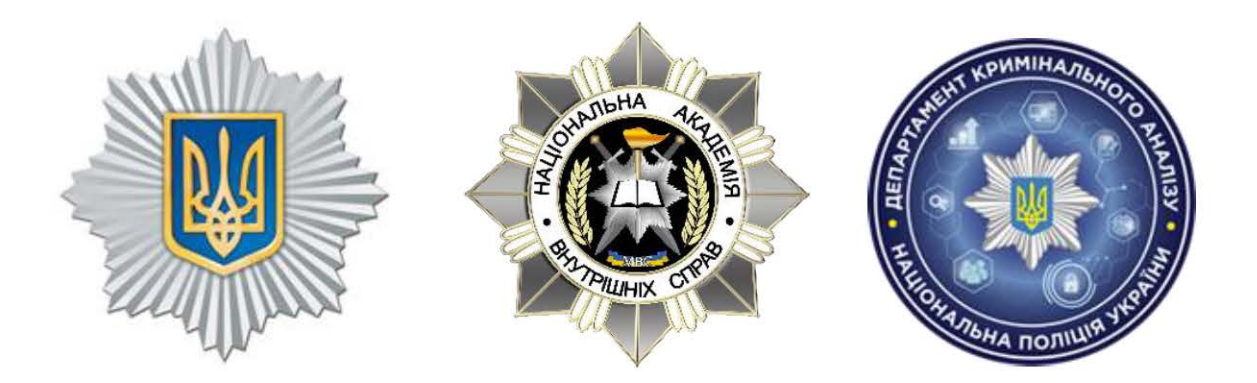

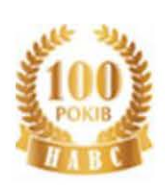

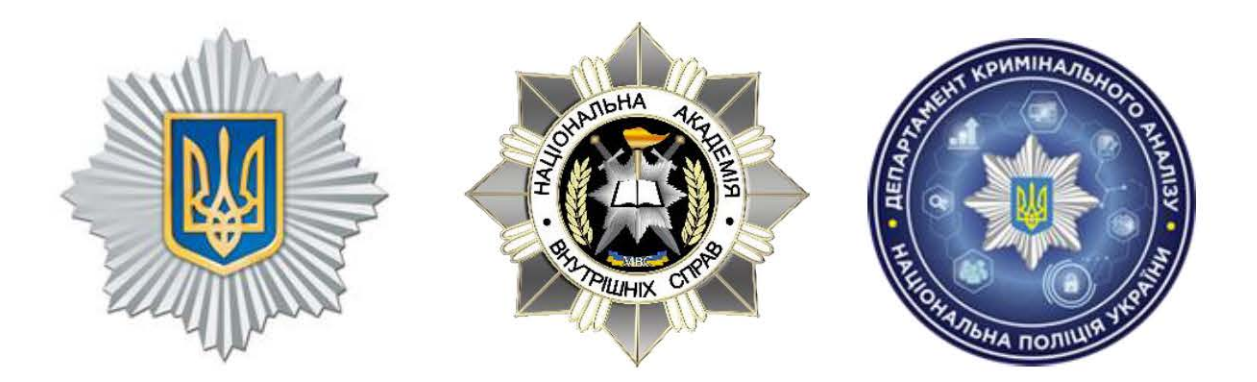

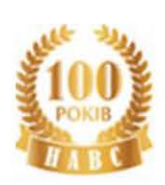

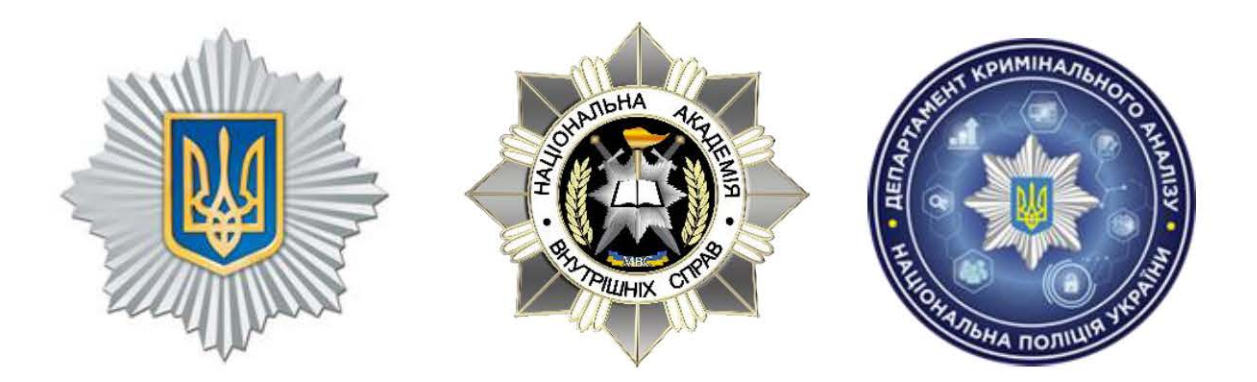

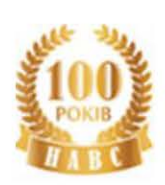

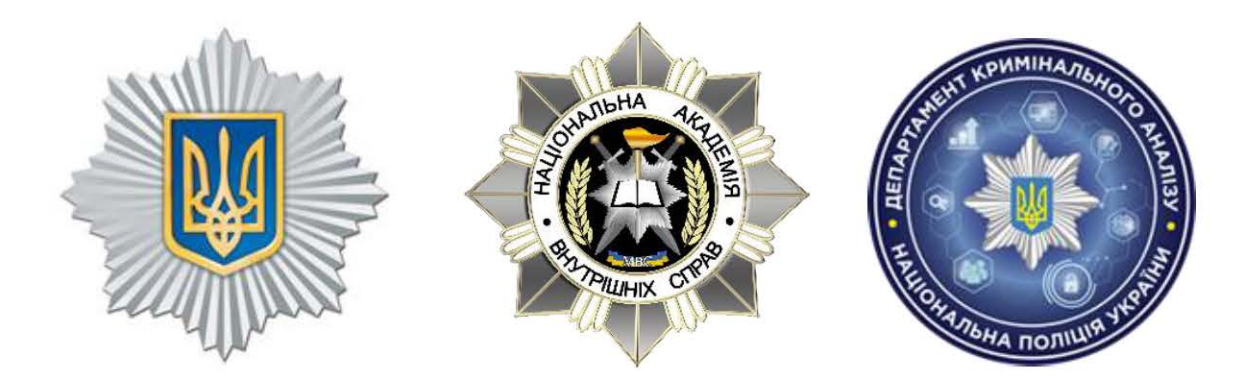

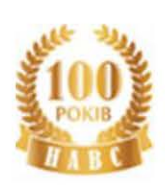

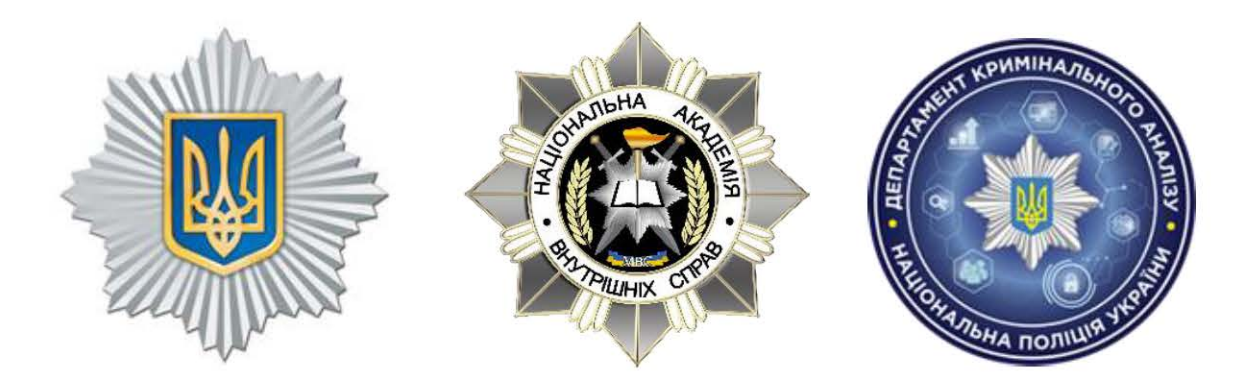

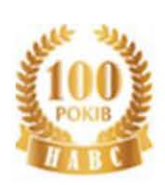

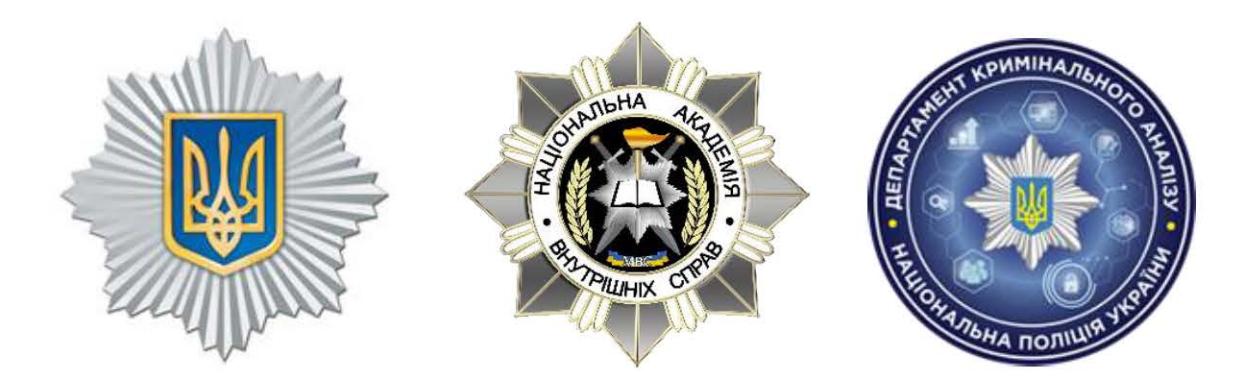

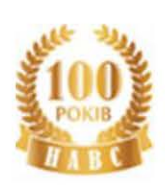

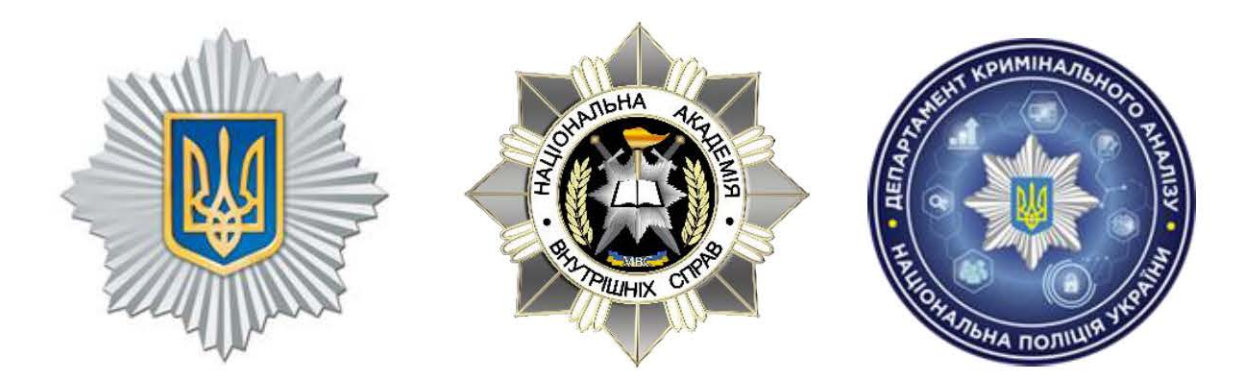

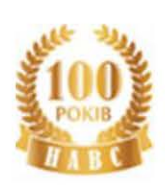

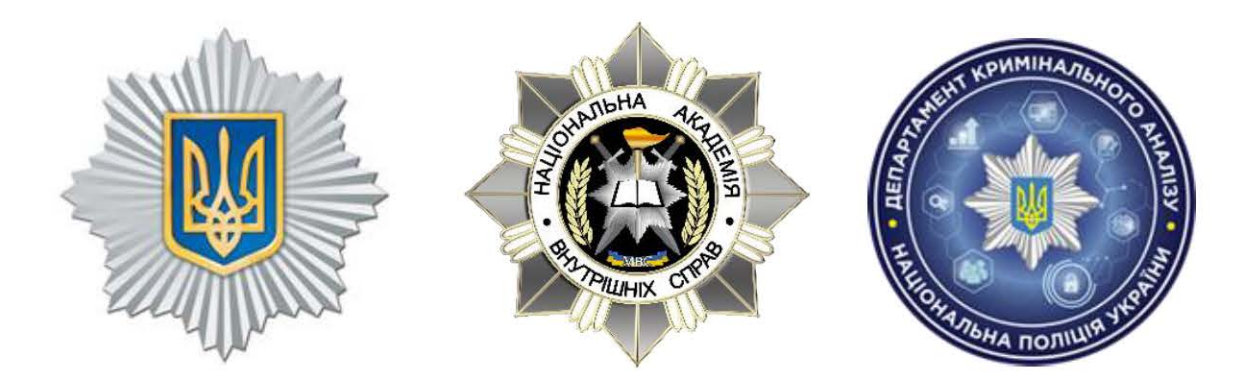

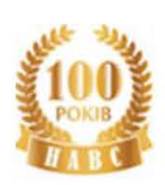

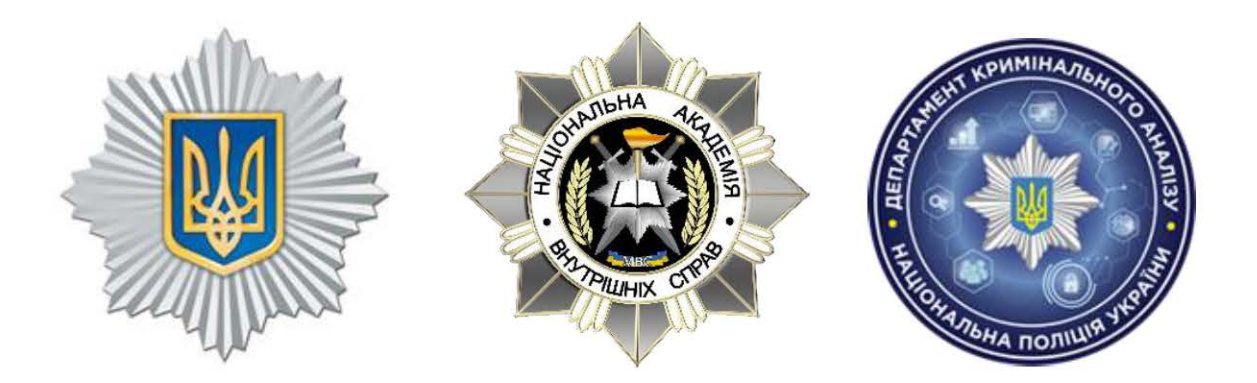

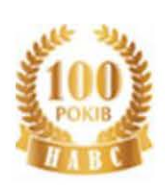

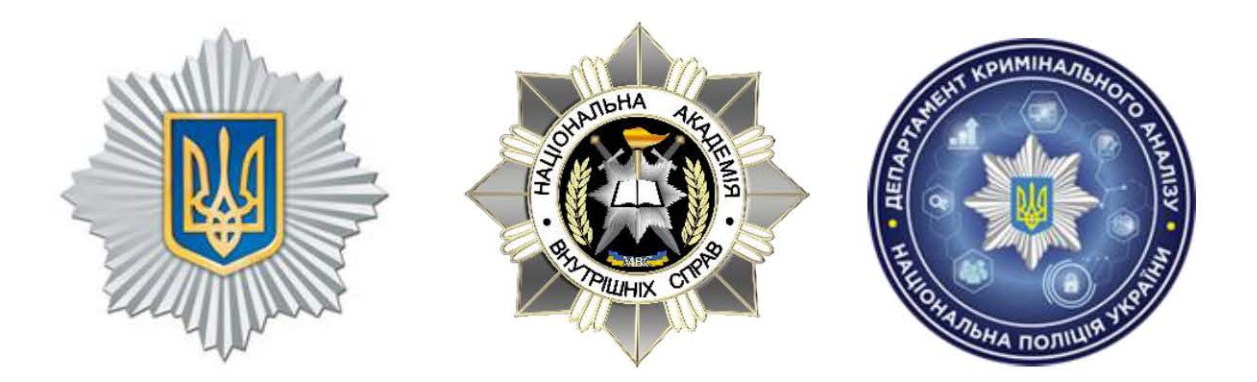

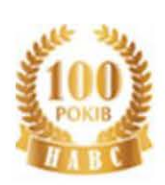

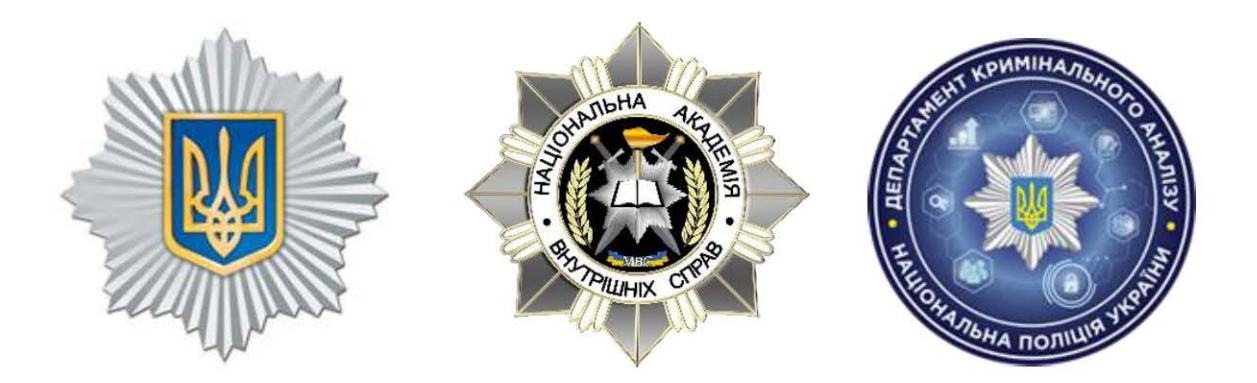

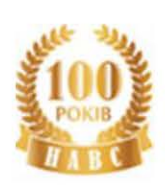

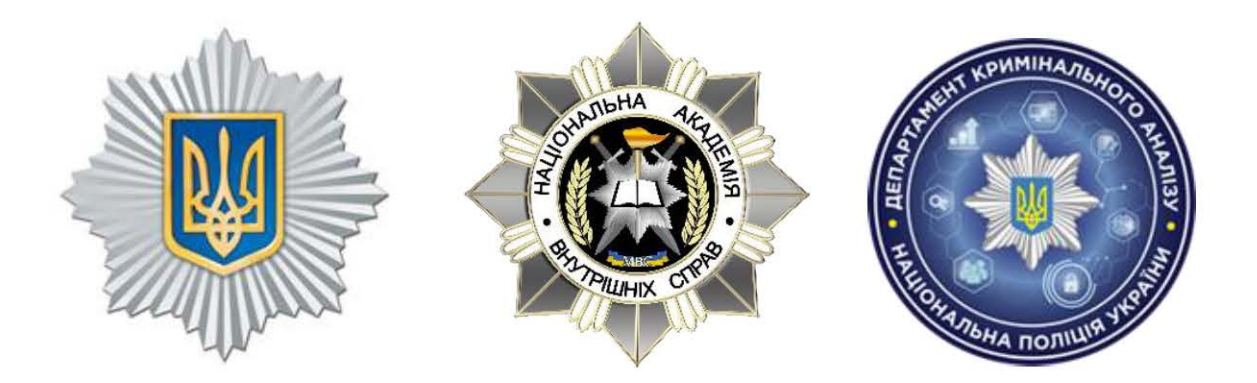

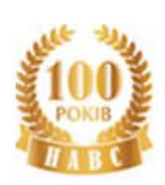

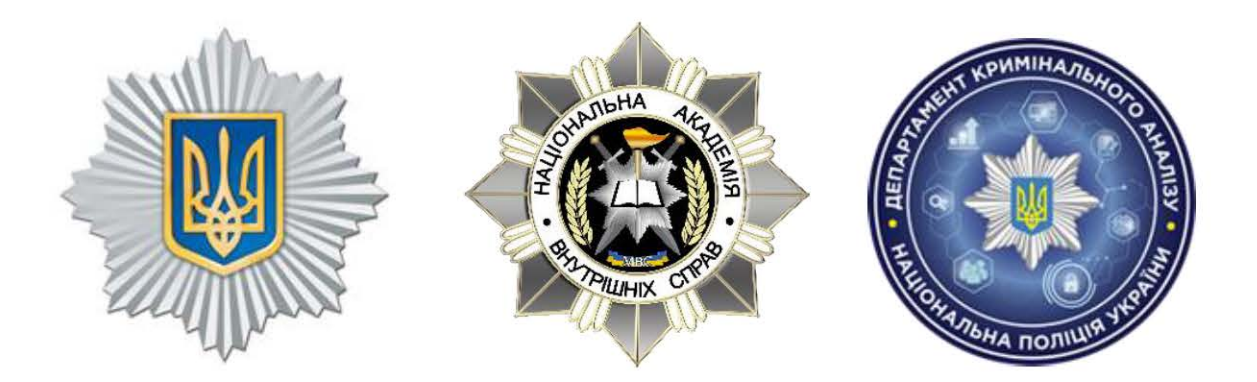

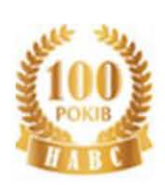

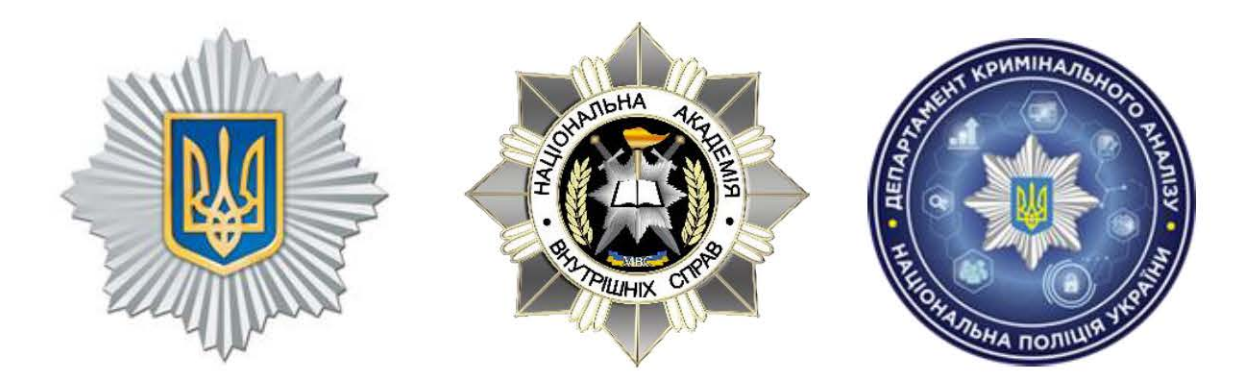

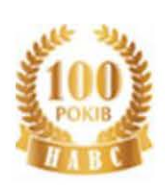

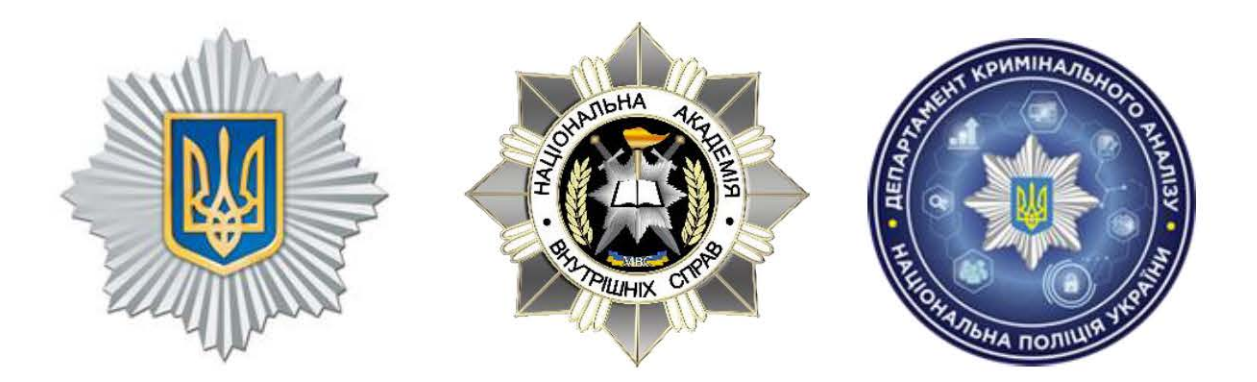

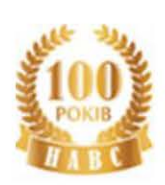

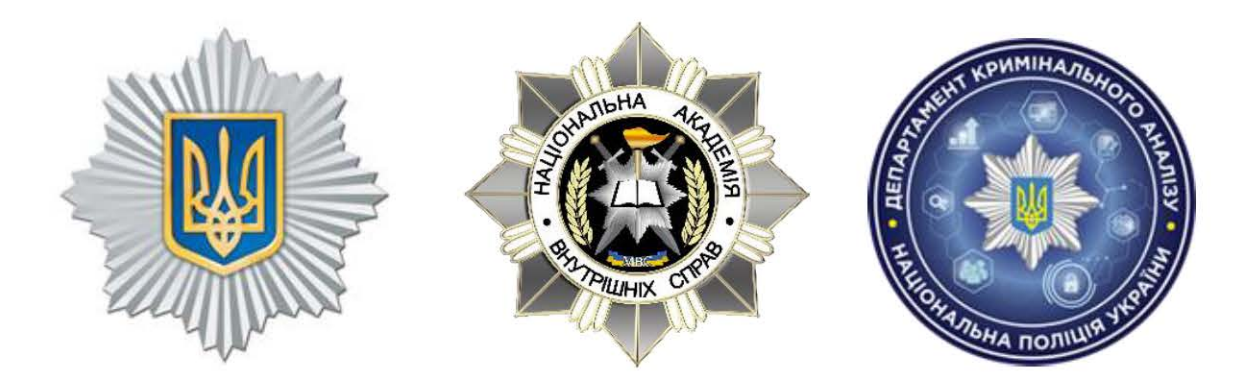

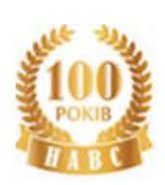

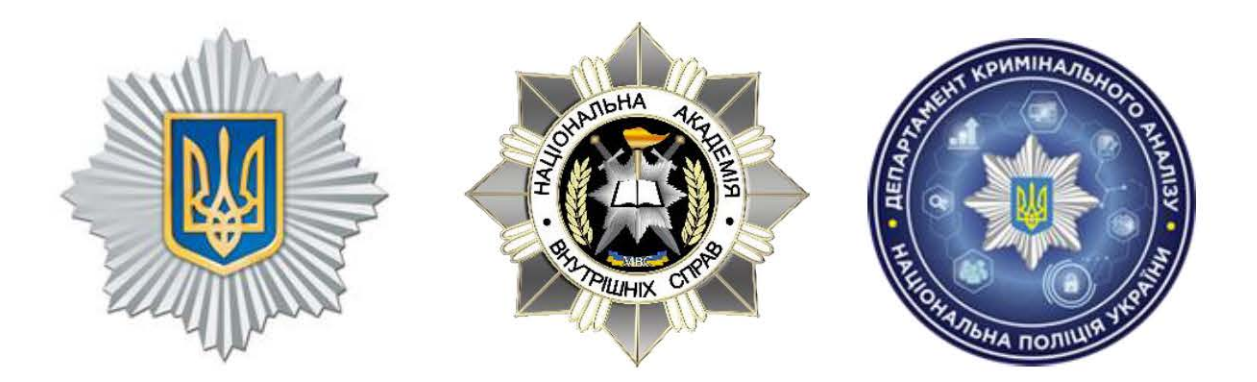

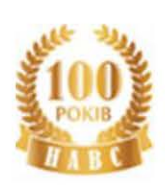

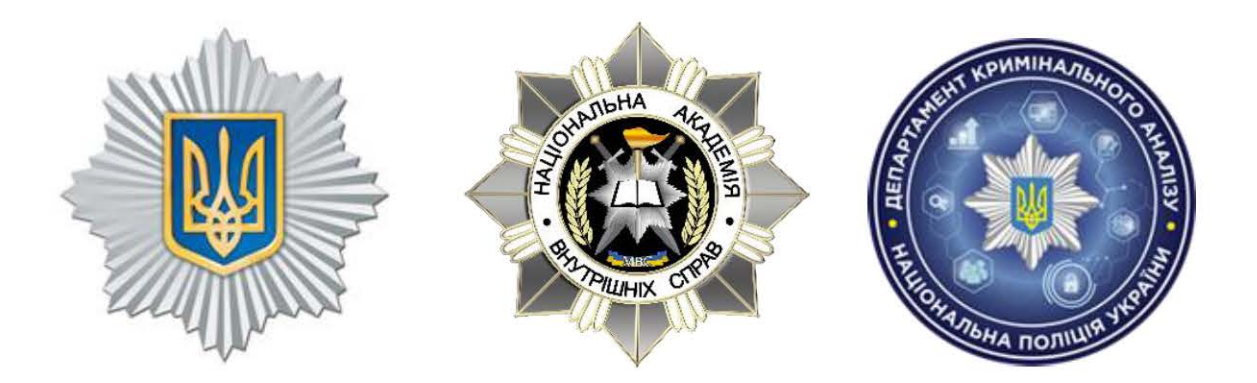

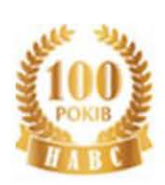

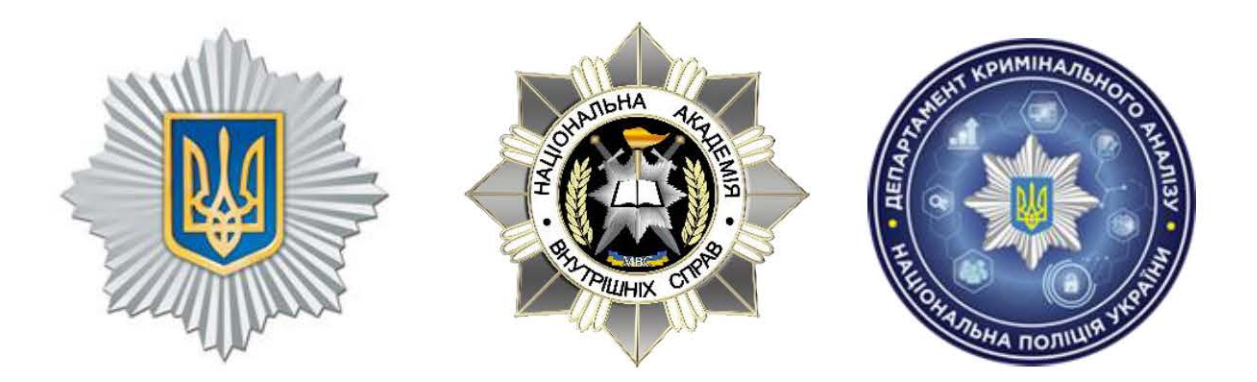

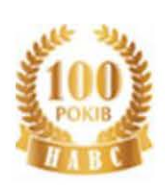

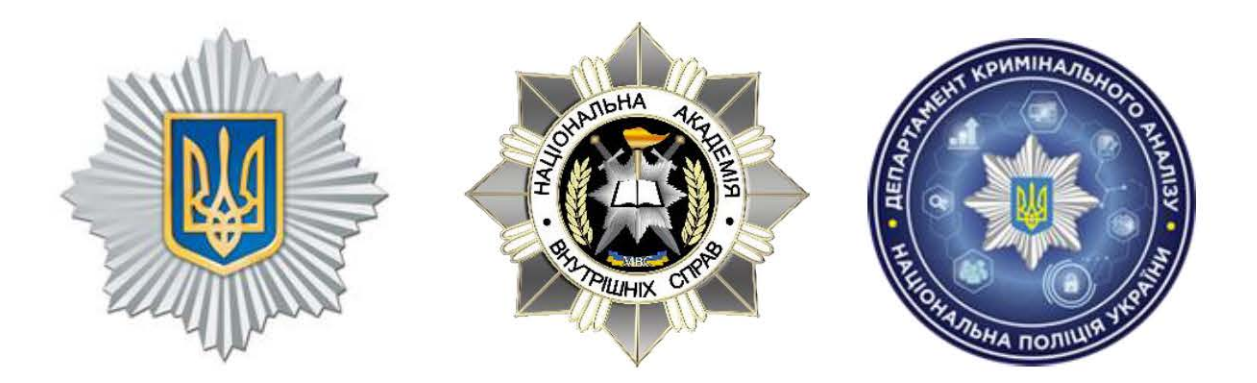

#### **ВИСНОВКИ**

Як було вже вказано раніше, одним із найпоширеніших оперативноаналітичних завдань, що можуть виконуватись підрозділами Національної поліції та іншими правоохоронними органами України стосовно особи, щодо якої проводяться відповідні оперативно-розшукові, контррозвідувальні, розвідувальні заходи або слідчі (розшукові) дії та негласні слідчі (розшукові) дії ― це знаходження ймовірних спільників цієї особи, які разом з нею перетинали державний кордон України, виїзджаючи чи повертаючись на одному транспортному засобі.

Інтегрована міжвідомча автоматизована система «Аркан» може успішно застосовуватись правоохороними органами України при проведенні зазначених слідчих або негласних слідчих (розшукових) дій, оперативно-розшукових заходів. Адже в системі «Аркан» є в наявності консолідована інформація щодо конкретних осіб.

Достатньо повно та наглядно цей аналіз інформації з системи «Аркан» можливо проводити за допомогою програмних продуктів MS Excel та IBM i2 Analyst's Notebook, використання яких дозволяює кримінальному аналітику автоматизувати та спростити ряд рутинних та складних операцій обробки та аналізу даних.

Тому у цьому посібнику надані практичні рекомендації, наведений загальний порядок та технологія обробки й аналізу за допомогою програмних продуктів MS Excel та IBM i2 Analyst's Notebook інформації з системи «Аркан» щодо виявлення фактів та часу одночасного перетину кордону особою, стосовно якої проводяться відповідні слідчі або негласні слідчі (розшукові) дії та оперативно-розшукові заходи, разом з іншими особами, які можуть бути його спільниками у здійсненні відповідних протиправних дій.

#### **СПИСОК ВИКОРИСТАНИХ ДЖЕРЕЛ**

1. Власюк О.В. Використання кримінального аналізу в оперативнорозшуковій діяльності. *Бюлетень Департаменту оперативної діяльності Адміністрації Державної прикордонної служби України*, 2012. № 6. С. 82-85.

2. Власюк О.В. Роль і місце кримінального аналізу у розкритті та розслідуванні злочинів на державному кордоні України. *Матеріали постійнодіючого науково-практичного семінару* (Інститут підготовки юрид. кадрів для СБУ Нац. юрид. акад. України ім Я. Мудрого), 2011. № 3. С. 82-85.

3. Гринчак Я.В. Деякі аспекти використання кримінального аналізу в діяльності правоохоронних органів країн Європи та США. *Центральноукраїнський правничий часопис Кіровоград. юрид. ін.-ту ХНУВС*, 2010. Спец. вип. С. 268-273.

4. Шинкаренко І.Р. Проблеми запровадження кримінального аналізу в діяльність підрозділів кримінальної поліції : теоретико-історичне підґрунтя. *Науковий вісник Дніпропетровського державного університету внутрішніх справ* , 2017. № 1. С. 233-242.

5. Про затвердження Положення про інтегровану міжвідомчу інформаційно-телекомунікаційну систему щодо контролю осіб, транспортних засобів та вантажів, які перетинають державний кордон : наказ Адміністрації Державної прикордонної служби України, Державної митної служби України, Державної податкової адміністрації України, Міністерства внутрішніх справ України, Міністерства закордонних справ України, Міністерства праці та соціальної політики України, Служби безпеки України та Служби зовнішньої розвідки України від 03.04.2008 № 284/287/214/150/64/175/266/75. URL: https://zakon.rada.gov.ua/laws/show/z0396-08#Text (дата звернення: 25.09.2020).

6. Про затвердження Порядку надання Державній прикордонній службі та виконання нею доручень уповноважених державних органів щодо осіб, які перетинають державний кордон, та визнання такими, що втратили чинність, деяких постанов Кабінету Міністрів України від 17.04.2013 № 280. URL: <https://zakon.rada.gov.ua/laws/show/280-2013-%D0%BF#Text> (дата звернення: 25.09.2020).
Науково-практичне видання

Школьніков Владислав Ігоревич Корнейко Олександр Васильович Тіхонов Сергій Васильович Білоус Роман Вікторович Круглій Дмитро Миколайович Овсянюк Дмитро Іванович

## **ОБРОБКА ТА АНАЛІЗ ЗА ДОПОМОГОЮ MS EXCEL ТА IBM i2 ANALYST'S NOTEBOOK ІНФОРМАЦІЇ ЩОДО ОДНОЧАСНОГО ПЕРЕТИНУ КОРДОНУ ДЕКІЛЬКОМА ОСОБАМИ**

## **Практичний посібник**

Відповідальний за випуск та комп'ютерна верстка: В. Школьніков

Відділ підготовки навчально-наукових видань Національної академії внутрішніх справ. 03035, м. Київ, пл. Солом'янська, 1. Свідотцтво про внесення суб'єкта видавничої справи до державного реєстру видавців, виготовників і розповсюджувачів видавничої продукції ДК № 4155 від 13.09.2011. Підписано до друку 20.11.2020. Формат 60х84/16. Папір офсетний. Ум.-друк. арк. 8,4. Тираж 50 прим.

> Друк: ФОП Поліщук О. В. Свідотцтво субєкта видавничої справи ДК № 2142 від 31.03.2015. 07400, м. Бровари, вул. Незалежності, 2, кв. 148. тел. (044) 592-13-49